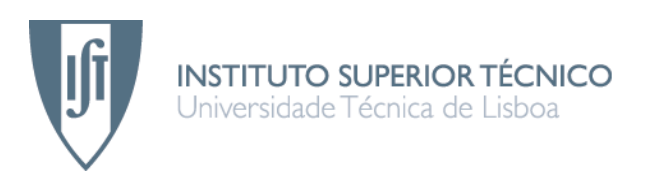

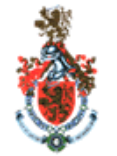

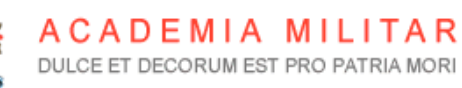

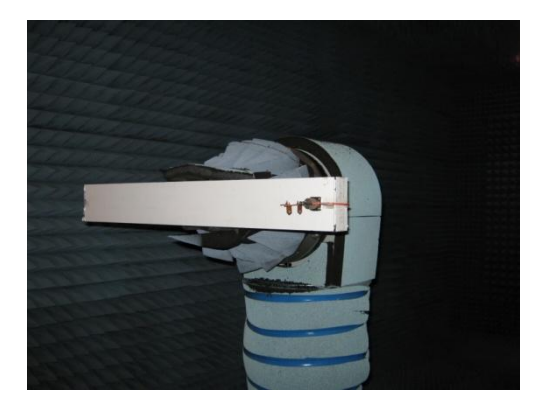

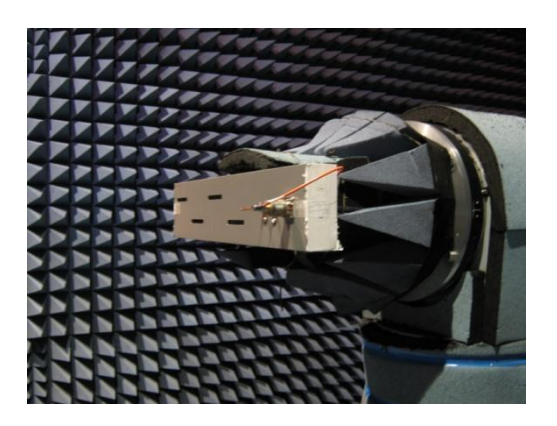

# **ESTUDO COMPARATIVO, REALIZAÇÃO, TESTE E SIMULAÇÃO DE DUAS ANTENAS WI-FI CONSTITUÍDAS POR GUIAS DE ONDA COM FENDAS**

## **João Filipe Tavares Rodrigues**

Dissertação para obtenção do Grau de Mestre em

## **Engenharia Electrotécnica e de Computadores**

**Júri**

Presidente: Professor Doutor José Manuel Bioucas Dias

Orientador: Professora Doutora Maria João Marques Martins

Acompanhante: Professor Doutor José Luís Gonçalves Correia da Mata

Vogal: Professora Doutora Isabel Ventim Neves

## **Outubro 2010**

ii

### **Agradecimentos**

<span id="page-2-0"></span>Esta dissertação é o resultado de uma longa caminhada que agora chega ao fim, caminhada esta que não foi fácil, contando com momentos altos e baixos. Serve a presente dedicatória para homenagear e agradecer a todos os que me seguiram ao longo deste percurso.

Agradeço aos meus pais por toda a educação que me deram, assim como pelo apoio e carinho prestados ao longo de toda a minha vida.

Aos meus tios, primos e avó que sempre me acompanharam, aconselharam e ajudaram.

A todos os meus professores que me cativaram o gosto e interesse pelo estudo, ciência e aprendizagem, desde o ensino primário até ao Instituto Superior Técnico, passando, naturalmente pela Academia Militar. Sigo alguns deles como faróis da minha conduta académica.

Ao António Almeida pelo tempo dispensado e pela sua preciosa ajuda nos testes e medições realizadas na câmara anecóica.

Ao Sr. Carlos Pinheiro pela disponibilidade para a construção dos protótipos das antenas de fendas.

À Professora Doutora Isabel Ventim Neves e ao Professor Doutor Nuno Paulino, da Universidade Nova de Lisboa, pela disponibilidade na realização de testes intermédios durante a realização desta dissertação.

Aos meus orientadores, Professora Doutora Maria João Marques Martins e Professor Doutor José Luís Gonçalves Correia da Mata, por toda a disponibilidade, ajuda, crítica, motivação e sugestões que me transmitiram, não só durante a realização desta dissertação, mas também durante as cadeiras que me ministraram ao longo do curso.

Aos meus grandes amigos de longa data, Daniel Matos e Alexandre Lopes, pelo apoio, paciência e amizade.

E por fim, à Raquel, pela atenção, carinho, amizade, por tudo.

### **Resumo**

<span id="page-3-0"></span>Com a evolução constante das aplicações que utilizam a internet, principalmente a internet sem fios, tornou-se essencial a criação de novas antenas que permitam a criação de Wireless Local Area Network (WLAN) para possibilitar a cobertura de locais onde essas aplicações possam aceder à internet. Essa necessidade surge também no meio militar, onde a possibilidade de utilização de WLAN permite uma melhoria significativa em termos de transmissão de dados em tempo real.

A dissertação que se segue aborda as etapas de um projecto de engenharia na construção, simulação, teste e comparação de duas antenas de quatro e oito fendas num guia de ondas rectangular. Deste processo pode destacar-se a importância do simulador, utilizado como ferramenta crucial no projecto de antenas.

A estrutura da dissertação guia-se pela sequência natural do projecto, onde as antenas são desenvolvidas a partir dos conhecimentos teóricos, seguidamente são simuladas em software apropriado, testadas na câmara anecóica e, por fim, são comparados os resultados obtidos.

Os resultados pretendidos com este tipo de análise assentam no ganho, largura de feixe a -3 dB e adaptação das antenas em teste.

**Palavras-chave:** Simulador (CST MWS), ganho, largura de feixe a -3 dB, VSWR, diagrama de radiação

### **Abstract**

<span id="page-4-0"></span>The constant growth in the number of applications using the Internet, especially wireless applications, increases the need to develop new antennas designed to allow the development of Wireless Local Area Networks (WLAN). These applications are also useful for military applications, where the use of WLAN would lead to an improvement of the bit rate of data transmission in real time.

The present thesis deals with the different steps of an engineering project. The waveguide slotted antennas were designed, simulated, built, tested in an anechoic chamber and the measured and theoretical results were compared. It is important to make a reference to the simulator used as an extremely important tool in the simulation of an antenna.

The structure of this thesis follows the steps of an engineering project where the antennas were developed based on the theoretical concepts, simulated with the appropriate software, tested in an anechoic chamber and all the results were compared.

In this study case, the final results presented will be the principal characteristics of the developed antennas: gain, -3dB bandwidth, input impedance and VSWR.

**Keywords:** Simulator (CST MWS), gain, -3dB bandwidth, VSWR, farfield diagram.

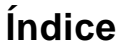

<span id="page-5-0"></span>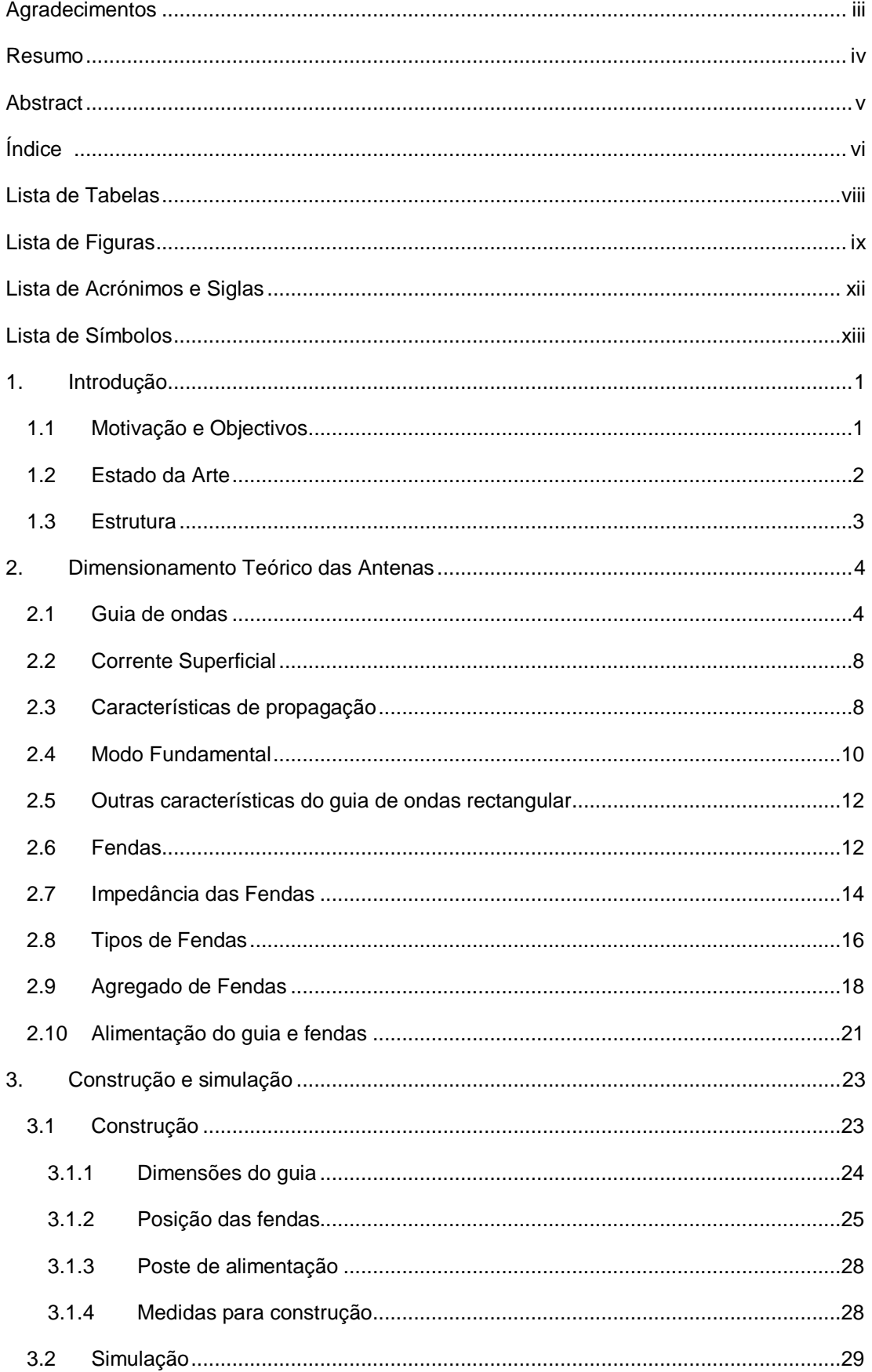

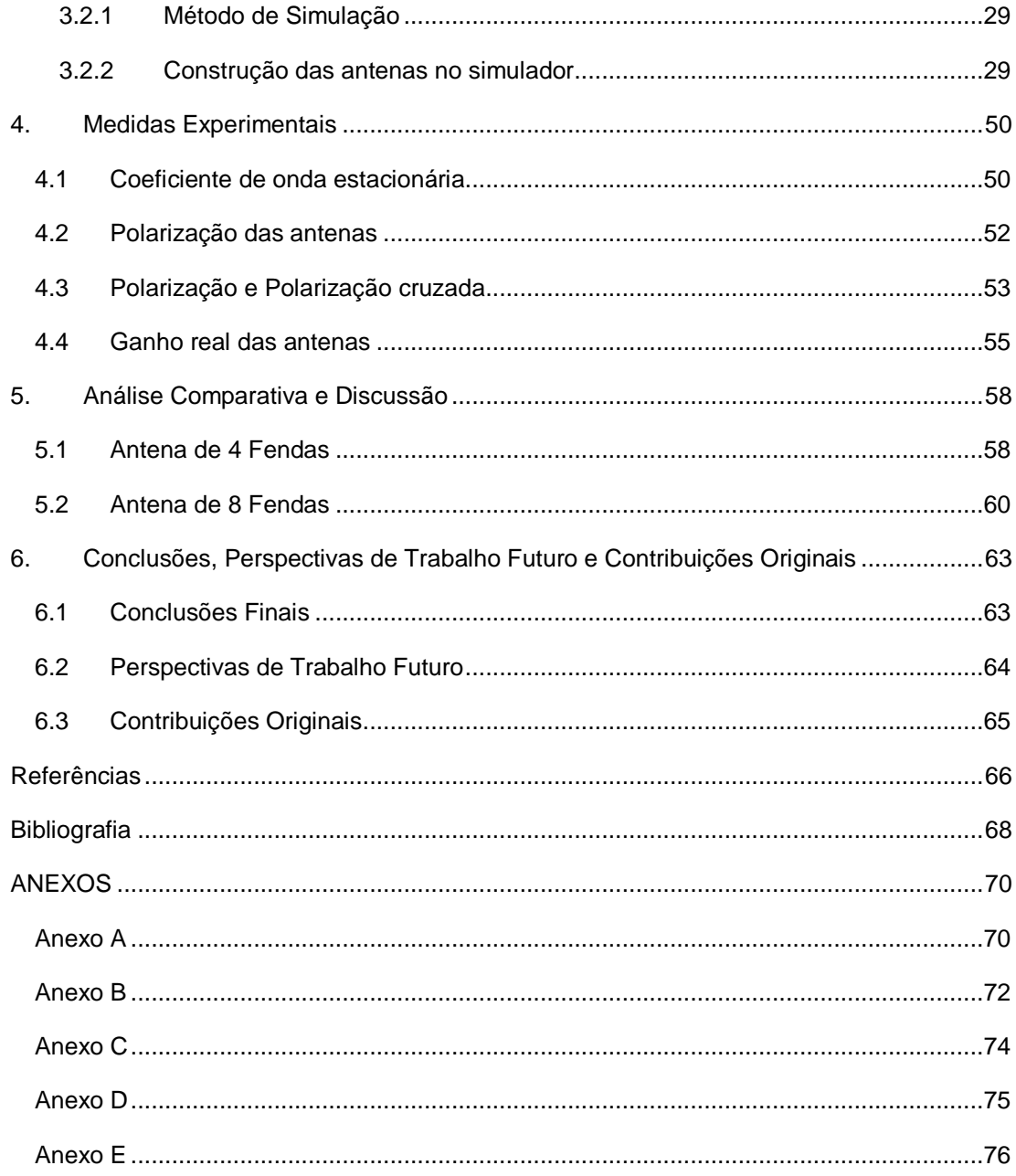

## **Lista de Tabelas**

<span id="page-7-0"></span>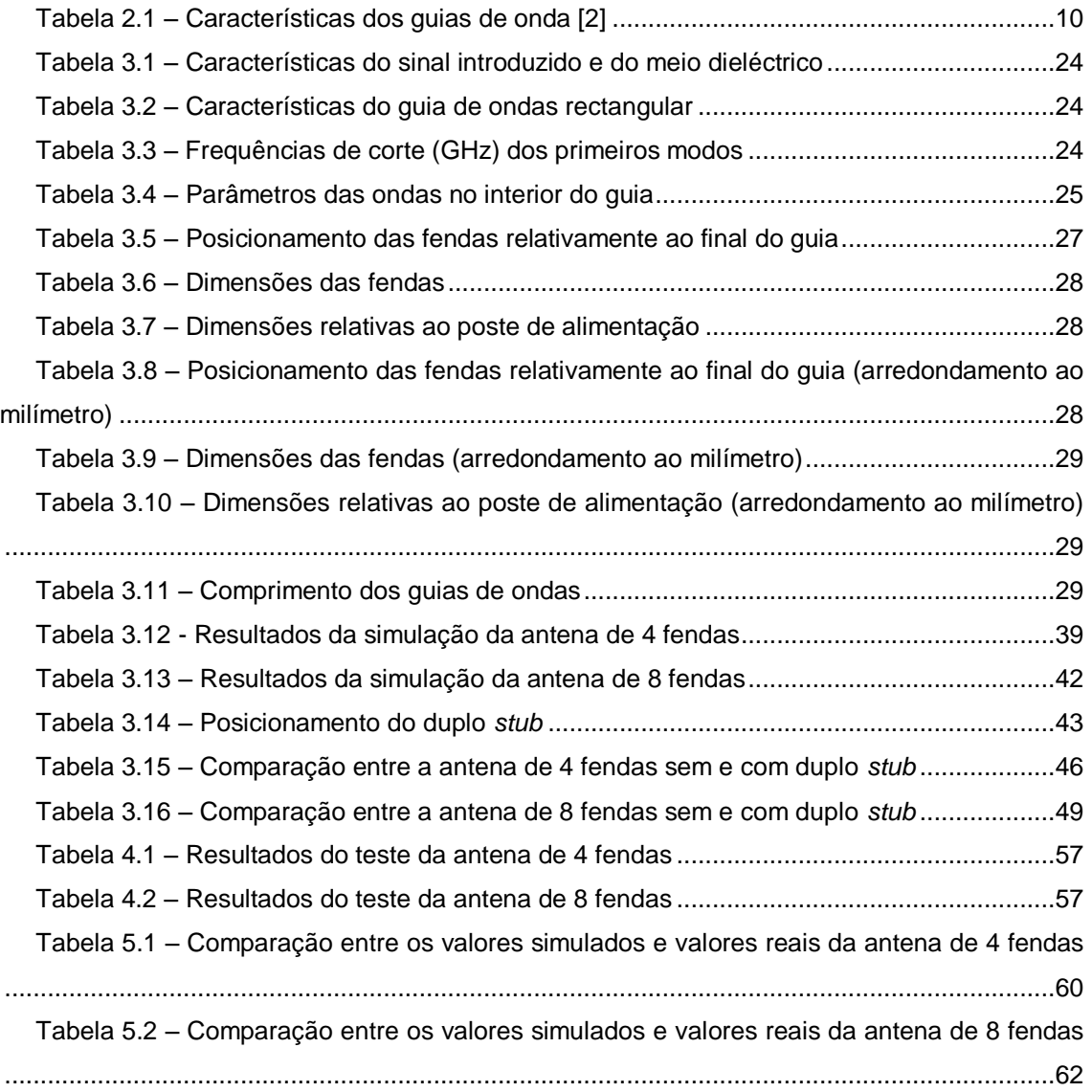

## **Lista de Figuras**

<span id="page-8-0"></span>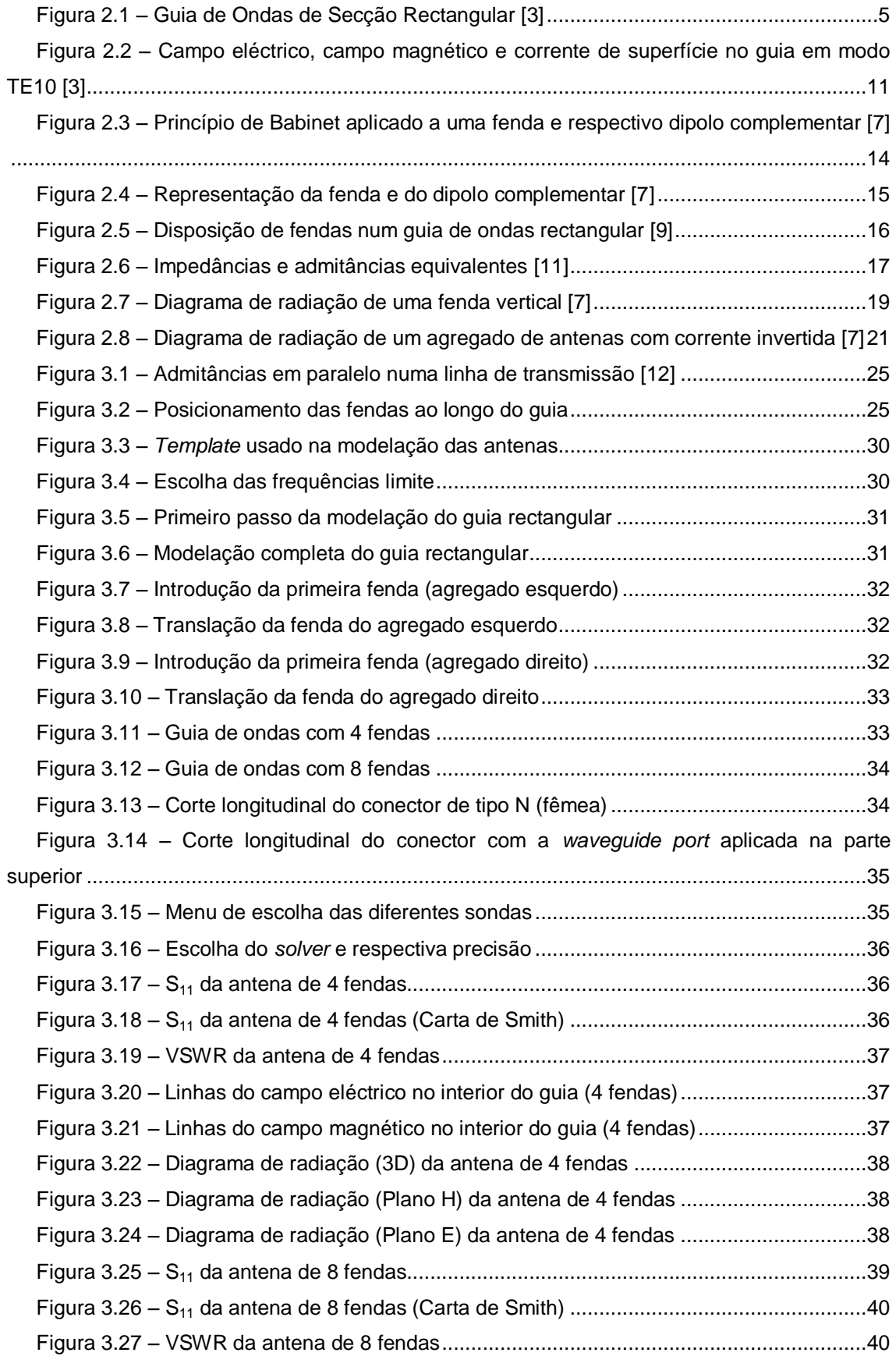

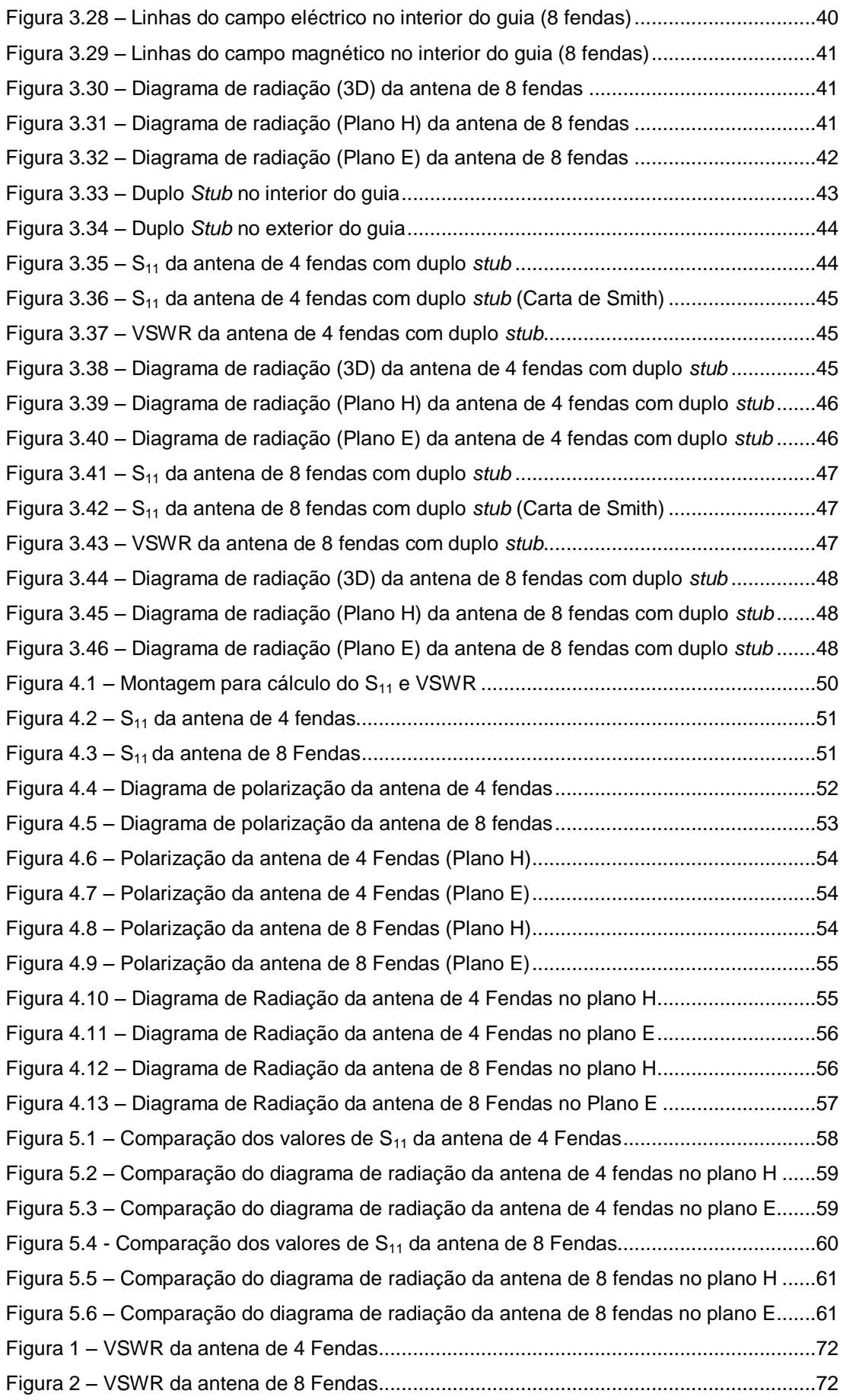

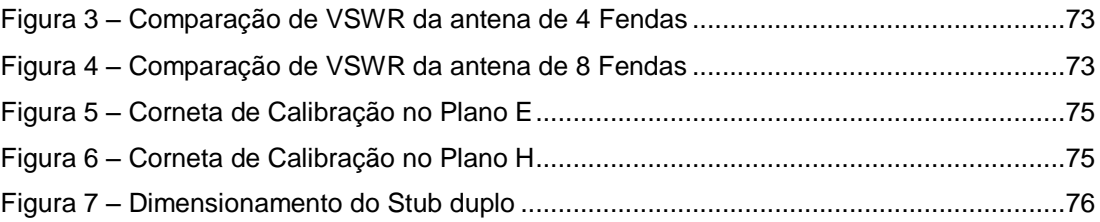

## **Lista de Acrónimos e Siglas**

<span id="page-11-0"></span>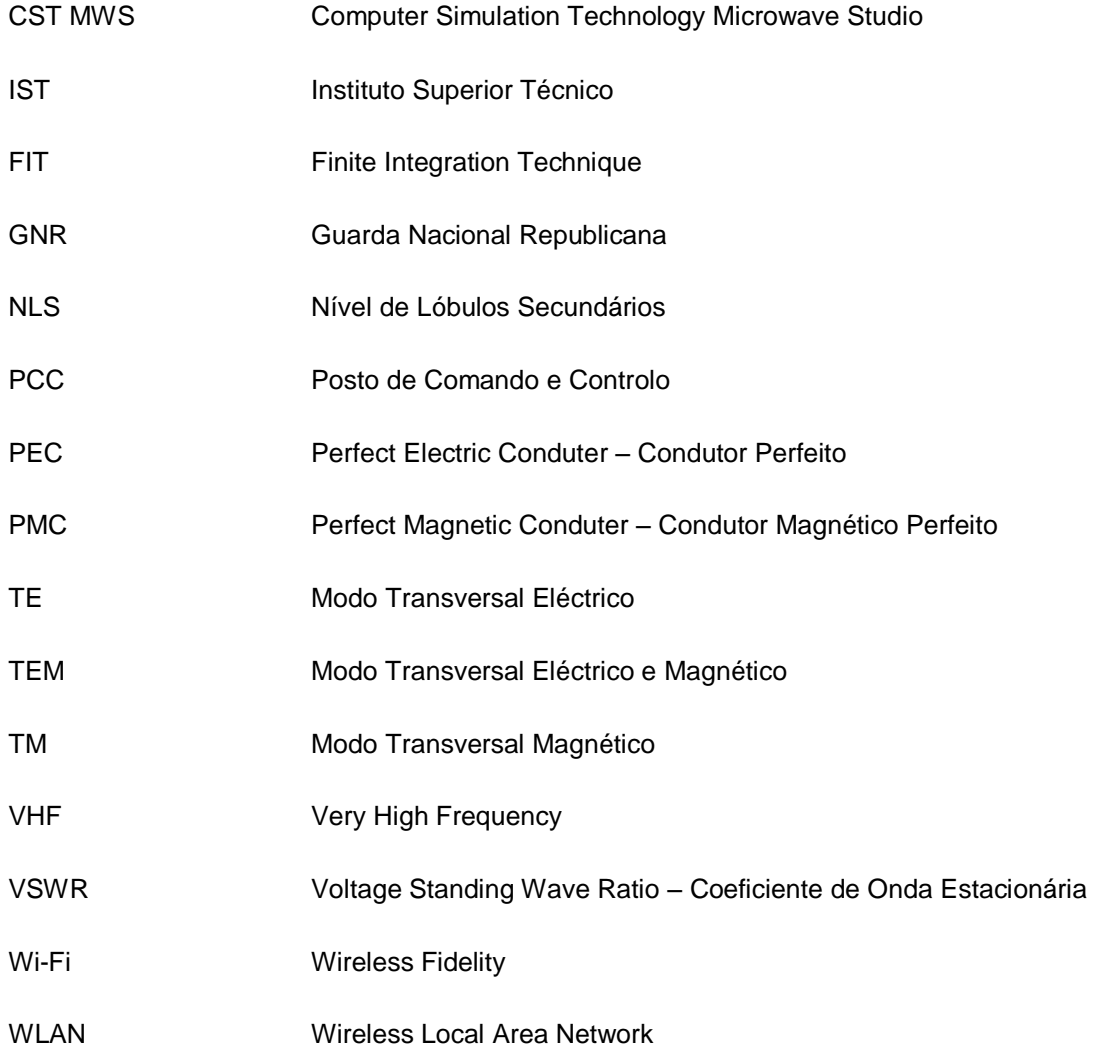

## **Lista de Símbolos**

<span id="page-12-0"></span>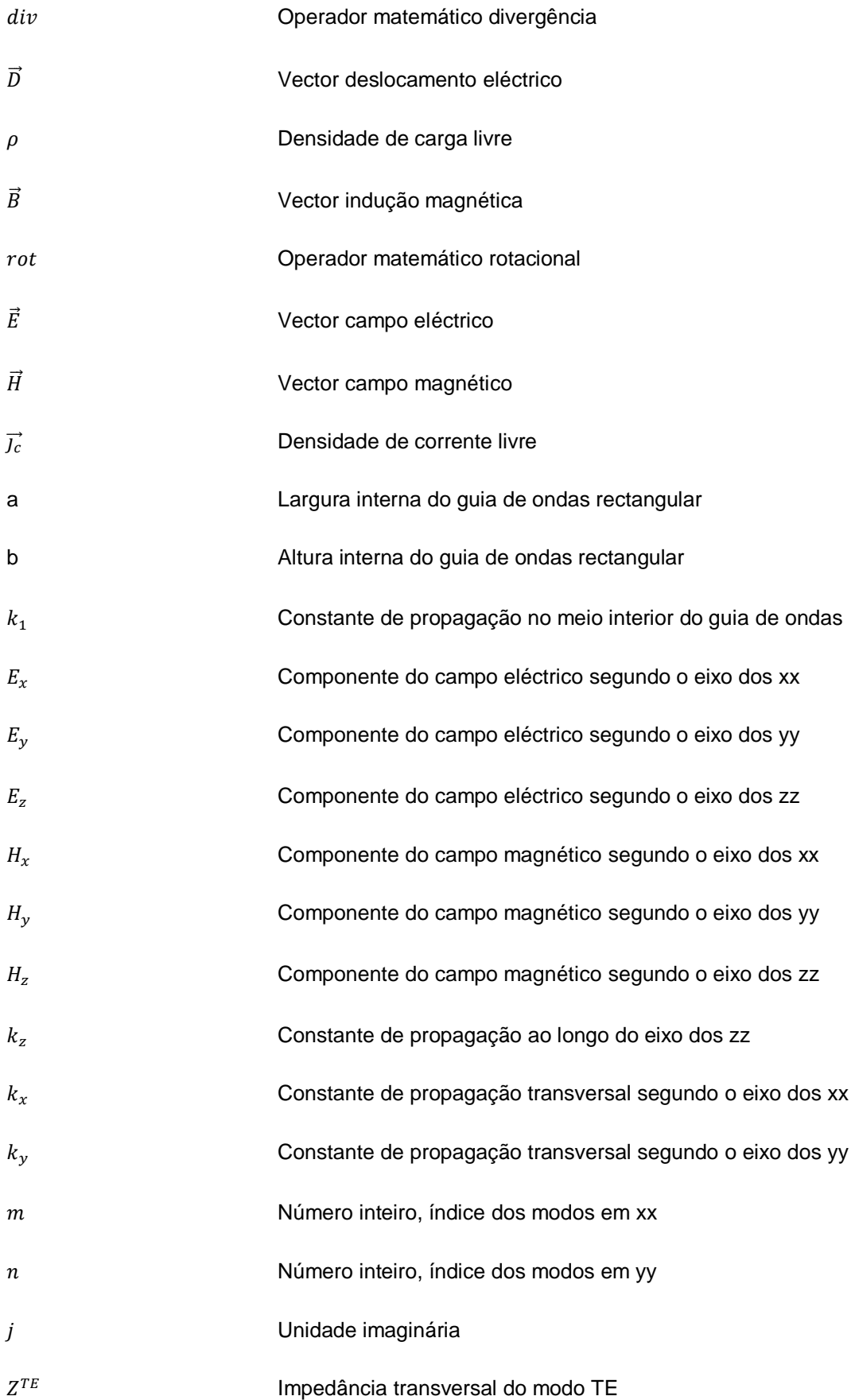

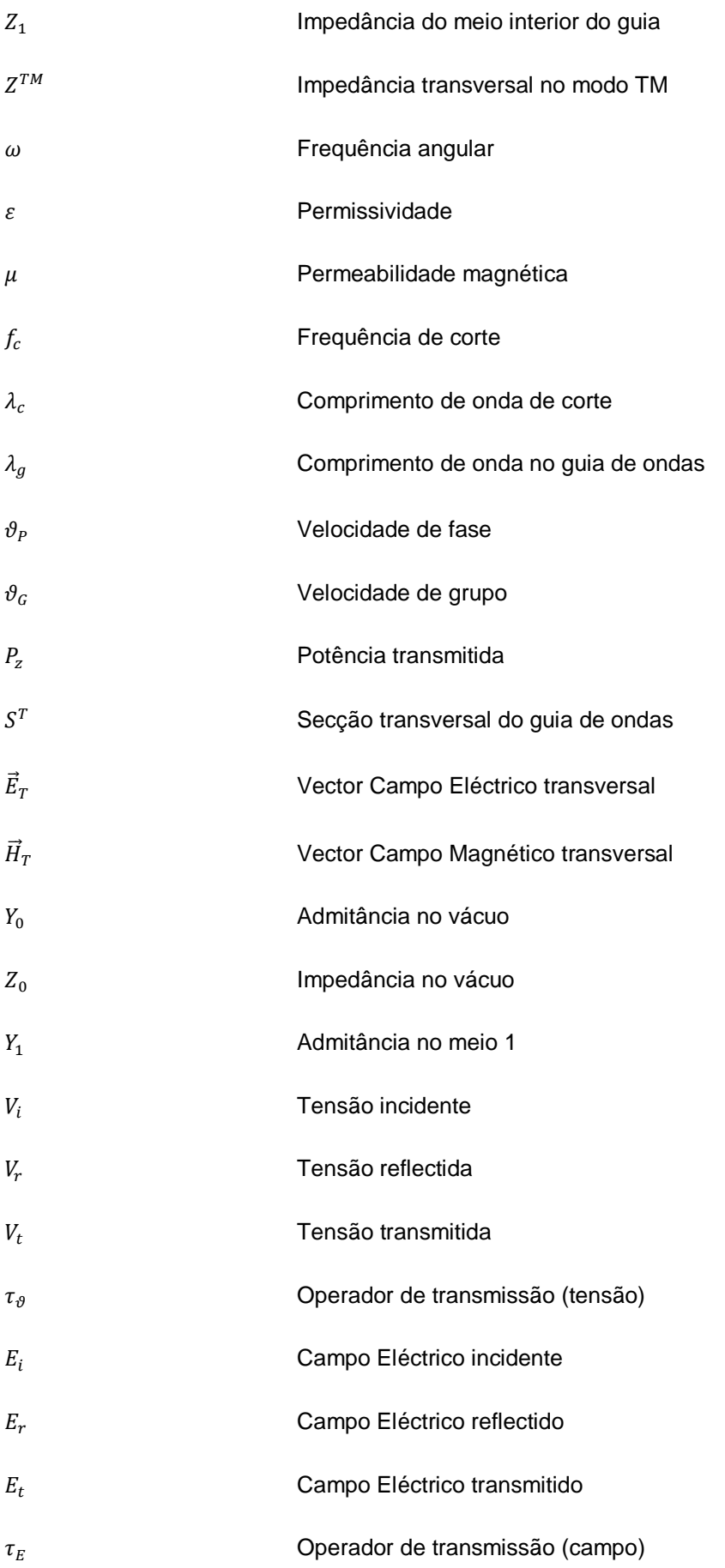

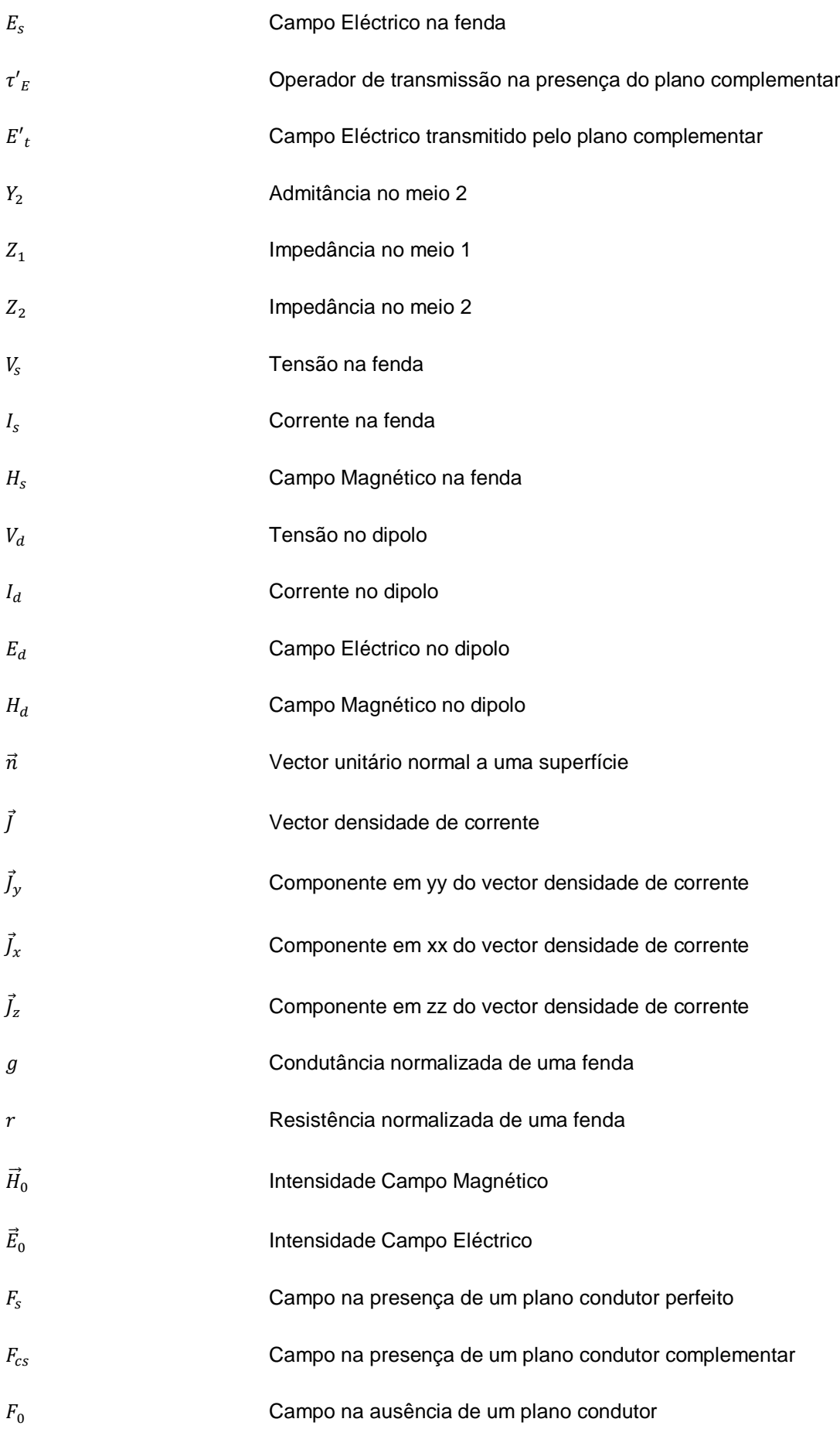

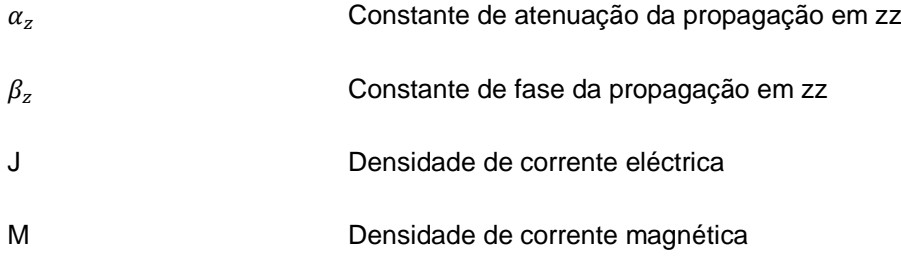

## **Capítulo 1**

## <span id="page-16-0"></span>**1. Introdução**

### <span id="page-16-1"></span>**1.1 Motivação e Objectivos**

Com o crescente uso das comunicações sem fios surge uma necessidade de utilizar novos tipos de antenas ou então adaptar conceitos antigos. Esse é o caso da antena de fendas.

Uma fenda num plano metálico é um elemento radiante bastante simples e importante. O seu funcionamento assemelha-se ao funcionamento do dipolo eléctrico em espaço livre no que diz respeito aos seus diagramas de radiação, embora os campos eléctrico e magnético estejam rodados de 90º tornando a fenda num dipolo magnético.

Foi graças à evolução de uma simples fenda num plano metálico para agregados lineares de fendas que este tipo de antenas se tornou tão importante e usado. O agregado de fendas é alimentado por um guia de ondas, circular ou rectangular. Inicialmente usado como emissor de televisão na banda Very High Frequency (VHF), passou pelas aplicações militares, nomeadamente radares e comunicações, até que nos dias de hoje é bastante usado na banda do Wireless Fidelity (Wi-Fi).

A importância dos agregados de fendas está associada a diversos factores, entre eles:

- Simplicidade de construção. Pode-se usar como guia de ondas um tubo metálico, normalmente alumínio, e implementar as fendas com ferramentas simples, berbequim, lixa e serra;
- Eficiência. Possui um elevado ganho, conforme o número de fendas;
- Baixas perdas no guia;
- Robustez;
- Polarização Horizontal;
- Elevada rejeição de polarização cruzada;
- Portabilidade. Antenas com poucas fendas têm tamanhos reduzidos;
- Omnidireccional. Consegue-se obter praticamente o mesmo ganho em todas as direcções do plano azimutal, caso se use fendas em ambos os lados da antena, Caso se use fendas em apenas um dos lados, a antena consegue radiar igualmente, no plano azimutal, num sector de 180º;
- · Banda ISM. Pode ser usada numa banda não licenciada o que permite a qualquer pessoa construir e usufruir deste tipo de antenas para uso particular;

Dada a importância deste tipo de antena, pretende-se, com esta dissertação, comparar duas antenas de fendas, com 4 e 8 fendas, respectivamente. Para fazer essa comparação as antenas serão dimensionadas segundo os conceitos teóricos aprendidos ao longo de curso assim como de investigação levada a cabo durante a realização da dissertação. Depois de dimensionadas, serão construídas de forma a poderem ser testadas na câmara anecóica existente na Secção de Propagação do Instituto Superior Técnico (IST).

Durante este processo, as antenas serão simuladas, assim como algumas variantes às mesmas, usando para esse efeito o programa de simulação Computer Simulation Technology Microwave Studio (CST MWS).

Neste estudo serão analisadas as diferentes características das antenas, nomeadamente, a directividade e ganho, largura de feixe a -3 dB, ganho e coeficiente de onda estacionária (VSWR).

### <span id="page-17-0"></span>**1.2 Estado da Arte**

Foi durante a segunda guerra mundial que se deu o maior desenvolvimento na investigação das chamadas microondas. Estas foram largamente utilizadas durante esse período para aplicações militares, nomeadamente radares e navegação.

Foi também nesta altura que se conseguiu passar a utilizar alguns processos, usados até então unicamente na óptica, aos equipamentos de radiofrequência. O Princípio de Babinet foi um desses processos. (Anexo A)

O Princípio de Babinet foi um dos processos que possibilitou que praticamente todos os dispositivos que usassem fios pudessem ser realizáveis em equipamento complementar. Assim sendo, a aplicação deste princípio permitia que uma fenda num plano metálico agisse como se fosse um dipolo, com a diferença que o campo eléctrico e magnético seria trocado.

A antena de fendas utiliza um tubo metálico como guia de ondas, pois este funciona de forma equivalente a uma linha de transmissão com perdas baixas.

Podem-se ser utilizados 2 tipos diferentes de alimentação do guia.

- Cabo coaxial
- Díodo de Gunn

No primeiro caso, o cabo coaxial, liga-se ao guia através de um conector do tipo N fêmea. A este conector solda-se um troço de fio de cobre, agindo assim de monopólo dentro do guia. Estes conectores são baratos e é simples ajustar o comprimento de fio desejado. O conector pode ser instalado em ambos os lados do guia.

No caso do Díodo de Gunn, a antena é alimentada por baixo. A fixação da antena é mais simples e não há interferências provocadas pelo cabo coaxial na frente da antena.

As fendas estão alinhadas, formando dois agregados. As fendas agem de acordo com o Principio de Babinet, radiando de forma idêntica à de dois dipolos cruzados.

Hoje em dia este tipo de antenas encontra-se com um grande uso para criação de redes amadoras mas as suas características permitem que seja utilizada também no meio militar. A sua robustez é uma das principais características necessária para uma antena militar.

No caso específico da GNR, poder-se-ia usar para criação de WLAN's no apoio ao Posto de Comando e Controlo (PCC) ou ainda para fins de empastelamento do espectro na banda dos 2,45 GHz.

### <span id="page-18-0"></span>**1.3 Estrutura**

Assim sendo, a dissertação encontra-se organizada da seguinte forma:

- Capítulo 1, Introdução. Será explicado qual o interesse científico e prático das antenas de fendas, o seu modo de funcionamento, as características expectáveis das mesmas e a organização do documento.
- Capítulo 2, Dimensionamento Teórico das Antenas. Incide sobre toda a teoria básica da propagação em guias de onda até aos agregados de fendas.
- Capítulo 3, Construção e simulação. Explica como interligar os dados recolhidos da teoria de forma a construir a antena e a respectiva simulação em CST MWS.
- Capítulo 4, Medições experimentais. Exposição dos resultados obtidos na câmara anecóica.
- Capítulo 5, Análise Comparativa e Discussão. Comparação dos valores obtidos na simulação e na câmara anecóica.
- Capítulo 6, Conclusões e Perspectivas de Trabalho Futuro.

## **Capítulo 2**

### <span id="page-19-0"></span>**2. Dimensionamento Teórico das Antenas**

Como foi referido no primeiro capítulo, o agregado de fendas será incorporado num guia de ondas. Dos três tipos de guias metálicos existentes, rectangular, circular e elíptico, optou-se pelo rectangular, que é também o mais usado na prática, devido à simplicidade de construção, tratamento matemático mais simples, estabilidade no modo fundamental de propagação e boa largura de banda na frequência de funcionamento [1].

Tendo como finalidade o estudo comparativo de duas antenas constituídas por guias de onda com um agregado de fendas, é necessário, em primeiro lugar, fazer um estudo teórico deste tipo de antenas de forma a projectar o dimensionamento correcto das fendas e o seu posicionamento. Este capítulo irá inicialmente abordar a teoria das guias de onda, seguindo depois para a teoria das fendas, as suas dimensões a sua localização no guia e alimentação da antena.

### <span id="page-19-1"></span>**2.1 Guia de ondas**

Denomina-se de guias de ondas as estruturas metálicas, preenchidas por um meio dieléctrico (usualmente ar) que podem guiar ondas electromagnéticas numa determinada direcção [2]. Para que as ondas possam ser guiadas a estrutura deve obedecer a determinados requisitos [2]:

- Existência de meios cujas características electromagnéticas sejam diferenciadas de forma a permitir o guiamento;
- Possibilidade de suporte de ondas que se propaguem na direcção paralela ao eixo longitudinal do guia.

Normalmente distingue-se um guia de ondas duma linha de transmissão pelo tipo de ondas que cada um destes guias transporta. Assim, os guias de onda apenas podem ter modos Transversal Eléctrico (TE) e Transversal Magnético (TM), enquanto as linhas de transmissão além destes, funcionam normalmente no chamado modo principal Transversal Eléctrico-Magnético (TEM) [2].

Para compreender o comportamento dos guias de ondas é necessário recorrer à resolução das Equações de Maxwell, sujeitas às condições fronteiras na parede do guia.

Uma vez os guias a usar serão os guias de onda de secção rectangular a análise teórica recairá apenas sobre esses.

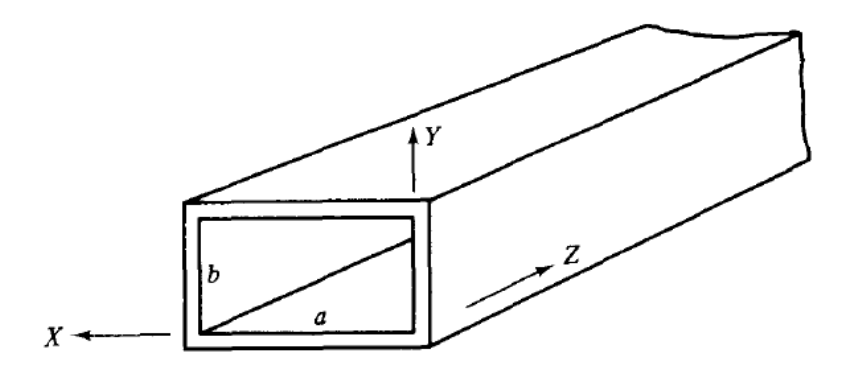

<span id="page-20-1"></span>**Figura 2.1 – Guia de Ondas de Secção Rectangular [3]**

<span id="page-20-0"></span>Considerando um sistema de eixos em que a largura do guia é dado por *a*, paralelo ao eixo dos xx, *b* indica a altura do guia paralela ao eixo dos *yy* e que o comprimento do guia é paralelo ao eixo dos *zz*, conforme demonstrado na figura [2.1,](#page-20-1) inicia-se a análise dos campos no interior do guia partindo das equações que determinam o comportamento das ondas no meio dieléctrico que preenche o interior do guia. Uma vez que se pode demonstrar que em guias ocos de secção simplesmente conexa não são possíveis modos TEM, a pesquisa dos modos possíveis incidirá sobre os modos TE (H<sub>z</sub>≠0) e TM (E<sub>z</sub>≠0). As componentes dentro de parêntesis designam-se por componente de suporte, pois o seu anulamento implica a extinção do modo dentro do guia. Os modos TE e TM só são rigorosamente possíveis em guias sem perdas, ou seja, quias em que as paredes são de material condutor perfeito (σ=∞), e o quia está preenchido por ar.

Nas condições enunciadas acima, os campos no interior do guia são solução das equações de Helmholtz, que se deduzem das equações de Maxwell.

<span id="page-20-2"></span>
$$
\nabla^2 \vec{H} + k_1^2 \vec{H} = 0 \tag{2.1}
$$

<span id="page-20-3"></span>
$$
\nabla^2 \vec{E} + k_1^2 \vec{E} = 0 \tag{2.2}
$$

onde o índice 1 é relativo ao meio dieléctrico que preenche o guia e  $k_1$  é o número de onda que percorre o meio 1 (dieléctrico).

Estas equações são provenientes das primeiras Equações de Maxwell anulando um dos campos. As equações diferenciais 2.1 e 2.2 são designadas por Equações de Helmholtz [2].

Para além das duas primeiras Equações de Maxwell também as condições de fronteira devem ser cumpridas para que possa existir propagação das ondas electromagnéticas no interior do guia [4]. Considerando as paredes do guia condutores perfeitos, o campo eléctrico tangencial e o campo magnético normal anulam-se nas mesmas paredes de acordo com as seguintes [4]:

$$
E_y = H_x = E_z = 0; \ x = 0 \land x = a \tag{2.3}
$$

$$
E_x = H_y = E_z = 0; \ y = 0 \land y = b \tag{2.4}
$$

em que os índices x, y e z são as componentes dos respectivos campos no eixo indicado.

Como se pretende analisar o campo eléctrico e magnético e a sua evolução ao longo do guia é necessário conhecer as soluções das equações [2.1](#page-20-2) [e.2.2](#page-20-3) Assim recorre-se às equações dos campos ao longo do eixo longitudinal do guia. Considerando que variação dos campos eléctrico e magnético ao longo do eixo longitudinal tem a forma  $e^{-j k z}$  [2].

Podem-se escrever as equações 2.1 e 2.2 da seguinte forma [2]:

$$
\frac{\partial^2 \vec{H}_z}{\partial x^2} + \frac{\partial^2 \vec{H}_z}{\partial y^2} + (k_1^2 - k_z^2) \vec{H}_z = 0
$$
\n(2.5)

$$
\frac{\partial^2 \vec{E}_z}{\partial x^2} + \frac{\partial^2 \vec{E}_z}{\partial y^2} + (k_1^2 - k_z^2) \vec{E}_z = 0
$$
\n(2.6)

onde  $k_z$  corresponde à constante de propagação ao longo do eixo longitudinal.

É possível escrever estas mesmas equações segunda a forma genérica [2]:

$$
\nabla^2_T \vec{F} + k_c^2 \vec{F} = 0 \tag{2.7}
$$

em que  $F \equiv H_z$  no caso do modo TE e  $F \equiv E_z$  no caso do modo TM.

Aplicando o método da separação das variáveis consegue-se escrever a solução geral das equações na seguinte forma [2]:

$$
X = A_1 \cos(k_x x) + B_1 \sin(k_x x) \tag{2.8}
$$

$$
Y = A_2 \cos(k_y y) + B_2 \sin(k_y y) \tag{2.9}
$$

em que  $A_1$ ,  $B_1$ ,  $A_2$  e  $B_2$  são constantes.

Partindo da solução geral deve-se particularizar cada caso individualmente, ou seja:

- Soluções dos modos TE
- Soluções dos modos TM

#### **TE**

Neste caso as componentes longitudinais são dadas pelas equações [2]:

$$
\vec{H}_z = [A_1 \cos(k_x x) + B_1 \sin(k_x x)][A_2 \cos(k_y y) + B_2 \sin(k_y y)]e^{-jk_z z}[Am^{-1}] \tag{2.10}
$$

$$
\vec{E}_z = 0 \, [Vm^{-1}] \tag{2.11}
$$

Aplicando as condições de fronteira nas quatro paredes, chega-se à conclusão que  $B_1 e B_2$ são nulos e que [2]:

$$
k_x = \frac{m\pi}{a} \left[ radm^{-1} \right] \tag{2.12}
$$

$$
k_y = \frac{n\pi}{b} \left[ radm^{-1} \right] \tag{2.13}
$$

Também as expressões dos campos transversais são necessárias para entender, na totalidade, como se comportam os campos no interior do guia. Assim os campos assumem a forma [2]:

$$
\vec{H}_z = \vec{H}_0 \cos(k_x x) \cos(k_y y) e^{-jk_z z} [Am^{-1}]
$$
\n(2.14)

$$
\vec{H}_x = j\vec{H}_0 \frac{k_z k_x}{k_c^2} \sin(k_x x) \cos(k_y y) e^{-jk_z z} [Am^{-1}]
$$
\n(2.15)

$$
\vec{H}_y = j\vec{H}_0 \frac{k_z k_y}{k_c^2} \cos(k_x x) \sin(k_y y) e^{-jk_z z} [Am^{-1}]
$$
\n(2.16)

$$
\vec{E}_x = Z^{TE} \vec{H}_y \left[ V m^{-1} \right] \tag{2.17}
$$

$$
\vec{E}_y = -Z^{TE}\vec{H}_x \ [Vm^{-1}] \qquad (2.18)
$$

$$
Z^{TE} = \frac{Z_1 k_1}{k_Z} [\Omega] \tag{2.19}
$$

#### **TM**

Contrariamente ao que acontece nos modos TE, as componentes longitudinais no guia são dadas pelas seguintes equações [2]:

$$
\vec{E}_z = [A_1 \cos(k_x x) + B_1 \sin(k_x x)][A_2 \cos(k_y y) + B_2 \sin(k_y y)]e^{-jk_z z}[Vm^{-1}] \quad (2.20)
$$

$$
\vec{H}_z = 0 \, [Am^{-1}] \tag{2.21}
$$

Da mesma forma, aplicando as condições de fronteira às quatro paredes conclui-se que  $A_1$ e A<sup>2</sup> são nulos e que [2]:

$$
k_x = \frac{m\pi}{a} \left[ radm^{-1} \right] \tag{2.22}
$$

$$
k_y = \frac{n\pi}{b} \left[ radm^{-1} \right] \tag{2.23}
$$

Os campos transversais nos modos TM escrevem-se nas equações [2]:

$$
\vec{E}_z = \vec{E}_0 \sin(k_x x) \sin(k_y y) e^{-jk_z z} [Vm^{-1}]
$$
\n(2.24)

$$
\vec{E}_x = -j\vec{E}_0 \frac{k_z k_x}{k_c^2} \cos(k_x x) \sin(k_y y) e^{-jk_z z} [Vm^{-1}]
$$
 (2.25)

$$
\vec{E}_y = -j\vec{E}_0 \frac{k_z k_y}{k_c^2} sin(k_x x) cos(k_y y) e^{-jk_z z} [Vm^{-1}]
$$
\n(2.26)

$$
\vec{H}_x = -\frac{\vec{E}_y}{Z^{TM}} \left[ A m^{-1} \right] \tag{2.27}
$$

$$
\vec{H}_y = \frac{\vec{E}_x}{z^{TM}} \left[ Am^{-1} \right] \tag{2.28}
$$

$$
Z^{TM} = \frac{Z_1 k z}{k_1} \left[ \Omega \right] \tag{2.29}
$$

Como resultado destas equações, os modos TM com índice nulo não podem existir, e portanto o modo fundamental será um modo  $TE - TE_{10.}$ 

#### <span id="page-23-0"></span>**2.2 Corrente Superficial**

Como já foi referido, o guia de ondas rectangular será a estrutura na qual assentará o agregado de fendas e que vai servir de alimentação à mesma. De forma a projectar o melhor posicionamento das fendas ao longo do guia rectangular é relevante conhecer a corrente superficial de forma a saber como é que o posicionamento e forma das fendas irão influenciar o campo radiante.

A introdução de fendas no guia irá criar uma perturbação dos campos nessa zona. Essa perturbação pode ser explicada através das Equações de Maxwell e da Lei da Conservação da Carga Eléctrica. A fenda, ao interromper a corrente superficial do guia vai criar um campo eléctrico induzido que vai provocar com que a fenda funcione como elemento radiante. Isto é provado a partir de [4]:

$$
div \vec{J}_c = -\frac{\partial}{\partial t} \, div \, \vec{D} \tag{2.30}
$$

Olhando para as paredes internas do guia rectangular e sabendo que a expressão geral da corrente superficial é dada por [1]:

$$
\vec{J} = \vec{n} \times \vec{H} \ [A] \tag{2.31}
$$

onde  $\vec{n}$  representa um vector unitário normal à parede interna do guia dirigido para dentro do guia, consegue-se obter expressões para as correntes que percorrem as quatro paredes do guia.

### <span id="page-23-1"></span>**2.3 Características de propagação**

A constante de propagação segundo o eixo longitudinal assume a forma [4]:

$$
k_z = \sqrt{\omega^2 \varepsilon \mu - \left(\frac{m\pi}{a}\right)^2 - \left(\frac{n\pi}{b}\right)^2} \left[ radm^{-1} \right]
$$
 (2.32)

onde  $\omega$  representa a frequência angular,  $\varepsilon$  é a permissividade e  $\mu$  a permeabilidade.

De forma a existir propagação no eixo zz é necessário que kz seja real, ou seja [4]:

$$
\omega^2 \varepsilon \mu - \left(\frac{m\pi}{a}\right)^2 - \left(\frac{n\pi}{b}\right)^2 > 0 \tag{2.33}
$$

Isto implica que exista uma frequência abaixo da qual não haja propagação. Essa frequência designa-se por frequência de corte ou frequência crítica[2]. Quando a frequência for inferior à frequência de corte, a onda é evanescente. Essa frequência de corte tem, como complementar o comprimento de onda de corte [4]:

$$
f_c = \frac{c}{2\pi} \sqrt{\left(\frac{m\pi}{a}\right)^2 + \left(\frac{n\pi}{b}\right)^2} \left[Hz\right]
$$
 (2.34)

$$
\lambda_c = \frac{c}{f_c} = \frac{2}{\sqrt{\left(\frac{m}{a}\right)^2 + \left(\frac{n}{b}\right)^2}} \,[m] \tag{2.35}
$$

em que  $f_c$  é a frequência de corte e  $\lambda_c$  é o comprimento de onda de corte.

Partindo da equação do comprimento de onda de corte, chega-se à equação do comprimento de onda no interior do guia [4]:

$$
\lambda_g = \frac{2\pi}{k_z} = \frac{2\pi}{\sqrt{\frac{2\pi}{\lambda^2} - \left(\frac{2m}{a}\right)^2 - \left(\frac{2n}{b}\right)^2}} = \frac{\lambda}{\sqrt{1 - \left(\frac{fc}{f}\right)^2}} [m]
$$
(2.36)

Pode também definir-se uma velocidade de fase [4]:

$$
\vartheta_P = \frac{\omega}{k_z} = \frac{c}{\sqrt{1 - \left(\frac{f_c}{f}\right)^2}} \left[ m s^{-1} \right]
$$
 (2.37)

Que indica a velocidade das ondas electromagnéticas no meio dieléctrico que preenche o interior do guia. Esta velocidade é diferente da velocidade das ondas electromagnéticas no vácuo pois, o dieléctrico tem propriedades diferentes do vácuo. Associada à velocidade de fase, define-se a velocidade de grupo que corresponde à velocidade de propagação de um sinal num guia sem perdas. A velocidade de grupo é, em todos os casos, inferior à velocidade da luz no vácuo[2]. A velocidade de grupo é dada por [4]:

$$
\vartheta_G = \frac{d\omega}{dk_z} = c \sqrt{1 - \left(\frac{fc}{f}\right)^2} \; [ms^{-1}] \tag{2.38}
$$

Resume-se na tabela 2.1 as características dos guias de ondas que foram enunciadas.

<span id="page-25-1"></span>

|                                   | <b>Escrita genérica</b>                                        | <b>Guia de Onda Rectangular</b>                                                                  |
|-----------------------------------|----------------------------------------------------------------|--------------------------------------------------------------------------------------------------|
| $k_c$ [radm <sup>-1</sup> ]       | $\frac{\omega_c}{c}$                                           | $\sqrt{\left(\frac{m\pi}{a}\right)^2 + \left(\frac{n\pi}{b}\right)^2}$                           |
| $f_c$ [Hz]                        | $\left(\frac{c}{2\pi}\right) \times k_c$                       | $\left(\frac{c}{2}\right) \times \sqrt{\left(\frac{m}{a}\right)^2 + \left(\frac{n}{b}\right)^2}$ |
| $\lambda_c$ [m]                   | $\frac{2\pi}{k_c}$                                             | $\sqrt{\left(\frac{m}{a}\right)^2 + \left(\frac{n}{b}\right)^2}$                                 |
| $k_z$ [radm <sup>-1</sup> ]       | $k_1 \times \left  1 - \left( \frac{f_c}{f} \right)^2 \right $ | $\sqrt{k_1^2-\left(\frac{m\pi}{a}\right)^2+\left(\frac{n\pi}{b}\right)^2}$                       |
| $\lambda_z$ [radm <sup>-1</sup> ] | $k_1$<br>$\left 1-\left(\frac{f_c}{f}\right)^2\right $         | $2\pi$<br>$\sqrt{k_1^2-\left(\frac{m\pi}{a}\right)^2+\left(\frac{n\pi}{b}\right)^2}$             |
| $\vartheta_P$ [ms <sup>-1</sup> ] | $\left 1-\left(\frac{f_c}{f}\right)^2\right $                  | $\omega$<br>$\sqrt{k_1^2-\left(\frac{m\pi}{a}\right)^2+\left(\frac{n\pi}{b}\right)^2}$           |
| $\vartheta_G$ [ms <sup>-1</sup> ] | $c \times \left  1 - \left( \frac{f_c}{f} \right)^2 \right $   | $\frac{c}{k_1}\sqrt{k_1^2-\left(\frac{m\pi}{a}\right)^2+\left(\frac{n\pi}{b}\right)^2}$          |

**Tabela 2.1 – Características dos guias de onda [2]**

#### <span id="page-25-0"></span>**2.4 Modo Fundamental**

O modo de funcionamento do guia com a frequência de corte mais baixa designa-se por modo fundamental. Sabendo que os índices m e n não podem ser simultaneamente nulos pois isso implicaria que não ocorresse propagação, o modo fundamental será o modo TE<sub>10.</sub> Desta forma pode ver-se, facilmente, que a frequência de corte do modo fundamental é dada por [2]:

$$
f_c = \frac{c}{2a} \left[ Hz \right] \tag{2.39}
$$

Quando se opera com um guia de ondas pretende-se sempre que as suas dimensões permitam apenas a existência de um modo, pois a operação unimodal do guia de ondas permite a existência das melhores condições de propagação, minimizando a distorção do sinal [2].

Os guias de onda são, frequentemente, operados em regime unimodal e no modo fundamental. Para que tal seja possível a frequência de operação deverá ser superior à frequência de corte e inferior à frequência do modo seguinte[2]. O modo seguinte poderá ser TE<sub>01</sub> ou TE<sub>20</sub> consoante a razão das medidas internas do guia. Se  $a/b < 2$  então o modo seguinte será  $TE_{01}$ , caso contrário será  $TE_{20}$ [2].

Na [Figura 2.2.](#page-26-0) estão representados, da esquerda para a direita, o campo eléctrico, campo magnético e corrente superficial num guia de ondas rectangular em funcionamento no modo fundamental.

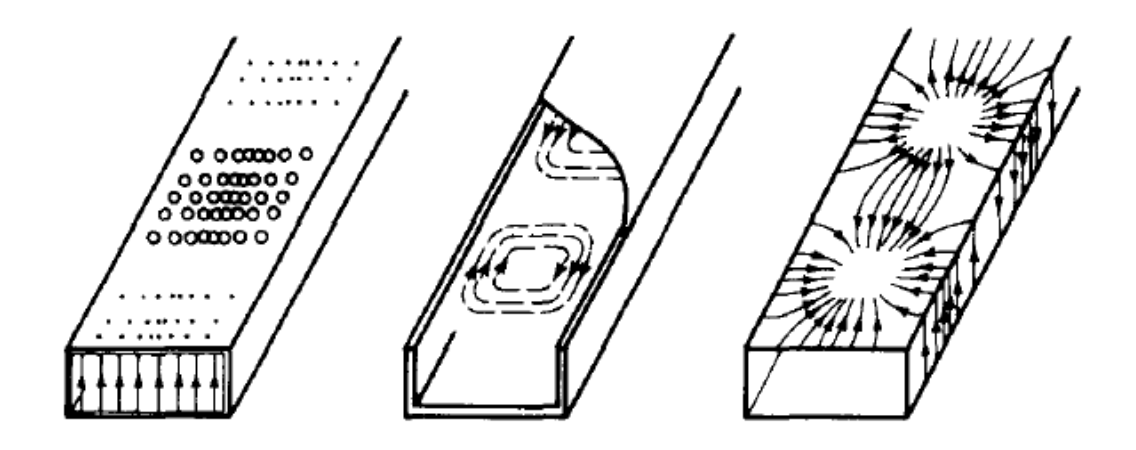

<span id="page-26-0"></span>**Figura 2.2 – Campo eléctrico, campo magnético e corrente de superfície no guia em modo TE10 [3]**

No modo fundamental a corrente de superfície segue as expressões que se mostram em baixo. No que diz respeito às paredes estreitas do guia (x=0 e x=a) a corrente vem dada por [4]:

$$
\vec{J}_y = -H_0 e^{-jk_z z} \text{ [A]}
$$
 (2.40)

demonstrando que a corrente superficial nestas paredes do guia são paralelas ao eixo vertical (yy) e são dependentes apenas da componente longitudinal, ou seja, são constantes na secção transversal considerada.

A corrente superficial nas paredes largas do guia (y=0) tem componentes em dois eixos, o eixo transversal (xx) e o eixo longitudinal (zz) cujas expressões são dadas por[4]:

$$
\vec{J}_x = -H_0 \cos\left(\frac{\pi x}{a}\right) e^{-jk_z z} [\text{A}] \tag{2.41}
$$

$$
\vec{J}_z = -jk_z \frac{a}{\pi} H_0 \sin\left(\frac{\pi x}{a}\right) e^{-jk_z z} [\text{A}]
$$
\n(2.42)

Na parede oposta (y=b) a corrente é simétrica. Ao analisar estas expressões chega-se à conclusão que a corrente superficial, junto aos limites das paredes largas do guia (x=0 e x=a) é igual à corrente nas paredes estreitas. A corrente nestes pontos do guia é perpendicular ao eixo longitudinal. Olhando para o centro da parede (x=a/2) verifica-se que deixa de existir a componente transversal e passa a haver apenas a componente longitudinal.

#### <span id="page-27-0"></span>**2.5 Outras características do guia de ondas rectangular**

Para além das características já enunciadas convém também conhecer outras propriedades da propagação em guias de onda rectangulares. Entre essas propriedades contabiliza-se a potência transmitida, velocidade de propagação de energia, constante de atenuação do guia e perdas quer nas paredes do guia quer no dieléctrico que o preenche.

Inicia-se esta análise pela potência transmitida. Sabe-se que nos modos TE e TM, num guia ideal, como aquele que se está a considerar, só existe fluxo de potência longitudinal. Recorrendo ao valor médio do fluxo do vector de Poynting numa secção transversal do guia obtém-se [2]:

$$
P_z = \int_{S^T} Re \left\{ \frac{\vec{E} \times \vec{H}^*}{2} \right\} Z dS^T \left[ W \right]
$$
 (2.43)

onde S é a secção transversal do quia de dimensões  $a \times b$ .

Uma vez que as paredes do guia não são condutores perfeitos, assim como o dieléctrico, estes meios possuem perdas. Essas perdas irão reflectir-se na constante de propagação  $k_z$ deixando esta de assumir valores exclusivamente reais. Desta forma,  $k_z$  passa a assumir valores complexos sob a forma [2]:

$$
k_z = \beta_z - j\alpha_z \left[ radm^{-1} \right] \tag{2.44}
$$

onde  $\beta_z$  corresponde à componente real e  $\alpha_z$  corresponde à parte imaginária, ou seja ao coeficiente de atenuação. Consequentemente, a potência transmitida ao longo do guia diminuirá. Se se considerar a potência dissipada por unidade de comprimento  $P_n$ , então a constante de atenuação é dada por[2]:

$$
\alpha_z = \frac{P_p}{2P_z} \left[ radm^{-1} \right] \tag{2.45}
$$

#### <span id="page-27-1"></span>**2.6 Fendas**

Até ao momento foi explicada a teoria que suporta os guias de ondas rectangulares. Esses guias funcionarão como alimentação dos agregados de fendas a projectar e testar. De seguida será efectuada a análise teórica do comportamento das fendas. Para efectuar essa análise, seguir-se-á a evolução de uma fenda até ao agregado de fendas, fazendo as deduções necessárias para a melhor compreensão do assunto.

O conceito de fenda como elemento radiante surge através da expansão do Principio de Babinet da óptica, permitindo assim usar uma fenda num plano condutor (considerado infinito) como elemento complementar ao dipolo magnético em espaço livre [5], [6], [7].

A expansão do Princípio de Babinet da óptica para a radiofrequência permitiu a resolução de muitos problemas, nomeadamente no campo das antenas de fendas. Esses problemas passaram a poder solucionar-se usando a complementaridade das fendas e dipolos. Assim um problema de fendas poderia ser resolvido como se de uma antena linear se tratasse. Soluções essas já bem conhecidas.

Booker expandiu e generalizou o Princípio de Babinet aos dipolos em espaço livre [6]. Nesse estudo, Booker, considerou que se um plano fosse considerado como sendo um condutor eléctrico perfeito (Perfect Electric Conduter – PEC), então o seu plano complementar deveria ser condutor magnético perfeito (Perfect Magnetic Conduter – PMC). Ora daqui surge o problema que não existem PEC's nem PMC's na natureza. No entanto, os metais que tê condutividade elevada quando utilizados em alta frequência, constituem uma boa aproximação deste modelo.

Um exemplo prático da expansão de Booker é o da complementaridade, na qual assenta o princípio básico de funcionamento das fendas como elemento radiante e que se pode verificar na figura [2.3](#page-29-2) [7].

Considera-se um dipolo horizontal como sendo a fonte de energia diante da qual se encontra um plano condutor (PEC) com uma fenda vertical. Em qualquer ponto atrás do plano condutor o campo eléctrico é horizontal como o dipolo.

Ao substituir o plano condutor pelo seu plano complementar, neste caso do tamanho da fenda do primeiro plano embora PMC e trocando também a fonte por um dipolo vertical, o campo eléctrico no mesmo ponto atrás do plano será vertical. Isto provoca uma rotação de 90º nos campos eléctrico e magnético [7].

Por fim, na ausência de um plano condutor e tomando um dipolo horizontal como fonte obtém-se o campo horizontal.

Confirma-se este exemplo a partir das seguintes equações [7]:

$$
E_1 + E_2 = E_0 \tag{2.46}
$$

$$
\frac{E_1}{E_0} + \frac{E_2}{E_0} = 1
$$
\n(2.47)

Em que  $E_1$  é o campo eléctrico na presença de uma fenda,  $E_2$  é o campo eléctrico da presença do dipolo complementar à fenda e  $E_0$  é o campo eléctrico em espaço livre.

Neste caso, a fenda no plano condutor consegue transmitir uma grande quantidade de energia e  $E_1 \approx E_0$  [7].

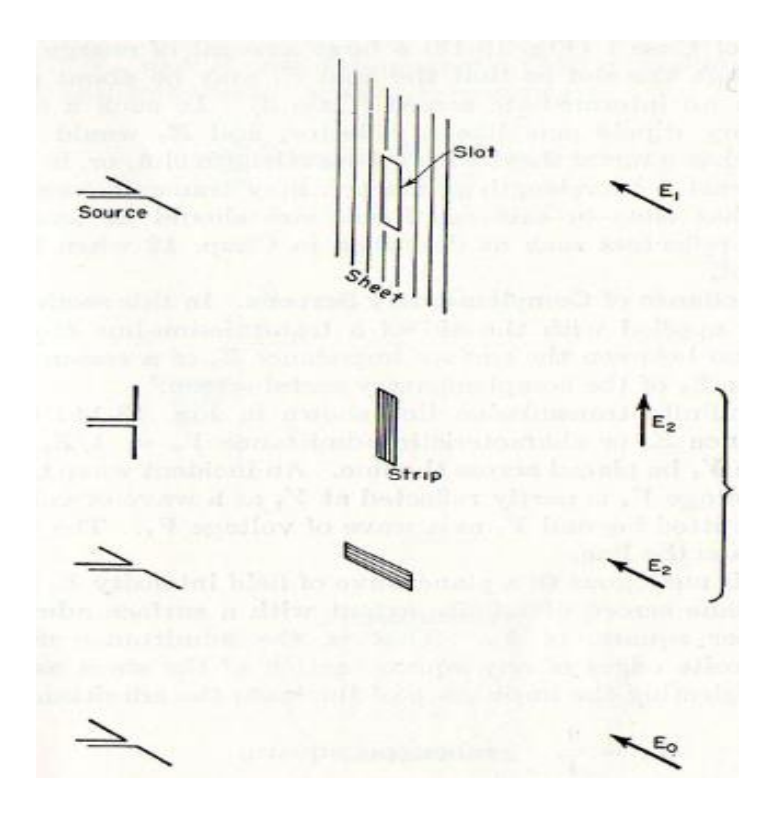

<span id="page-29-2"></span><span id="page-29-1"></span>**Figura 2.3 – Princípio de Babinet aplicado a uma fenda e respectivo dipolo complementar [7]**

### <span id="page-29-0"></span>**2.7 Impedância das Fendas**

Uma das características importantes para a radiação é a impedância do elemento radiante. No seu estudo, Booker, estabeleceu a relação entre a impedância de um dipolo e a impedância de uma fenda [6], [7], [8].

Para chegar a tal expressão, é necessário começar a abordagem a partir das impedâncias dos planos condutores já falados. Considera-se  $Z_1$  como sendo a impedância do plano PEC e  $Z_2$  como impedância do plano complementar, PMC.

Passando para o caso das fendas e respectivos dipolos complementares chega-se a conclusões semelhantes. Supondo que a fenda é alimentada por uma linha de transmissão bifilar unida à fenda no centro, a tensão nos terminais da linha de transmissão é dada por [7]:

<span id="page-29-4"></span>
$$
V_s = \text{LIM}_{C_1 \to 0} \int_{C_1} E_s \, dl \, [V] \tag{2.48}
$$

onde dl corresponde a um elemento infinitesimal ao longo de  $C_1$  e  $E_s$  representa o campo eléctrico na fenda.

Na mesma fenda a corrente tem a expressão [7]:

<span id="page-29-3"></span>
$$
I_{s} = 2 \times \text{LIM}_{C_{2} \to 0} \int_{C_{2}} H_{s} \, dl \, [A] \tag{2.49}
$$

onde  $H_s$  representa o campo magnético na fenda.

No caso do dipolo complementar as expressões de tensão e corrente são semelhantes às expressões das fendas. A tensão no dipolo complementar é dada por [7]:

<span id="page-30-4"></span>
$$
V_d = \text{LIM}_{c_2 \to 0} \int_{c_2} E_d \, dl \, [V] \tag{2.50}
$$

em que  $E_d$  representa o campo eléctrico no dipolo complementar. A expressão da corrente é[7]:

<span id="page-30-5"></span>
$$
I_d = 2 \times \text{LIM}_{C_1 \to 0} \int_{C_1} H_d \, dl \, [A] \tag{2.51}
$$

em que  $H_d$  representa o campo magnético no dipolo complementar.

Uma vez que existe uma rotação de 90º entre os campos da fenda e do dipolo, pode-se afirmar que a tensão aos terminais do dipolo é igual à corrente da fenda acrescida da impedância característica do meio envolvente do dipolo  $Z_0$  e vice-versa. Essas igualdades estão demonstradas nas equações [2.52](#page-30-1) e [2.53](#page-30-2) [7].

<span id="page-30-1"></span>
$$
LIM_{C_2 \to 0} \int_{C_2} E_d \, dl = Z_0 \, LIM_{C_2 \to 0} \int_{C_2} H_s \, dl \tag{2.52}
$$

<span id="page-30-2"></span>
$$
LIM_{C_1 \to 0} \int_{C_1} H_d \, dl = \frac{1}{z_0} LIM_{C_1 \to 0} \int_{C_1} E_s \, dl \tag{2.53}
$$

Na figura [2.4](#page-30-3) está representada a fenda e o dipolo complementar usadas nesta análise.

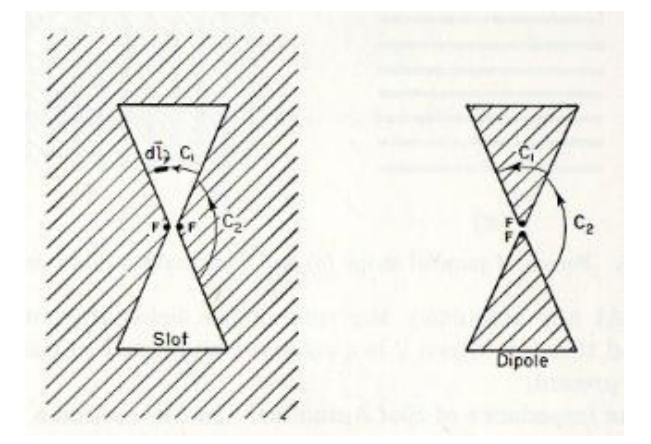

<span id="page-30-3"></span>**Figura 2.4 – Representação da fenda e do dipolo complementar [7]**

<span id="page-30-0"></span>Resolvendo estas igualdades chega-se a duas expressões que são função das tensões e correntes das fendas e dipolos. Substituindo [2.50](#page-30-4) e [2.49](#page-29-3) em [2.52](#page-30-1) obtém-se a expressão da tensão no dipolo [7]:

<span id="page-30-6"></span>
$$
V_d = \frac{z_0}{2} I_s [V] \tag{2.54}
$$

A fórmula da tensão na fenda obtém-se de maneira semelhante. Basta substituir [2.51](#page-30-5) e [2.48](#page-29-4) em [2.53](#page-30-2) de forma a obter [7]:

<span id="page-31-2"></span>
$$
V_s = \frac{z_0}{2} I_d \left[ V \right] \tag{2.55}
$$

É possível, através de ajustes matemáticos, calcular a impedância da fenda e do respectivo dipolo complementar a partir de [2.54](#page-30-6) e [2.55,](#page-31-2) mas mais importante que isso é a multiplicação das impedâncias, pois resulta na expressão obtida por Booker.

#### <span id="page-31-0"></span>**2.8 Tipos de Fendas**

Chegando a este ponto conhece-se todas as propriedades e características teóricas do guia de ondas rectangular e do funcionamento isolado de uma fenda. O corte de uma fenda isolada no guia vai introduzir fenómenos que interessam salientar nesta altura da análise teórica.

Conforme se pode observar na figura [2.5](#page-31-3) as fendas podem ser dispostas de diversas forma no guia.

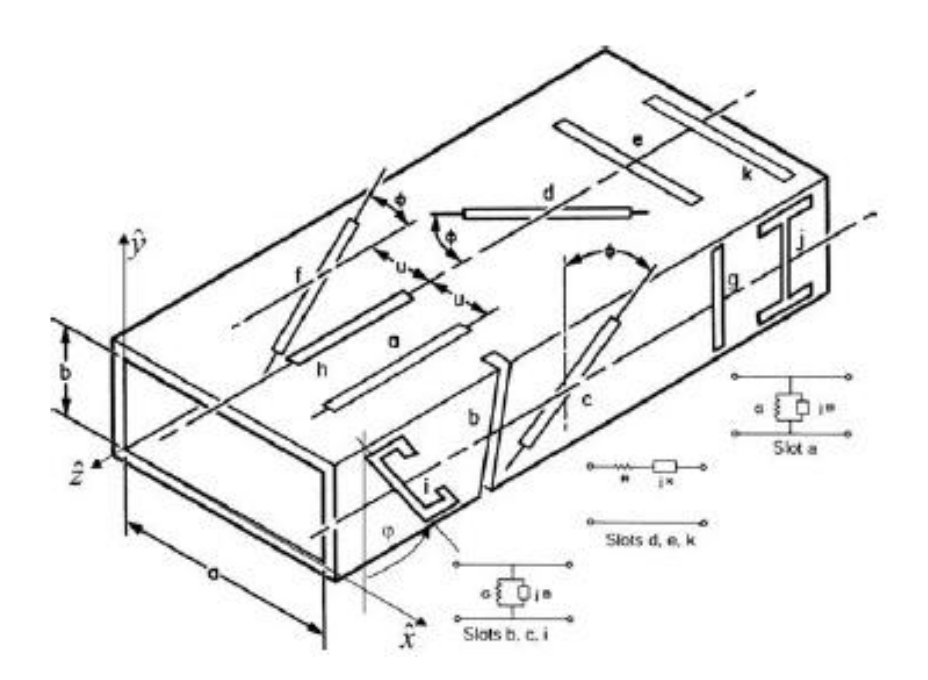

<span id="page-31-3"></span>**Figura 2.5 – Disposição de fendas num guia de ondas rectangular [9]**

<span id="page-31-1"></span>Recorrendo à comparação entre o guia de ondas rectangular e uma linha de transmissão, a inserção das fendas será semelhante à colocação de impedâncias ao longo da linha de transmissão. Os primeiros cálculos das impedâncias das fendas são da autoria de Stevenson [10]. Nesse desenvolvimento, assumiu-se que as paredes do guia eram infinitamente finas e as fendas eram consideradas estreitas (w<<l) e de comprimento ressonante.

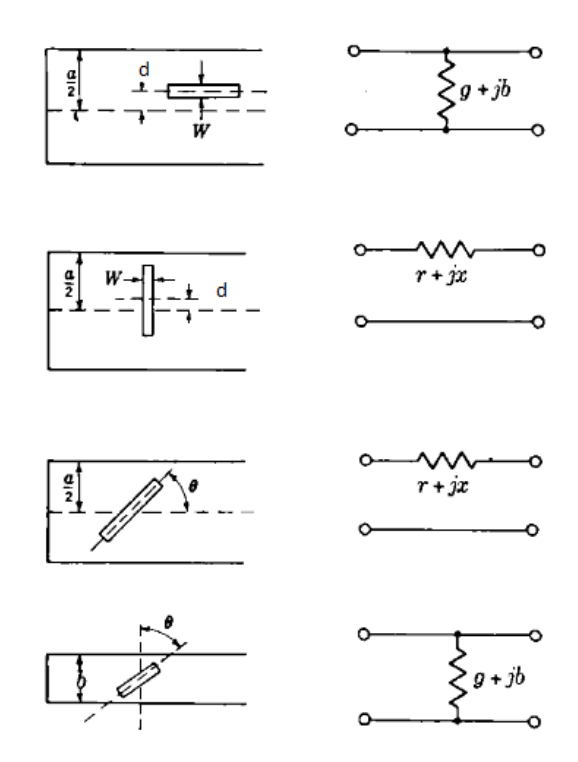

<span id="page-32-4"></span>**Figura 2.6 – Impedâncias e admitâncias equivalentes [11]**

<span id="page-32-0"></span>As expressões desenvolvidas por Stevenson são apresentadas em [2.56,](#page-32-1) [2.57,](#page-32-2) [2.58](#page-32-3) e [2.63](#page-33-1) e correspondem às fendas da figura [2.6,](#page-32-4) que são as fendas mais comuns. Assim, para um fenda longitudinal numa parede larga a condutância é dada por [11]:

<span id="page-32-1"></span>
$$
g = 2.09 \frac{\lambda_g}{\lambda} \frac{a}{b} \cos^2 \left(\frac{\pi \lambda}{2\lambda_g}\right) \sin^2 \left(\frac{\pi d}{a}\right) [S]
$$
 (2.56)

onde d representa a distância do centro da fenda ao centro do guia (x=a/2).

Uma fenda transversal na mesma parede do guia apresenta uma resistência normalizada de [11]:

<span id="page-32-2"></span>
$$
r = 0.523 \left(\frac{\lambda_g}{\lambda}\right)^3 \frac{\lambda^2}{ab} \cos^2\left(\frac{\pi \lambda}{4a}\right) \cos^2\left(\frac{\pi d}{a}\right) [\Omega] \tag{2.57}
$$

No caso da fenda não ser nem longitudinal nem oblíqua os cálculos complicam-se um pouco. A sua resistência normalizada é dada por[11]:

$$
r = 0.131 \left(\frac{\lambda_g}{\lambda}\right) \frac{\lambda^2}{ab} \left[ I(\theta) \sin \theta + \frac{\lambda_g}{2a} J(\theta) \cos \theta \right]^2 \text{ [}\Omega\text{]} \tag{2.58}
$$

onde  $\theta$  representa a inclinação da fenda relativamente ao eixo longitudinal do guia (zz) e  $I(\theta)$ e  $J(\theta)$  são respectivamente [2.59](#page-32-5) e [2.60](#page-33-2) [11]:

<span id="page-32-5"></span><span id="page-32-3"></span>
$$
I(\theta) = \frac{\cos(\frac{\pi\xi}{2})}{1 - \xi^2} + \frac{\cos(\frac{\pi\eta}{2})}{1 - \eta^2}
$$
 (2.59)

<span id="page-33-2"></span>
$$
J(\theta) = \frac{\cos(\frac{\pi \xi}{2})}{1 - \xi^2} - \frac{\cos(\frac{\pi \eta}{2})}{1 - \eta^2}
$$
 (2.60)

donde  $\xi$  e  $\eta$  são dados por [11]:

$$
\xi = \frac{\lambda}{\lambda_g} \cos \theta - \frac{\lambda}{2a} \sin \theta \tag{2.61}
$$

<span id="page-33-1"></span>
$$
\eta = \frac{\lambda}{\lambda_g} \cos \theta + \frac{\lambda}{2a} \sin \theta \tag{2.62}
$$

A condutância da fenda na parede estreita do guia vem dada por [11]:

$$
g = \frac{30}{73\pi} \left(\frac{\lambda_g}{\lambda}\right) \frac{\lambda^4}{a^3 b} \left[ \frac{\sin\theta \cos\left(\frac{\pi \lambda}{2\lambda_g} \sin\theta\right)}{1 - \left(\frac{\lambda}{\lambda_2}\right)^2 \sin^2\theta} \right]^2 \quad [S]
$$
 (2.63)

Como se pode reparar, estas expressões referem-se apenas à parte real das admitâncias e impedâncias equivalentes que as fendas representam. Isto deve-se ao facto de Stevenson ter assumido que o comprimento das fendas é igual ao comprimento de um dipolo ressonante anulando assim a componente imaginária da admitância ou impedância [10]. Estas são as fendas mais comuns que se utilizam nos guias de onda. As fendas longitudinais, na parede larga, assim como as fendas oblíquas na parede estreita equivalem a uma admitância, enquanto que as restantes são vistas como uma impedância.

#### <span id="page-33-0"></span>**2.9 Agregado de Fendas**

Tendo analisado o comportamento das fendas individualmente, vai-se agora analisar o comportamento de um agregado linear de fendas. Nesta dissertação, serão analisados dois agregados de fendas longitudinais na parede larga do guia de ondas.

Como todos os agregados de antenas, o objectivo primário dos agregados de fendas assenta em melhorar as características observadas numa só fenda, ou seja, aumentar o ganho da antena e tomar mais directivos os diagramas de radiação [12].

Um dipolo vertical em espaço livre radia ondas electromagnéticas polarizadas verticalmente. Como uma fenda é o elemento complementar de um dipolo, o facto de os campos sofrerem uma rotação de 90º em relação ao dipolo implica que a polarização de uma fenda vertical seja horizontal, como se pode observar na [Figura 2.7](#page-34-0) [7]. Embora a polarização passe de vertical para horizontal o diagrama de radiação de uma fenda é idêntico ao diagrama de radiação do seu dipolo complementar.

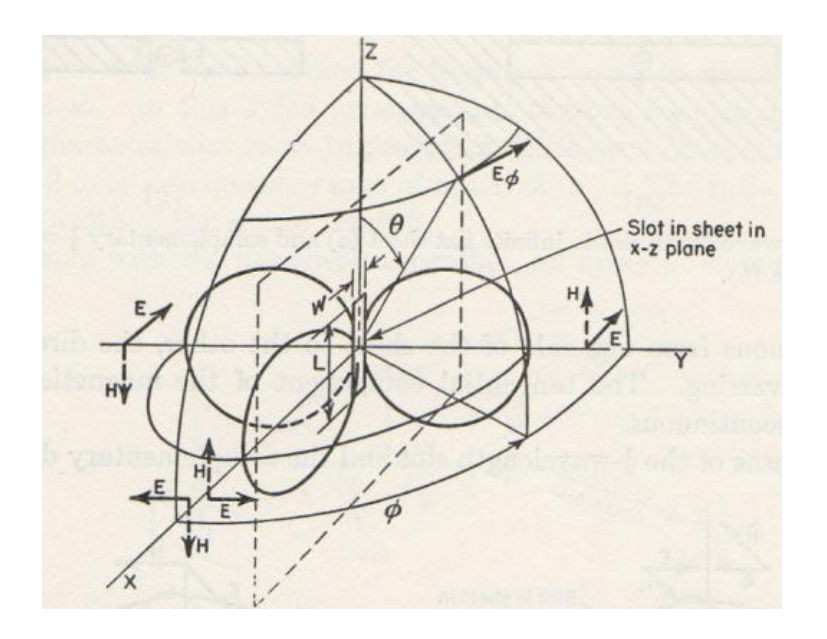

**Figura 2.7 – Diagrama de radiação de uma fenda vertical [7]**

<span id="page-34-0"></span>Para melhor entender o funcionamento de uma fenda numa parede de um guia rectangular recorre-se ao método das imagens. Considera-se, neste método, um plano condutor com uma fenda. Do lado esquerdo do plano existe uma fonte de energia electromagnética Σ(J, M) que vai introduzir uma fonte fictícia no lado direito do plano[13]. A relação entre a fonte real e a fonte fictícia é dada por [13]:

$$
\vec{f}(x) = -\vec{f}'(x)
$$
 (2.64)

$$
\vec{M}(x) = \vec{M}'(x) \tag{2.65}
$$

onde as fontes do lado esquerdo das equações representam as fontes reais.

Analisando este exemplo através dos campos eléctrico e magnético das fontes obtém-se que [13]:

$$
\vec{E}_r(x) = -\vec{E}'_i(x)
$$
 (2.66)

<span id="page-34-3"></span><span id="page-34-2"></span><span id="page-34-1"></span>
$$
\vec{H}_r(x) = \vec{H}'_i(x) \tag{2.67}
$$

donde se deduz que o campo total é dado por[13]:

$$
\vec{E}(x) = \vec{E}_i(x) - \vec{E'}_i(x)
$$
\n(2.68)

$$
\vec{H}(x) = \vec{H}_i(x) - \vec{H}'_i(x)
$$
\n(2.69)

o que implica que no plano condutor os campos resultem da substituição de [2.66](#page-34-1) e [2.67](#page-34-2) em [2.68](#page-34-3) e [2.69\[](#page-34-4)13]:

<span id="page-34-4"></span>
$$
\vec{E}(x_0) = 2\vec{E}_i(x_0)
$$
\n(2.70)

$$
\vec{H}(x_0) = 2\vec{H}_i(x_0)
$$
\n(2.71)

onde  $x_0$  representa um ponto no plano condutor.

Desta forma comprova-se que um elemento radiante radia de forma igual se estiver diante de um plano condutor (reflector) ou se estiver diante de um elemento idêntico invertido.

Como se viu anteriormente, pode considerar-se a fenda como um dipolo. Desta forma, a análise é facilitada, uma vez que a situação se reduz ao caso de um dipolo horizontal paralelo a um plano condutor.

Considerando então apenas uma fenda e considerando a parede interna do guia oposta ao guia como plano reflector, pode eliminar-se o plano reflector e substituí-lo por uma imagem. A análise deste caso será feita através do dipolo complementar.

Assim, considera-se o dipolo como antena 1 e a sua imagem como antena 2. Disto resulta que a tensão aplicada aos terminais da antena 1 é dado por [7]:

$$
V_1 = I_1 Z_{11} + I_2 Z_m [V]
$$
 (2.72)

onde  $I_1$  e  $I_2$  é a corrente que percorre respectivamente a antena 1 e 2,  $Z_{11}$  corresponde à impedância da antena 1 e  $Z_m$  é a impedância mútua das antenas. Como a antena 2 é percorrida por uma corrente oposta à da antena 1, ou seja,  $I_1 = -I_2$  a impedância vem dada por [7]:

$$
Z_1 = \frac{V_1}{I_1} = Z_{11} - Z_m [\Omega]
$$
 (2.73)

Caso se substitua o dipolo e respectiva imagem por fontes pontuais isotrópicas o campo do exemplo acima demonstrado vem dado por [7]:

$$
E_{iso}(\emptyset) = 2E_0 \sin\left(\frac{d_r \cos\emptyset}{2}\right) \left[ V m^{-1} \right] \tag{2.74}
$$

onde  $d_r$  vem dado por[7]:

<span id="page-35-1"></span><span id="page-35-0"></span>
$$
d_r = \frac{2\pi s}{\lambda} \tag{2.75}
$$

em que s é a distância entre as duas antenas.

Para simplificar a compreensão, explica-se o diagrama de radiação usando coordenadas polares. Em [2.74,](#page-35-0)  $E_0$  é função de uma constante, dependente da distância e da corrente que percorre a antena 1. Assim, o campo vem dado por [7]:

$$
E_o = E_1(\phi) = kI_1 \, [Vm^{-1}] \tag{2.76}
$$

Substituindo [2.76](#page-35-1) em [2.74,](#page-35-0) obtém-se o campo no plano horizontal [7]:
$$
E_1(\theta) = 2kl_1\sin\left(\frac{d_r\cos\theta}{2}\right)[Vm^{-1}]
$$
\n(2.77)

No plano vertical o campo vem dado por [7]:

$$
kI_1 \frac{\cos\left(\frac{\pi}{2}\right)\cos\theta}{\sin\theta} \tag{2.78}
$$

O diagrama de radiação deste exemplo pode ser visualizado na [Figura 2.8.](#page-36-0)

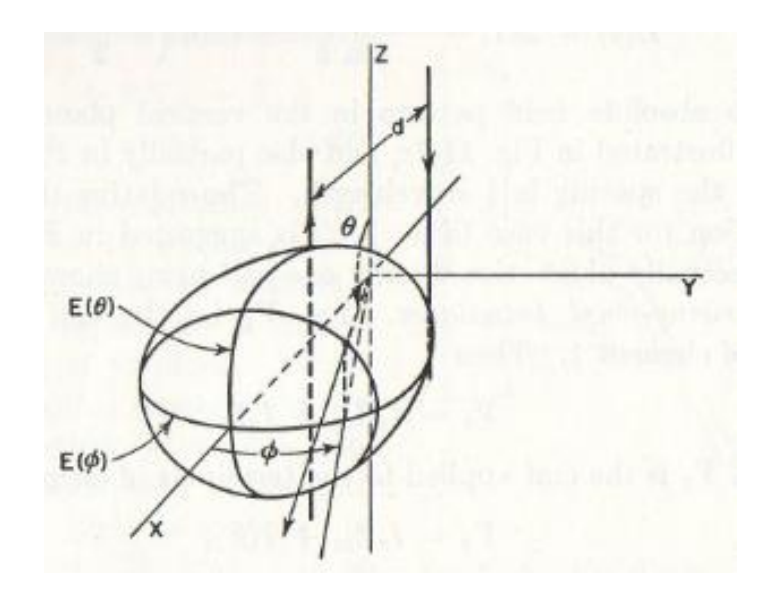

#### <span id="page-36-0"></span>**Figura 2.8 – Diagrama de radiação de um agregado de antenas com corrente invertida [7]**

As fendas vão-se repetindo ao longo do guia de ondas, dependendo do número de fendas pretendido para o agregado em causa. Como se viu anteriormente, as fendas longitudinais ao longo do guia não podem ser colocadas exactamente no centro do guia, pois isso iria conduzir à anulação do campo e assim não radiaria. Devem, então, ser afastadas do eixo central do guia segundo um determinado *offset*. O *offset* é dado a partir de [2.56.](#page-32-0)

Tendo em conta que as fendas a colocar no guia, serão dispostas alternadamente à esquerda e direita do eixo central, considera-se um agregado de cada lado desse eixo. Assim, o agregado de fendas acabará por ser na realidade um agregado de agregados.

Ambos os agregados de fendas deverão ser ressonantes entre si, o que significa que as fendas deverão estar equidistante umas das outras e com a mesmas fase. No entanto, a fase deverá alternar entre os agregados de 180º.

# **2.10 Alimentação do guia e fendas**

Por fim, importa referir de que forma o guia de ondas e respectivas fendas deverão ser alimentadas. Ao longo desta análise teórica, considerou-se que as fendas (ou dipolo complementar) seriam alimentadas em dois pontos centrais desse elemento radiante.

Considerando essa aproximação, pode optar-se por dois métodos diferentes de alimentação do guia. O guia pode ser alimentado no centro do eixo longitudinal ou então através do fundo do guia.

Seguindo a primeira hipótese, é necessário um conector do tipo N para efectuar a transição do cabo coaxial para o guia de ondas, enquanto que na segunda hipótese será necessário um dispositivo (Díodo de Gunn) que é acoplado no guia de ondas numa secção transversal.

Ambas as hipóteses têm vantagens e desvantagens embora nesta dissertação se opte pela primeira alimentação, onde se encontra soldado ao conector do tipo N um fio de cobre de comprimento  $\frac{\lambda_0}{4}$  de forma a criar o tal monópolo.

Neste capítulo fez-se uma análise teórica das antenas a usar, seguindo-se a simulação e construção das antenas propriamente ditas no capítulo seguinte.

# **Capítulo 3**

# **3. Construção e simulação**

No capítulo anterior foi feita a análise teórica necessária para a compreensão do funcionamento dos agregados de fendas a utilizar nesta dissertação. Será com base nessa análise que as antenas serão projectadas e dimensionadas.

Este capítulo encontra-se dividido em dois sub-capítulos. O primeiro dos quais, aborda o projecto e construção de duas antenas de agregados de fendas. Por sua vez, o segundo subcapítulo engloba a simulação das antenas, usando para esse efeito um *software* apropriado, o CST MWS.

## **3.1 Construção**

O projecto da construção das antenas seguirá os passos da análise teórica já referida no capítulo anterior. Assim, este projecto iniciar-se-á com o dimensionamento das medidas do guia de ondas, seguindo depois para o comprimento e largura das fendas assim como o seu posicionamento ao longo do guia de ondas. Por fim, será projectada a alimentação do guia.

Pretende-se operar ambas as antenas na frequência de  $f = 2.45 \text{ GHz}$ , o que resulta num comprimento de onda de  $\lambda_0 = 122.45$  mm através da expressão:

<span id="page-38-0"></span>
$$
c = f \cdot \lambda_0 \left[ m s^{-1} \right] \tag{3.1}
$$

O meio dieléctrico a usar para preenchimento do guia será o ar. A constante de propagação neste dieléctrico vem dada por:

$$
k = \omega \sqrt{\varepsilon_0 \mu_0} = \frac{\omega}{c} \left[ radm^{-1} \right] \tag{3.2}
$$

onde se considera a aproximação do vácuo. Assim  $\varepsilon_0$  e  $\mu_0$  são, respectivamente, a permissividade e permeabilidade no vazio. A partir de [3.2](#page-38-0) calcula-se que a constante de propagação no meio 1 (ar) é  $k_1 = 51.31$  rad/m.

Na tabela seguinte enunciam-se as características do sinal introduzido no guia, assim como as características do meio dieléctrico.

#### **Tabela 3.1 – Características do sinal introduzido e do meio dieléctrico**

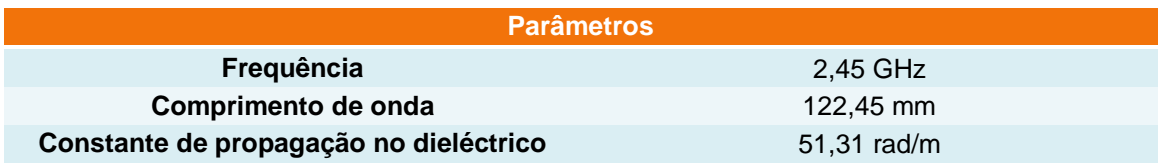

#### **3.1.1 Dimensões do guia**

Para a elaboração desta dissertação foram disponibilizados dois guias de ondas rectangular cujas dimensões constam na [Tabela 3.2.](#page-39-0)

## **Tabela 3.2 – Características do guia de ondas rectangular**

<span id="page-39-0"></span>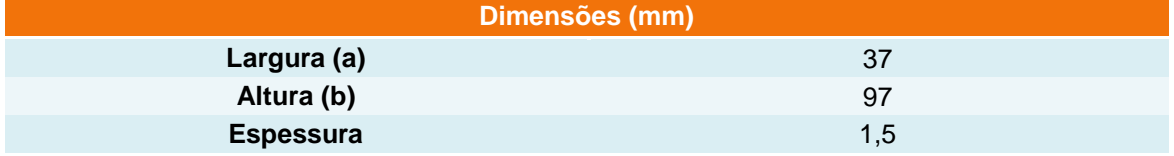

Para que as antenas operem apenas no modo fundamental é necessário calcular a frequência de corte (equação [2.34\)](#page-24-0) para os primeiros modos e verificar se a condição de propagação,  $f > f_c$ , é cumprida. As frequências de corte dos primeiros modos encontram-se expostas na [Tabela 3.3.](#page-39-1)

<span id="page-39-1"></span>

| n\m |           |      |      |
|-----|-----------|------|------|
|     | $\lambda$ | 1,55 | 3,09 |
|     | 4,05      | 4,34 | 5,10 |
|     | 8,11      | 8,25 | 8,68 |

**Tabela 3.3 – Frequências de corte (GHz) dos primeiros modos**

Através da análise desta tabela confirma-se que o guia utilizado como estrutura base nesta dissertação se adapta ao pretendido, ou seja, opera apenas no modo fundamental. Neste modo, a frequência de corte é  $f_c = 1.55 \text{ } GHz$  e o respectivo comprimento de onda de corte, que se pode calcular através de [2.35,](#page-24-1) é  $\lambda_c = 193.55$  mm.

Uma vez que as ondas electromagnéticas confinadas no interior do guia possuem um comprimento de onda diferente do comprimento de onda em espaço livre é necessário calcular o comprimento de onda do guia, pois os cálculos a efectuar utilizarão esse mesmo valor. Para calcular o comprimento de onda do guia, calcula-se em primeiro lugar a constante de propagação das ondas electromagnéticas ao longo do guia. Recorrendo a 3.3, resulta que  $k_z = 39.83$ . Aplicando este valor em [2.36,](#page-24-2) obtém-se o comprimento de onda no guia,  $\lambda_q = 57.75 \, \text{mm}$ .

Resume-se na tabela seguinte, os valores obtidos a partir das dimensões internas do guia de ondas rectangular e necessários para o dimensionamento do agregado de fendas.

| <b>Parâmetros</b>                       |             |  |  |  |
|-----------------------------------------|-------------|--|--|--|
| Ιc                                      | 1,55 GHz    |  |  |  |
| $\Lambda_c$                             | 193,55 mm   |  |  |  |
| $\boldsymbol{\Lambda}_{\boldsymbol{g}}$ | 157,75 mm   |  |  |  |
| $\kappa_z$                              | 39,83 rad/m |  |  |  |

**Tabela 3.4 – Parâmetros das ondas no interior do guia**

## **3.1.2 Posição das fendas**

Uma vez que já são conhecidos os parâmetros necessários para o dimensionamento das antenas, pode avançar-se para a explicação do posicionamento das fendas. Inicialmente este posicionamento será genérico para que não se restrinja apenas a estas apenas antenas.

Pretende-se que as antenas sejam agregados de fendas ressonantes. Para que se verifique esta condição é necessário cortar as fendas em locais específicos do guia de forma a que as fendas sejam vistas como cargas unicamente resistivas, ou seja, não possuam componente imaginária da admitância. O equivalente a uma linha de transmissão encontra-se representado na [Figura 3.1.](#page-40-0) e na \_\_ encontra-se uma vista superior do posicionamento das fendas ao longo do gui.

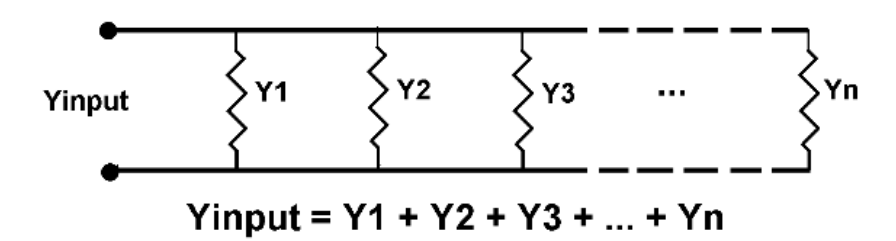

<span id="page-40-0"></span>**Figura 3.1 – Admitâncias em paralelo numa linha de transmissão [12]**

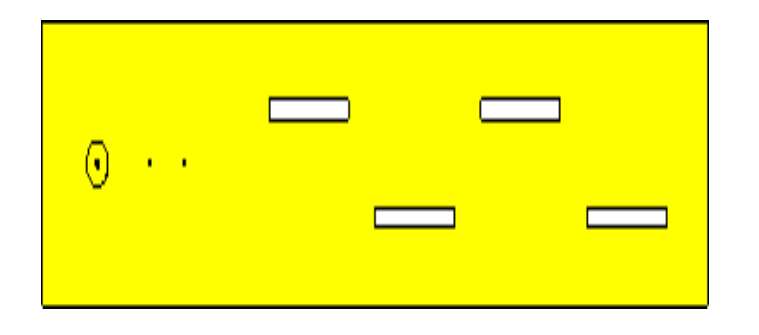

**Figura 3.2 – Posicionamento das fendas ao longo do guia**

Para que as admitâncias nesta linha de transmissão sejam ressonantes as mesmas deverão estar alimentadas em fase, o que implica que a distância entre elas seja de  $^{\prime\prime} _{\rm 2}$ . Como se pretende dimensionar estas admitâncias como fendas num guia de ondas é necessário que o centro das fendas seja afastado de  $\frac{r_g}{2}$ . Este afastamento vai conduzir a um desfasamento de 180º entre fendas adjacentes. No entanto, como as fendas se irão alternar à esquerda e à direita do eixo longitudinal do guia, o desfasamento é transformado em 360º, o que as torna a colocar em fase, como pretendido [12].

O agregado de fendas, sendo ressonante, permite que as suas fendas sejam vistas como cargas resistivas e ao estarem dispostas em paralelo é simples o cálculo da admitância total do agregado de fendas, pois basta somar a admitância de cada fenda. Um método para simplificar ainda mais este cálculo e que se enquadra nas fórmulas de Stevenson é normalizar a admitância das fendas relativamente ao número de fendas existentes no guia.

Assim, uma fenda possui uma admitância de:

$$
Y = \frac{1}{N} [S] \tag{3.4}
$$

onde N é o número total de fendas existentes no guia de ondas. O cálculo anterior é importante para determinar o *offset* das fendas relativamente ao centro do eixo longitudinal.

A partir da fórmula inicial de Stevenson [12],

$$
\frac{G_{slot}}{G_{waveguide}} = \left[2.09 \frac{\lambda_g a}{\lambda_0 b} \cos^2 \left(\frac{\pi \lambda_0}{2\lambda_g}\right)\right] \sin^2 \left(\frac{\pi d}{a}\right)
$$
 (3.5)

onde  $G_{slot}$  é a condutância da fenda e  $G_{waveguide}$  é a condutância do guia de ondas, e usando os resultados das curvas de Stegen, Elliot fez alguns ajustes o que resultou na seguinte fórmula:

$$
\frac{G_{slot}}{G_{waveguide}} = \left[2.09 \frac{\lambda_g}{\lambda_0} \frac{a}{b} \left(\cos\left(\frac{0.464 \pi \lambda_0}{2 \lambda_g}\right) - \cos(0.464 \pi)\right)^2\right] \sin^2\left(\frac{\pi d}{a}\right) \tag{3.6}
$$

Em ambas as fórmulas existe uma constante (2,09) que irá influenciar o *offset* das fendas. Decidiu-se construir as antenas com base nesta fórmula e no valor desta mesma constante, no entanto, este valor pode ser optimizado depois das simulações e testes às antenas na câmara anecóica.

Considerando uma vista superior do guia, decidiu atribuir-se às fendas do agregado da esquerda do centro um índice de número ímpar e às fendas do agregado à direita do centro um índice de número par. Inicia-se o dimensionamento a partir do agregado da direita, doravante conhecido agregado par, devido ao índice das fendas. O centro da fenda *n*, deverá situar-se a uma distância de  $\sqrt[4]g/4$  do final do guia, evitando assim a reflexão da onda nesta parede. Como as fendas encontram-se separadas de uma distância de  $\frac{\lambda_g}{2}$ , resulta que, quer no agregado direito, quer no agregado esquerdo, as fendas encontram-se distanciadas de  $\lambda_g$ . Assim, a

fenda *n*-2 deverá situar-se a essa distância  $\lambda_a$  da fenda anterior, e assim sucessivamente até à fenda  $n-j$ , onde  $2 \le j < n$  e *j* representa um número par.

O posicionamento das fendas do agregado esquerdo será semelhante ao do agregado direito. Inicia-se com a fenda *n-1* a uma distância para que esta fenda se encontre a uma distância de <sup>ng</sup>/<sub>2</sub> do centro da fenda *n* e para que a distância até ao final do guia seja proporcional a  ${}^{\hat{\lambda}_g}/_4$  e assim, eliminar a hipótese de se formar uma onda reflectida. Continua-se a construção partindo para as fendas seguintes, entre as quais a distância deverá ser de  $\lambda_g$  até à fenda *n-i*, onde  $1 \le i < n$  e *i* representa um número ímpar.

Particularizando para as antenas pretendidas para esta dissertação, agregados de 4 e 8 fendas, demonstra-se na [Tabela 3.5](#page-42-0) a posição relativa das fendas.

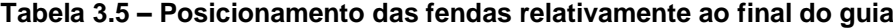

<span id="page-42-0"></span>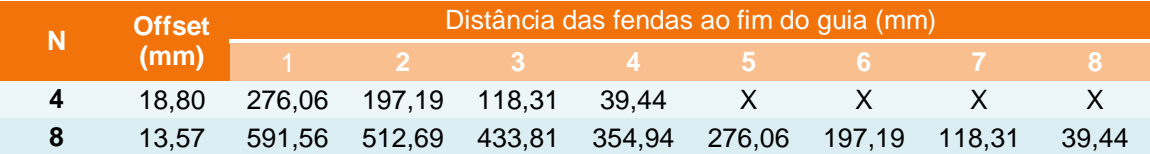

Ainda relativamente às fendas, importa não só conhecer a sua posição no guia, mas também as suas dimensões e formato.

Como já foi referido anteriormente, os pressupostos de Stevenson obrigavam a que as fendas fossem ressonantes. O comprimento de um dipolo de meia onda ressonante, assim como de uma fenda de meia onda ressonante é de  $0.475\lambda_0$  [7], no entanto, Elliot e Kurtz estimaram que esse comprimento deveria ser alargado para  $0.483\lambda_0$  devido ao facto que as paredes do guia têm uma espessura finita muito fina [12].

Elliot e Kurtz também fizeram um ajuste à largura da fenda. Assim, a largura da fenda que deveria ser dada pela equação:

$$
W = 1.5875a \, [mm] \tag{3.7}
$$

passa a conter um factor de correcção, valor esse obtido através das curvas de Stegen. A largura passará, então, a ser dada por:

$$
W = \frac{1.5875a}{22.86} \quad [mm]
$$
 (3.8)

Pode resumir-se numa tabela as dimensões que as fendas deverão ter para cumprirem os objectivos propostos.

## **Tabela 3.6 – Dimensões das fendas**

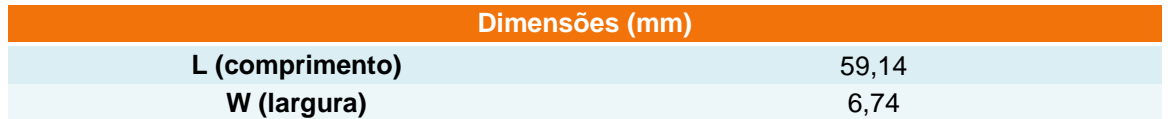

Importa por fim salientar que as fendas foram dimensionadas com o formato rectangular.

#### **3.1.3 Poste de alimentação**

Como foi referido no capítulo anterior, existem duas formas de alimentar o guia e subsequentemente alimentar as fendas. O método escolhido para esta dissertação foi usar um mónopolo de comprimento  $\frac{\lambda}{4}$ . Para concretizar o acoplamento entre o mónopolo (interior do guia) e o cabo coaxial (exterior do guia) recorreu-se a um conector do tipo N (fêmea). O mónopolo deverá ser colocado a uma distância de  $\frac{\kappa_g}{4}$ do topo do guia rectangular.

O comprimento do poste de alimentação, assim como a distância do mesmo ao topo do guia encontram-se expostos na tabela seguinte.

#### **Tabela 3.7 – Dimensões relativas ao poste de alimentação**

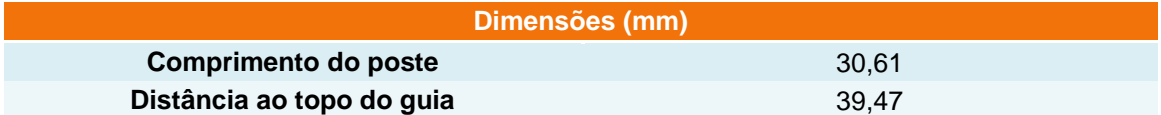

## **3.1.4 Medidas para construção**

As ferramentas usadas para a construção das antenas, ou seja, para perfuração das fendas e do poste de alimentação possuem uma precisão da ordem dos milímetros. Como os cálculos foram realizados com uma precisão na ordem da centésima de milímetro, apresenta-se na [Tabela 3.8,](#page-43-0) [Tabela 3.9](#page-44-0) e [Tabela 3.10](#page-44-1) as medidas necessárias para a construção de ambas as antenas onde as dimensões apresentadas são o resultado do arredondamento à unidade.

# **Tabela 3.8 – Posicionamento das fendas relativamente ao final do guia (arredondamento ao milímetro)**

<span id="page-43-0"></span>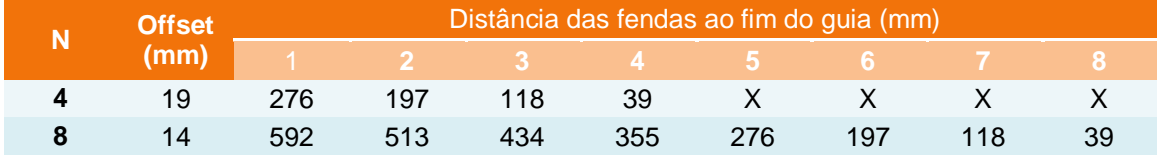

#### **Tabela 3.9 – Dimensões das fendas (arredondamento ao milímetro)**

<span id="page-44-0"></span>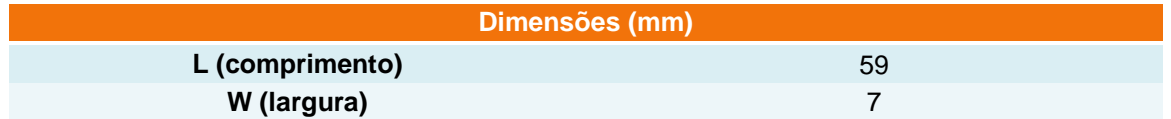

# <span id="page-44-1"></span>**Tabela 3.10 – Dimensões relativas ao poste de alimentação (arredondamento ao milímetro)**

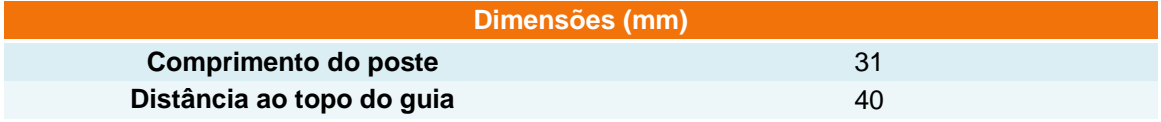

Fica só a faltar a dimensão total dos guias, que se obtém a partir do posicionamento das fendas e do poste de alimentação. Na [Tabela 3.11](#page-44-2) encontram-se representadas as dimensões de ambos os guias.

#### **Tabela 3.11 – Comprimento dos guias de ondas**

<span id="page-44-2"></span>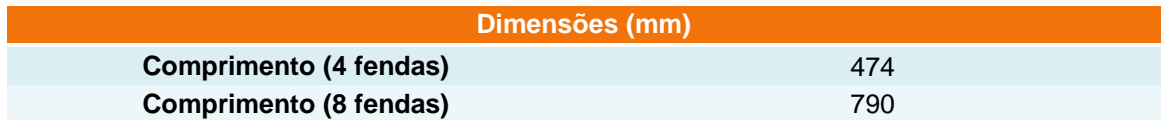

## **3.2 Simulação**

Como já foi referenciado, o *software* a usar nesta dissertação será o CST MWS. Importa numa fase inicial deste sub-capítulo fazer um breve explicação do método utilizado pelo mesmo *software*. Posteriormente será explicado como se procedeu à elaboração das antenas no CST MWS e por fim serão expostos e explicados os resultados obtidos.

#### **3.2.1 Método de Simulação**

O CST MWS utiliza o método FIT (*Finite Integration Technique*) como simulador electromagnético. Este método numérico utiliza uma representação discreta das Equações de Maxwell de forma a resolve-las a partir da conservação de carga e energia. Desta forma consegue obter-se uma convergência bastante estável.

#### **3.2.2 Construção das antenas no simulador**

Chegando a esta fase da dissertação é necessário fazer referência ao processo de modelação das antenas através do simulador CST MWS.

Esta modelação inicia-se com a escolha de um *template*, cujos parâmetros sejam os adequados à situação, ou seja, neste caso referente a um guia de ondas. A escolha do *template* é mostrada na [Figura 3.3.](#page-45-0)

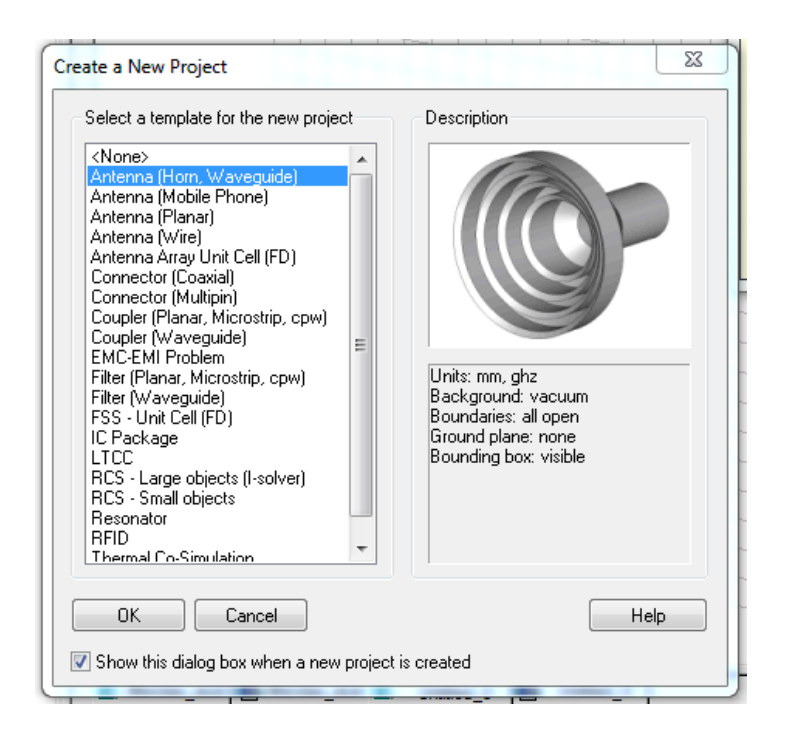

**Figura 3.3 –** *Template* **usado na modelação das antenas**

<span id="page-45-0"></span>Os parâmetros deste *template*, unidades, meio envolvente e fronteiras estão expostos no lado direito da figura e são referentes, no caso das unidades, à distância (milímetro) e à frequência (GHz).

De seguida, são escolhidas as frequências limite, entre as quais o simulador vai efectuar o varrimento. Como a frequência central a usar será 2,45 GHz, escolheu-se com frequência mínima 2 GHz e como frequência máxima 3 GHz. Esta escolha encontra-se demonstrada na [Figura 3.4.](#page-45-1)

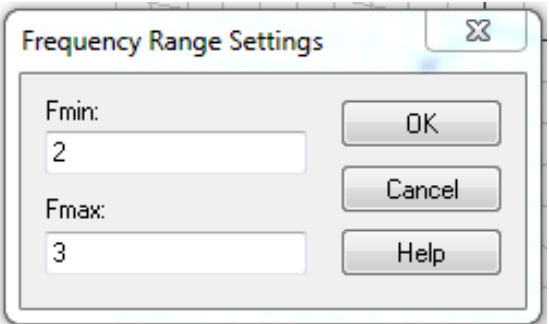

**Figura 3.4 – Escolha das frequências limite**

<span id="page-45-1"></span>O passo seguinte deste processo é a modelação do guia rectangular de alumínio. Para obter o efeito de um tubo rectangular oco é necessário dividir a construção em dois passos. Em primeiro lugar, desenha-se um tubo compacto de alumínio. As dimensões deste passo, são as dimensões exteriores do guia e são introduzidas sob a forma de variável de forma a poderem ser alteradas *à posteriori* duma maneira mais simples. Este passo vem representado na [Figura](#page-46-0)  [3.5.](#page-46-0)

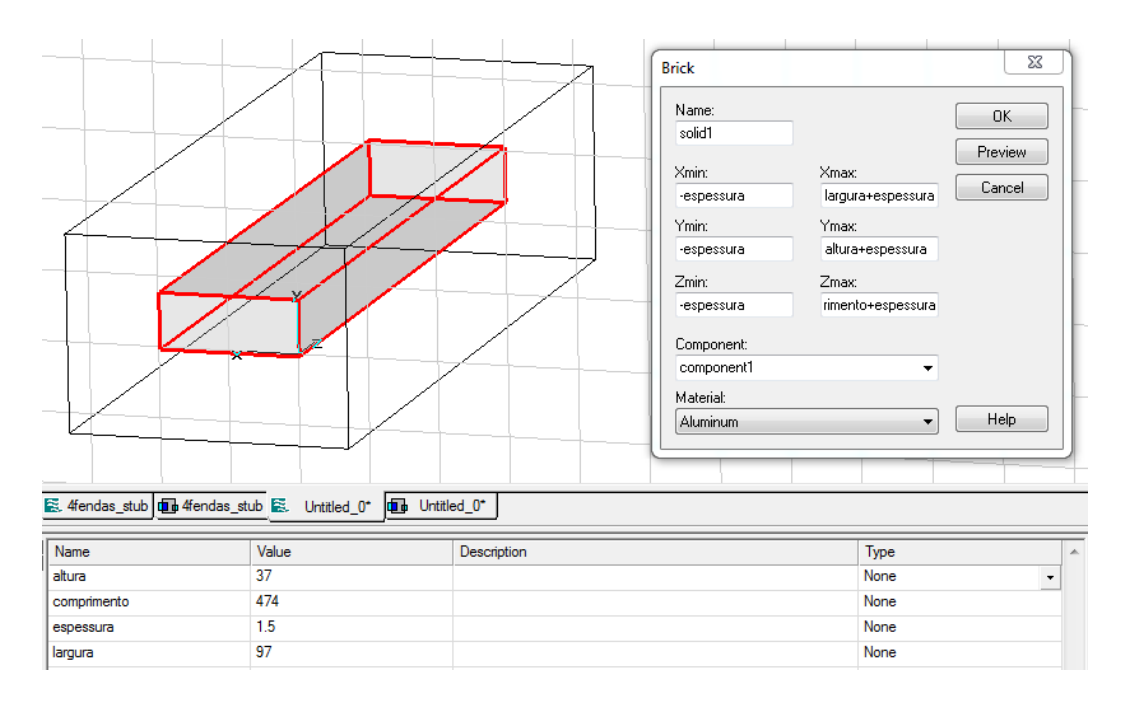

**Figura 3.5 – Primeiro passo da modelação do guia rectangular**

<span id="page-46-0"></span>No canto inferior esquerdo estão especificadas as variáveis em questão para a modelação do guia rectangular. Esta imagem diz respeito à antena de 4 fendas. A modelação da antena de 8 fendas será diferente no comprimento.

O passo seguinte irá introduzir um novo tubo compacto no interior do tubo modelado no passo anterior. Este novo tubo, com as medidas interiores do guia pretendido, é composto por vácuo de forma a representar o interior do guia. A [Figura 3.6](#page-46-1) mostra um corte longitudinal do resultado da intersecção dos dois passos explicados em cima.

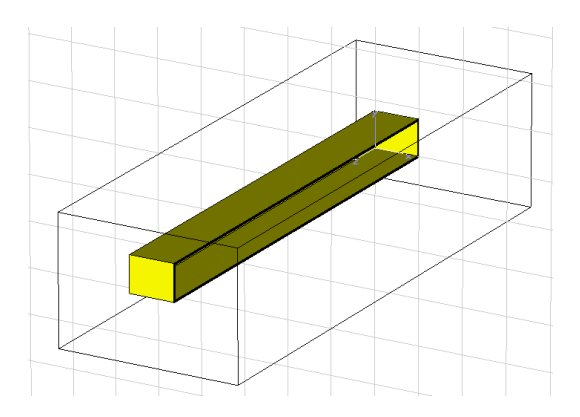

**Figura 3.6 – Modelação completa do guia rectangular**

<span id="page-46-1"></span>Uma vez modelado o guia de ondas rectangular, passa-se à modelação das fendas. As fendas são modeladas com a introdução de paralelepípedos numa face larga do guia, usado para isso as dimensões já expostas no subcapítulo anterior. De forma a facilitar a introdução e posterior modificação das fendas cria-se uma fenda no lado esquerdo do guia, como se pode visualizar em [Figura 3.7](#page-47-0) e efectua-se uma translação da mesma para obter as fendas seguintes, [Figura 3.8.](#page-47-1) Realiza-se o mesmo processo para o agregado do lado direito, [Figura](#page-47-2)  [3.9](#page-47-2) e [Figura 3.10.](#page-48-0)

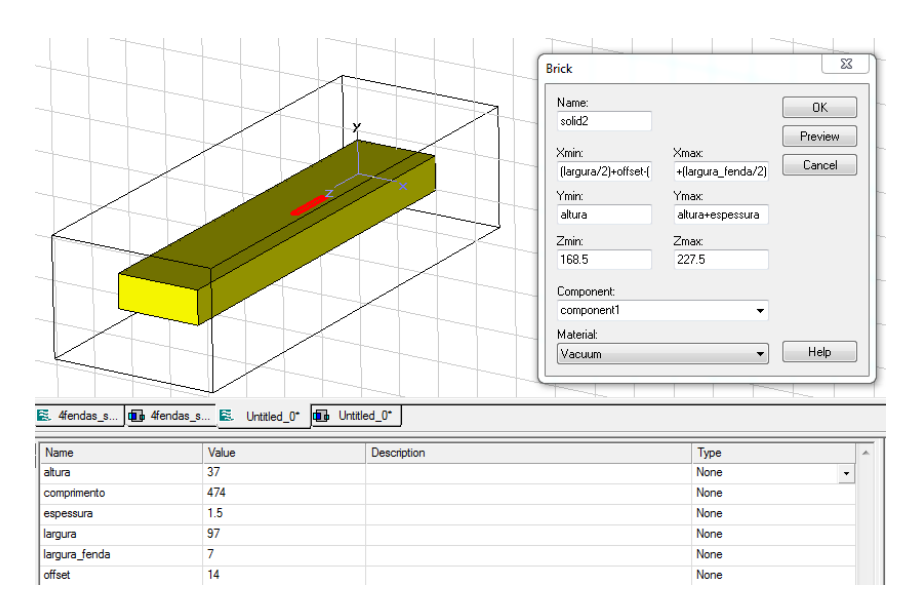

**Figura 3.7 – Introdução da primeira fenda (agregado esquerdo)**

<span id="page-47-0"></span>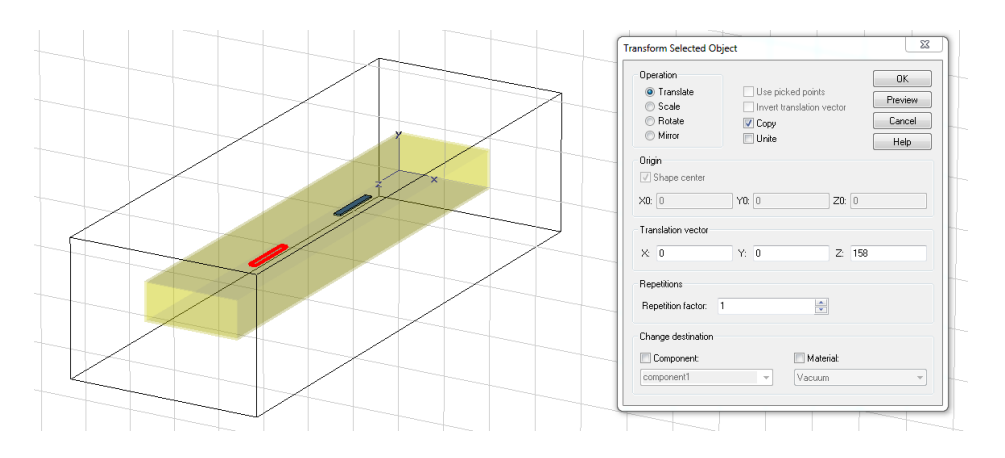

**Figura 3.8 – Translação da fenda do agregado esquerdo**

<span id="page-47-1"></span>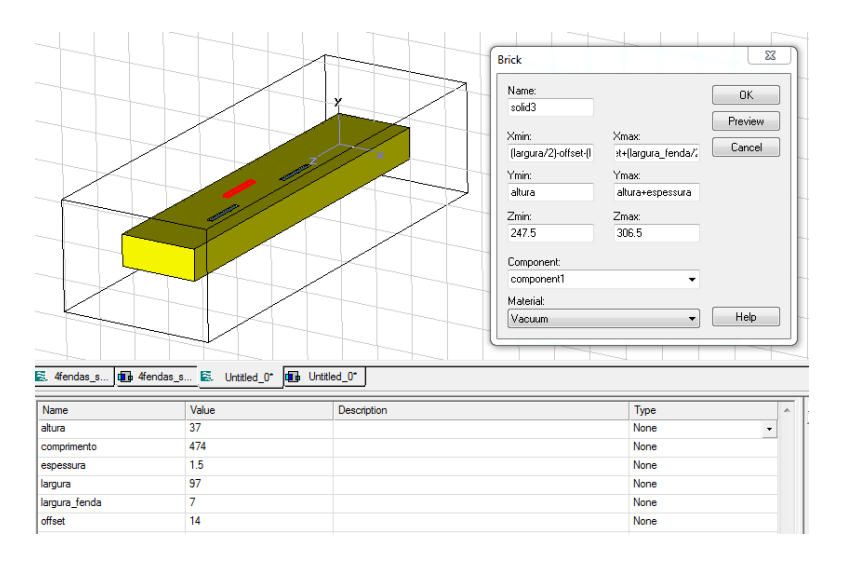

<span id="page-47-2"></span>**Figura 3.9 – Introdução da primeira fenda (agregado direito)**

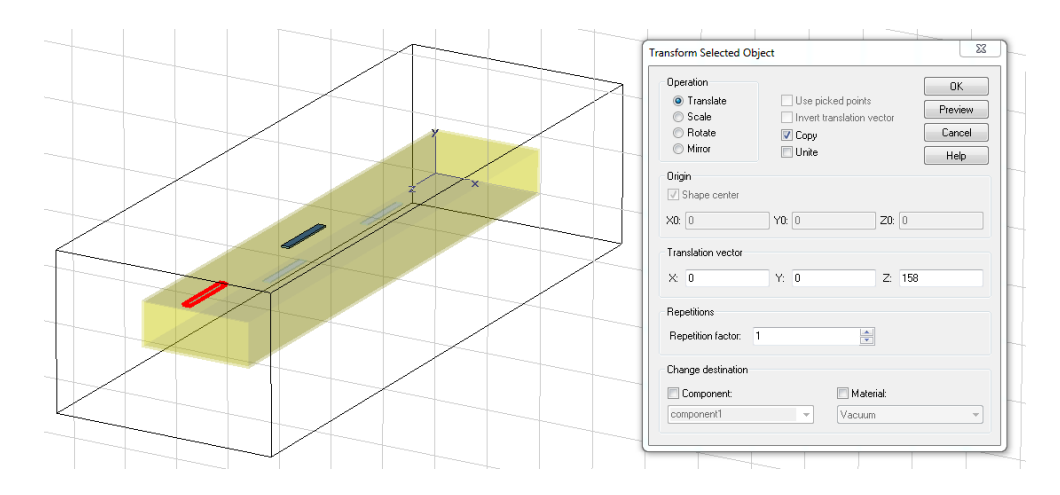

**Figura 3.10 – Translação da fenda do agregado direito**

<span id="page-48-0"></span>Os exemplos demonstrados nas figuras anteriores dizem respeito à antena de 4 fendas. Como a diferença entre ambas as antenas, em termos de guia de ondas, é unicamente o comprimento basta mudar o valor da variável "*comprimento"* para o comprimento desejado. No caso das fendas basta alterar o factor de repetição de um para três, em ambos os agregados.

Nas figuras seguintes são representados ambos os guias com as respectivas 4 e 8 fendas.

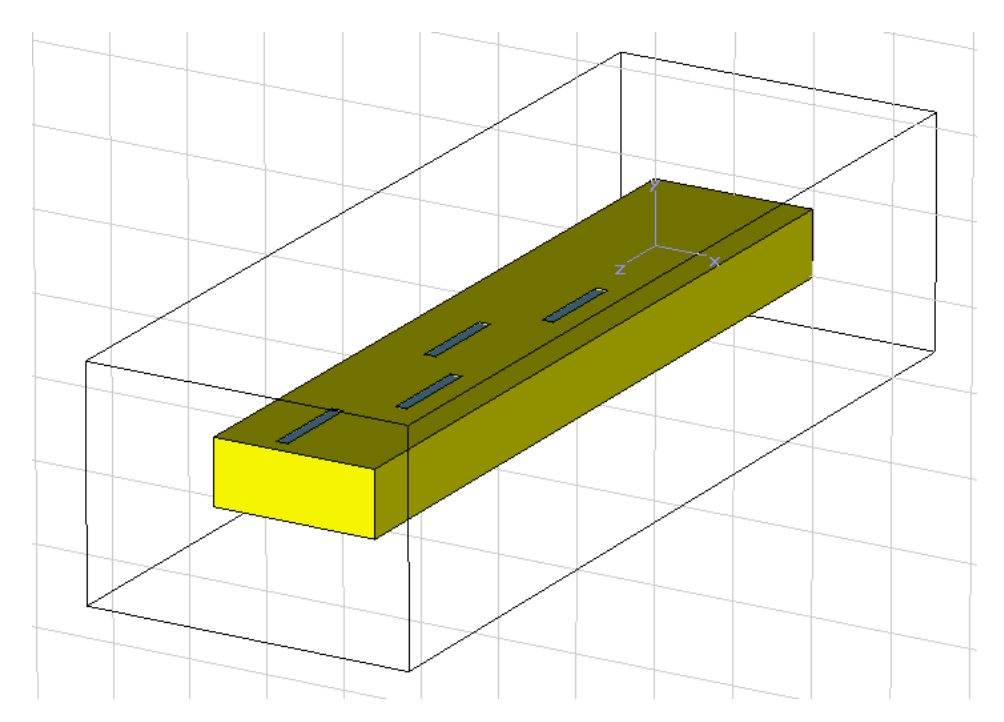

**Figura 3.11 – Guia de ondas com 4 fendas**

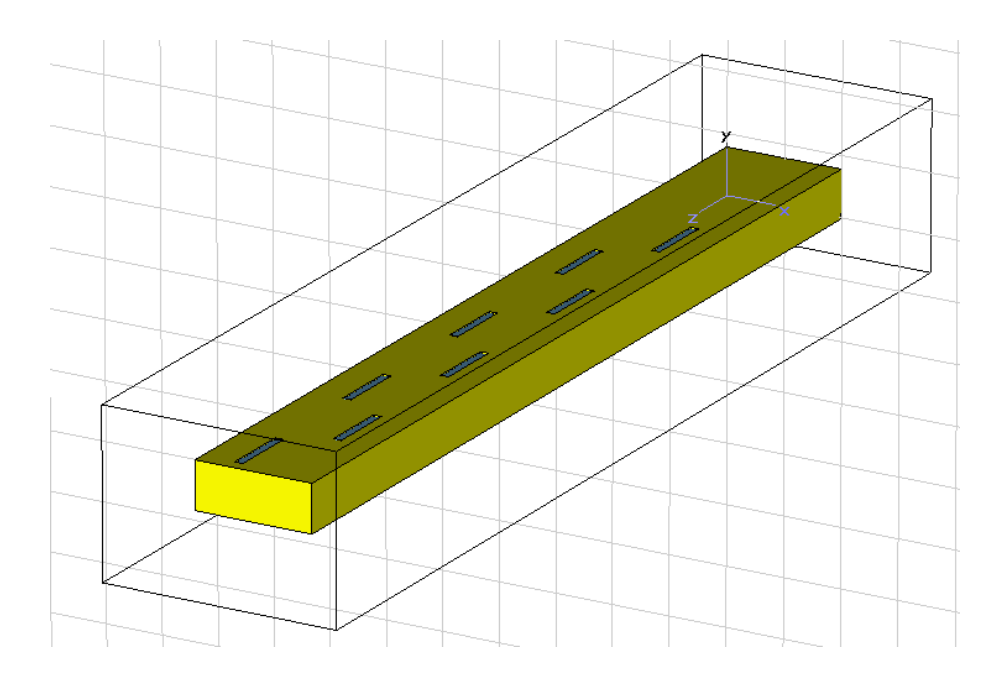

**Figura 3.12 – Guia de ondas com 8 fendas**

Para finalizar a modelação de ambas as antenas é necessário desenhar a sua alimentação. Essa alimentação, como referido anteriormente, é feita através dum conector do tipo N (fêmea). Para efeitos de simulação realizou-se uma aproximação do conector. Essa aproximação poderá implicar alguns erros mínimos no que diz respeito à introdução de erros no cálculo do diagrama de radiação na zona afastada.

O conector foi modelado a partir do conceito simplificado de transição entre um cabo coaxial e um poste de cobre que funcionará como mónopolo no interior do guia. O cabo coaxial simulado obedece aos parâmetros do cabo coaxial usado posteriormente nos testes na câmara anecóica. A sua impedância é de 50  $\Omega$  e é composto por um condutor interior de cobre e um revestimento de téflon. Na zona de transição entre o exterior e interior do guia existe uma camada de téflon, mais larga que o existente no cabo coaxial. É nessa camada que se dá a união entre o condutor do cabo coaxial e o poste de alimentação. Por fim, importa referir que o revestimento dos condutores e dieléctrico é composto por uma mistura de zinco e cobre, tal como num conector de tipo N real. Na [Figura 3.13](#page-49-0) pode ver-se o resultado desta modelação que será igual em ambas as antenas.

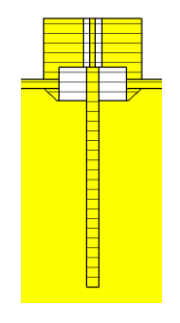

<span id="page-49-0"></span>**Figura 3.13 – Corte longitudinal do conector de tipo N (fêmea)**

Seguindo com a modelação, é necessário acoplar um sinal de referência ao cabo coaxial. Para obter esse efeito, usa-se uma *waveguide port* aplicada à ponta do cabo coaxial, no topo do conector. Deve-se seleccionar o revestimento dieléctrico do condutor interno e aplica a *waveguide port*, como se pode observar na [Figura 3.14](#page-50-0)

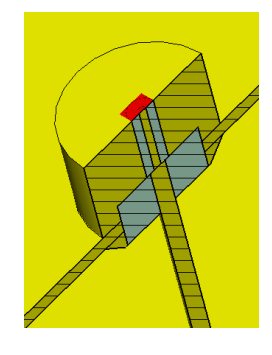

# <span id="page-50-0"></span>**Figura 3.14 – Corte longitudinal do conector com a** *waveguide port* **aplicada na parte superior**

O passo seguinte será introduzir sondas no simulador que monitorizem os campos eléctrico, magnético e os diagramas de radiação produzidos pela antena. Para introduzir essas sondas, deve escolher-se a frequência central de funcionamento e os respectivos parâmetros a analisar. No menu mostrado na [Figura 3.15](#page-50-1) escolhe-se os parâmetros referidos acima neste parágrafo. As arestas a azul representam a separação da zona afastada.

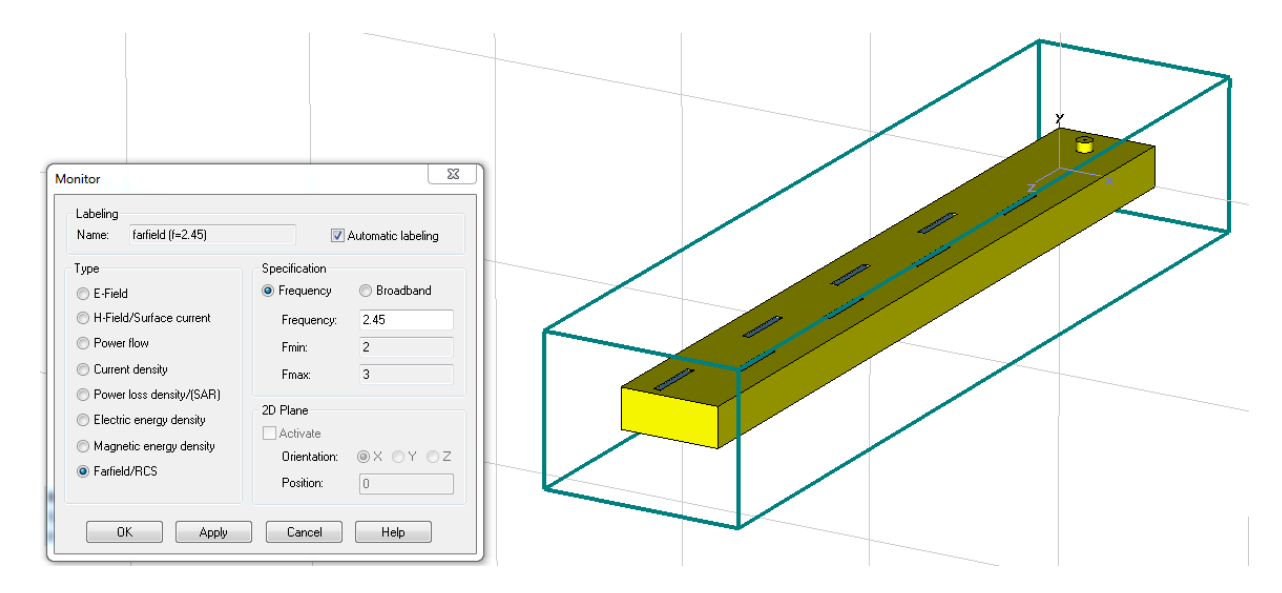

**Figura 3.15 – Menu de escolha das diferentes sondas**

<span id="page-50-1"></span>Terminado este passo dá-se início à simulação através do método FIT, que já foi explicado anteriormente. Essa simulação terá uma precisão de -50 dB como se pode observar na [Figura](#page-51-0)  [3.16.](#page-51-0)

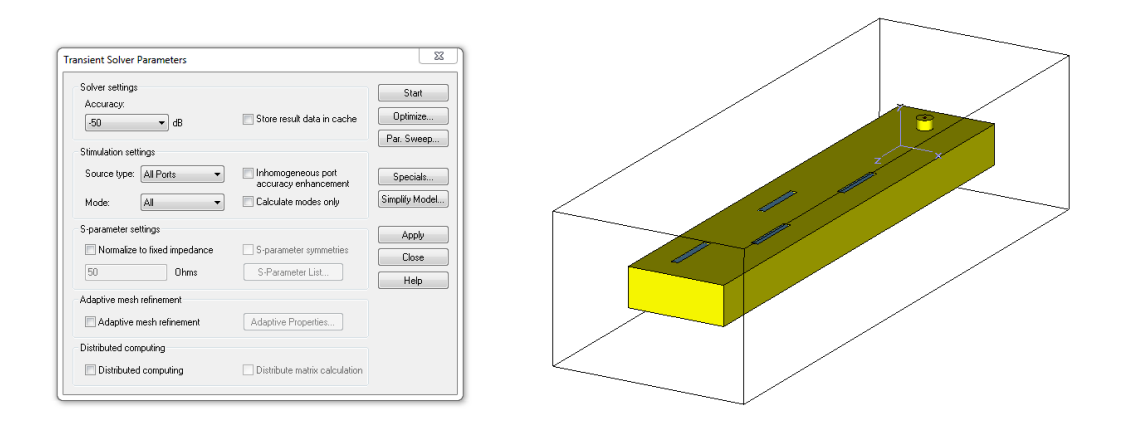

**Figura 3.16 – Escolha do** *solver* **e respectiva precisão**

<span id="page-51-0"></span>Dos diversos resultados que a simulação devolve ao utilizador importa fazer referência aos mais importantes na análise das antenas em estudo. Importa analisar os parâmetros  $S_{11}$ , VSWR, evolução dos campos eléctrico e magnético, corrente de superfície e diagramas de radiação em 3D e nos planos horizontal e vertical.

As imagens seguintes são o resultado da simulação e serão analisadas posteriormente.

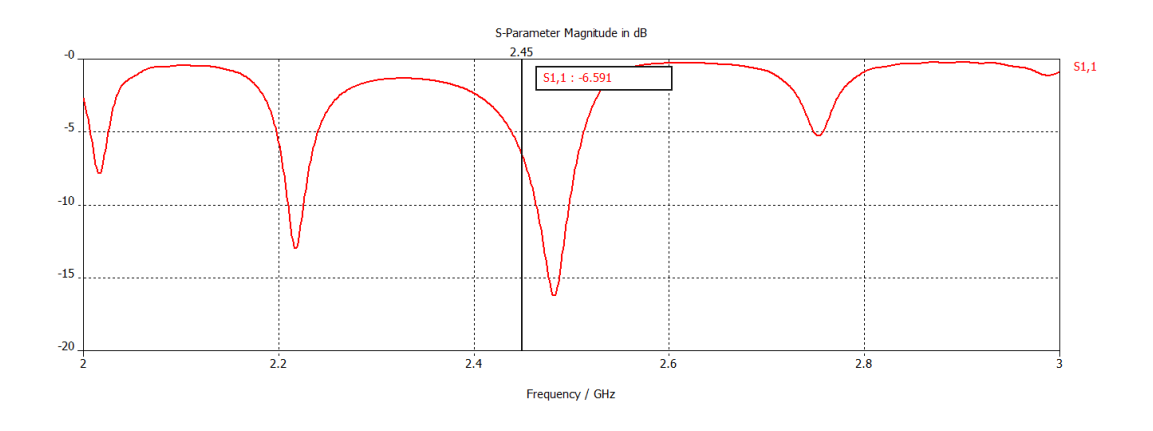

**Figura 3.17 – S<sup>11</sup> da antena de 4 fendas**

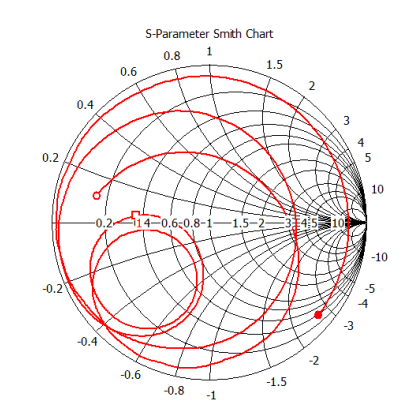

\$1.1 (49.62 Ohm)

<span id="page-51-2"></span>Parameter = Frequency / GHz

 $2.000 (-7.583, 5.818)$  Ohm

 $2.450 (-18.01, -2.19)$  Ohm

3.000 ( 20.15 - 132.4) Ohm

<span id="page-51-1"></span> $\Delta$ 

 $\frac{1}{2}$ 

Á

**Figura 3.18 – S<sup>11</sup> da antena de 4 fendas (Carta de Smith)**

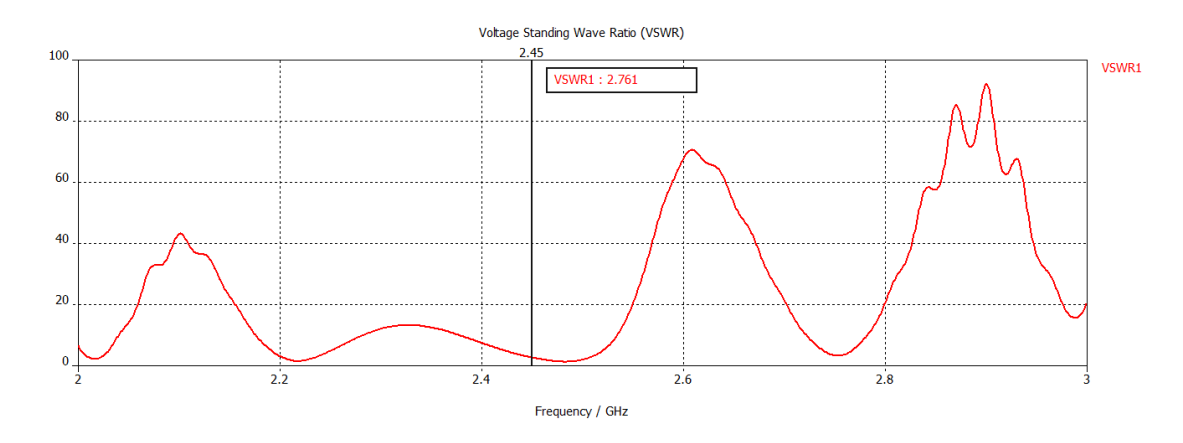

**Figura 3.19 – VSWR da antena de 4 fendas**

<span id="page-52-0"></span>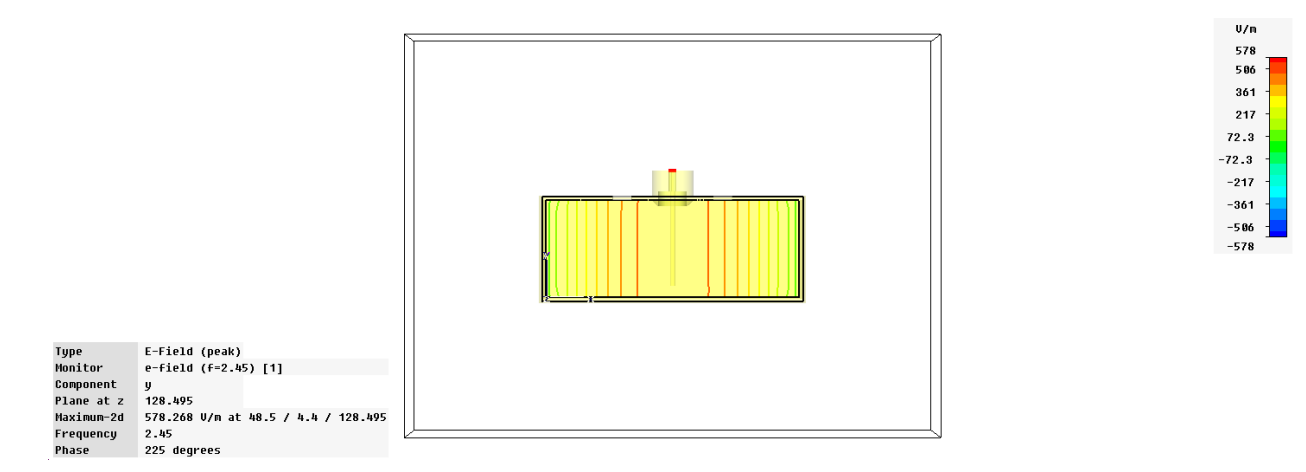

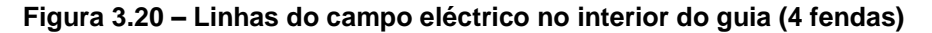

<span id="page-52-1"></span>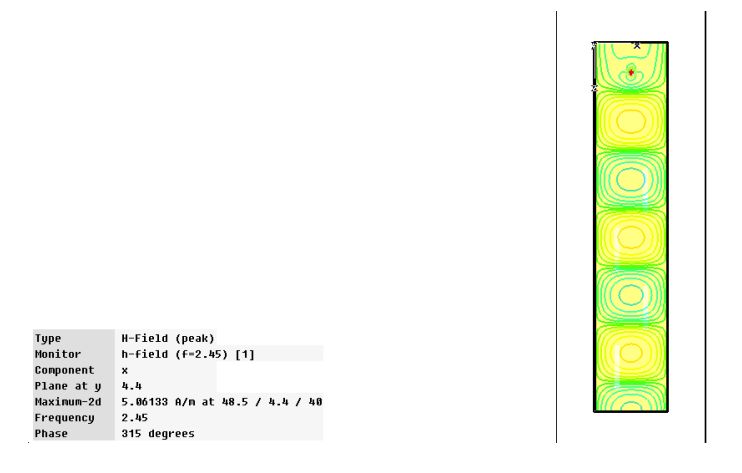

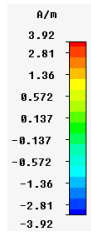

<span id="page-52-2"></span>**Figura 3.21 – Linhas do campo magnético no interior do guia (4 fendas)**

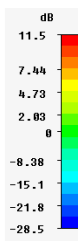

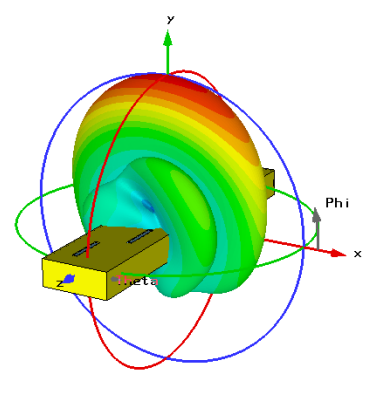

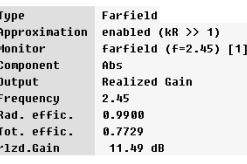

<span id="page-53-0"></span>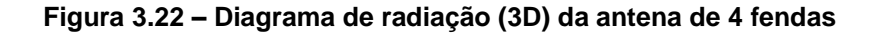

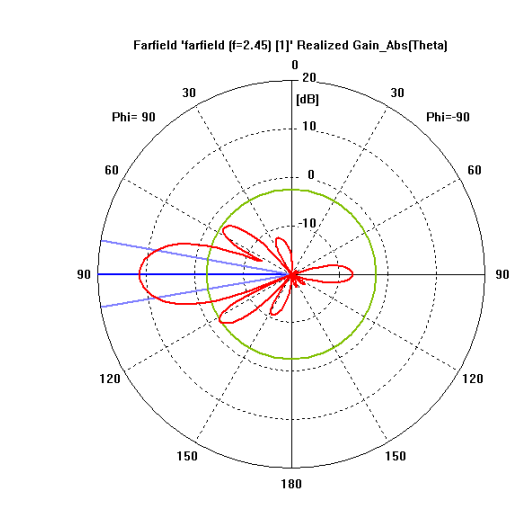

 $= 2.45$ Frequency Main lobe magnitude =  $11.5 dB$ Main lobe direction =  $90.0$  deg. Angular width (3 dB) = 19.9 deg. Side løbe level = -13.8 dB

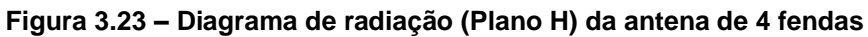

<span id="page-53-1"></span>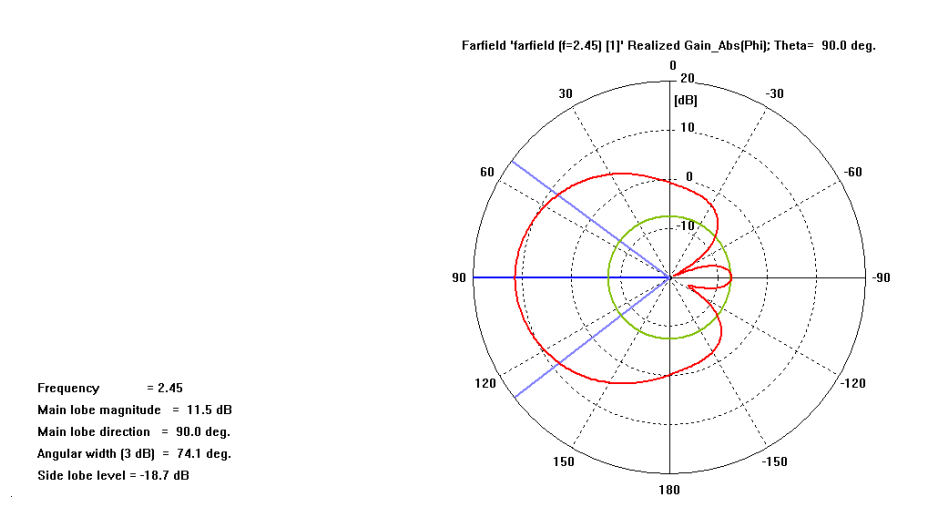

**Figura 3.24 – Diagrama de radiação (Plano E) da antena de 4 fendas**

<span id="page-53-2"></span>Pela observação das [Figura 3.17,](#page-51-1) [Figura 3.18](#page-51-2) e [Figura 3.19,](#page-52-0) pode concluir-se que a antena de 4 fendas não se encontra correctamente adaptada. Para que tal acontecesse, o parâmetro  $S_{11}$  deveria ser inferior a -15dB e o VSWR deveria ser igual ou inferior a 1,5. De forma a solucionar este problema optou-se pela introdução de um duplo *stub*, processo que será explicado mais à frente.

Nas [Figura 3.20](#page-52-1) e [Figura 3.21,](#page-52-2) estão representadas, respectivamente, as linhas de campo eléctrico e as linhas de campo magnético. Estas linhas de força são as esperadas e que foram analisadas no capítulo 2.

Por fim, nas [Figura 3.22,](#page-53-0) [Figura 3.23](#page-53-1) e [Figura 3.24](#page-53-2) pode observar-se o diagrama de radiação, em 3D e em coordenadas polares. Os diagramas polares conseguem ser mais explícitos no que diz respeito às propriedades de uma antena de fendas deste tipo. Assim, no plano H, verifica-se a existência de quatro lóbulos secundários resultantes das quatro fendas que constituem o agregado na face larga do guia de ondas. O lóbulo principal está direccionado perpendicularmente à face do guia e possui uma largura de feixe a -3 dB de 19,9º. Verifica-se também que o maior lóbulo secundário é bastante inferior ao lóbulo principal, o que resulta num Nível de Lóbulos Secundários (NLS) de -13,8dB. No plano E, o lóbulo principal também se encontra direccionado perpendicularmente à face larga do guia de onda. No entanto, possui uma largura de feixe a -3 dB bastante elevada, 74,1º, o que traduz a unidireccionalidade desta antena. Neste caso, o NLS é de -18,7dB.

Na tabela seguinte resumem-se os principais resultados obtidos na simulação.

|                                  | 3D                       | <b>Plano H</b>  | <b>Plano E</b> |
|----------------------------------|--------------------------|-----------------|----------------|
| $S_{11}$ (dB)                    |                          | $-6,59$         |                |
| <b>VSWR</b>                      |                          | 2,76            |                |
| Directividade (dBi)              | 12,61                    | 12,60           | 12,60          |
| <b>Ganho Realizável</b><br>(dBi) | 11,49                    | 11,50           | 11,50          |
| NLS (dB)                         | $\overline{\phantom{0}}$ | $-13,80$        | $-18,70$       |
| Largura de Feixe<br>$(-3 dB)$    | -                        | $19.90^{\circ}$ | 74,10°         |

**Tabela 3.12 - Resultados da simulação da antena de 4 fendas**

Na simulação da antena de 8 fendas, volta-se a usar o *solver* e a precisão indicadas na [Figura 3.15.](#page-50-1) Dessa forma obtém-se os seguintes resultados, que tal como na antena anterior, são comentados depois.

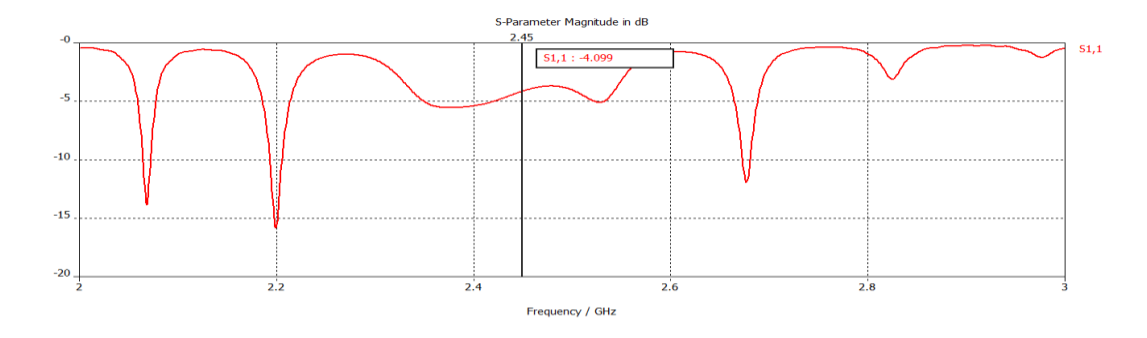

<span id="page-54-0"></span>**Figura 3.25 – S<sup>11</sup> da antena de 8 fendas**

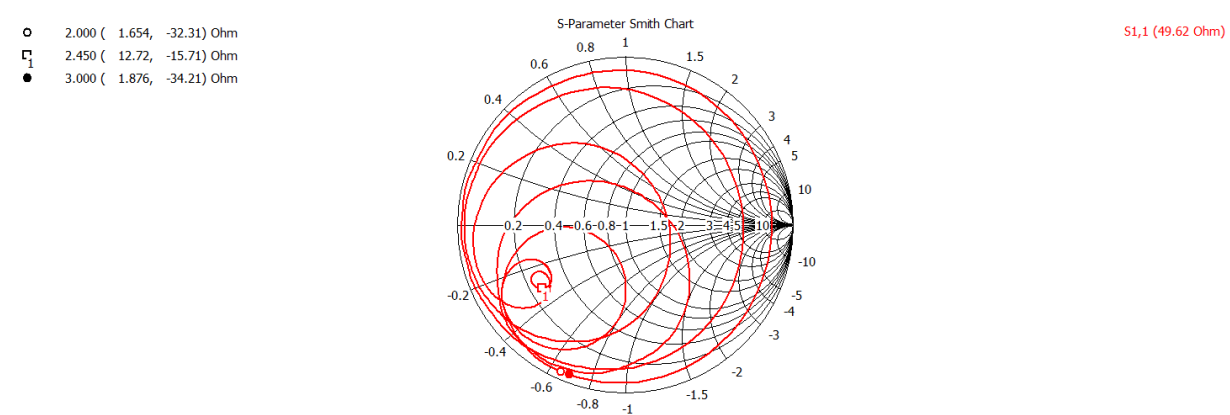

<span id="page-55-0"></span>Parameter = Frequency / GHz

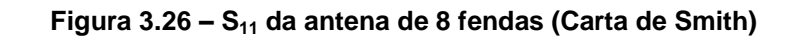

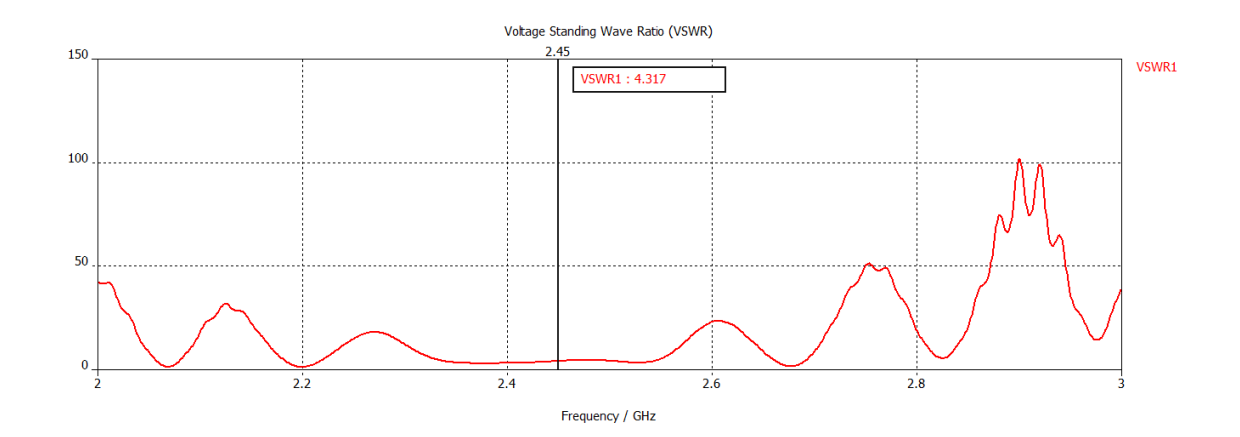

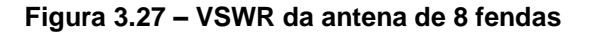

<span id="page-55-1"></span>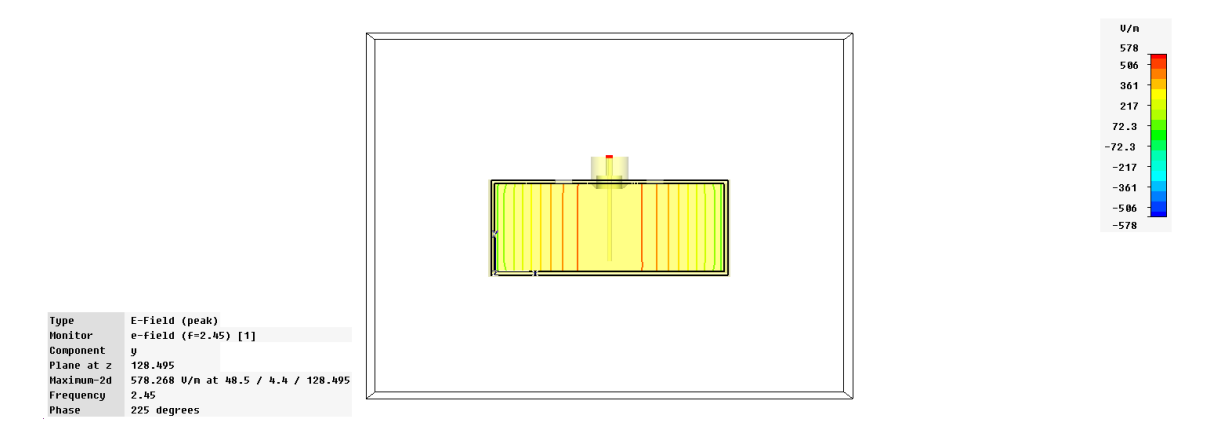

<span id="page-55-2"></span>**Figura 3.28 – Linhas do campo eléctrico no interior do guia (8 fendas)**

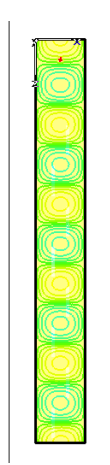

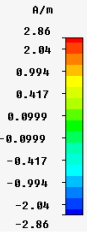

Type<br>Component<br>Component<br>Plane at y<br>Maximum-2d<br>Frequency<br>Phase H-Field (peak)<br>h-field (f=2.45) [1] н т.е.во (1-2.-42) [1]<br>Х<br>4.4<br>3.7899 A/m at 48.5 / 4.4 / 40<br>2.45<br>135 degrees

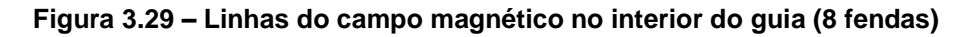

<span id="page-56-0"></span>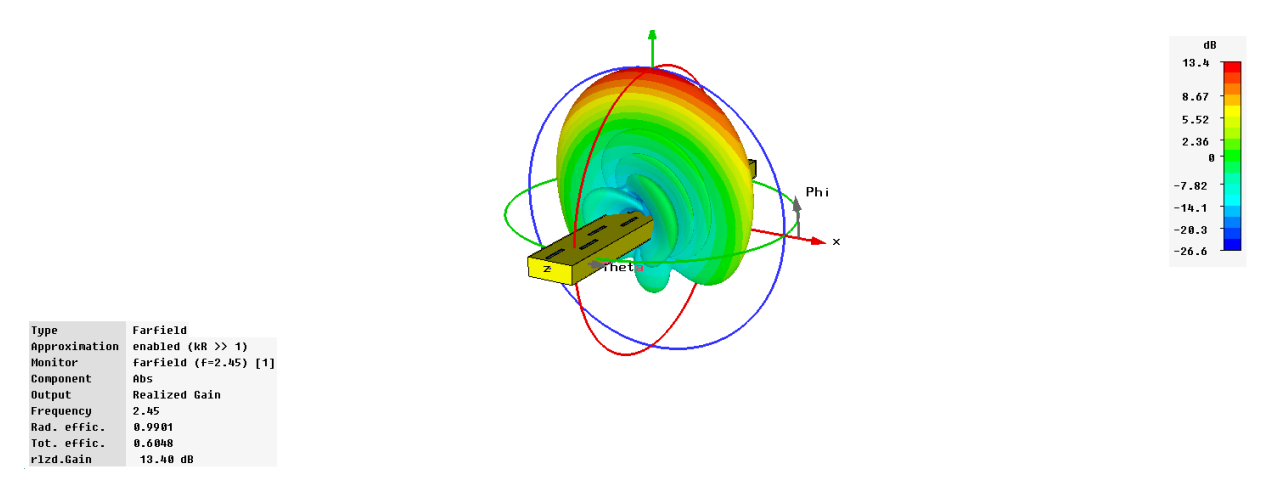

**Figura 3.30 – Diagrama de radiação (3D) da antena de 8 fendas**

<span id="page-56-1"></span>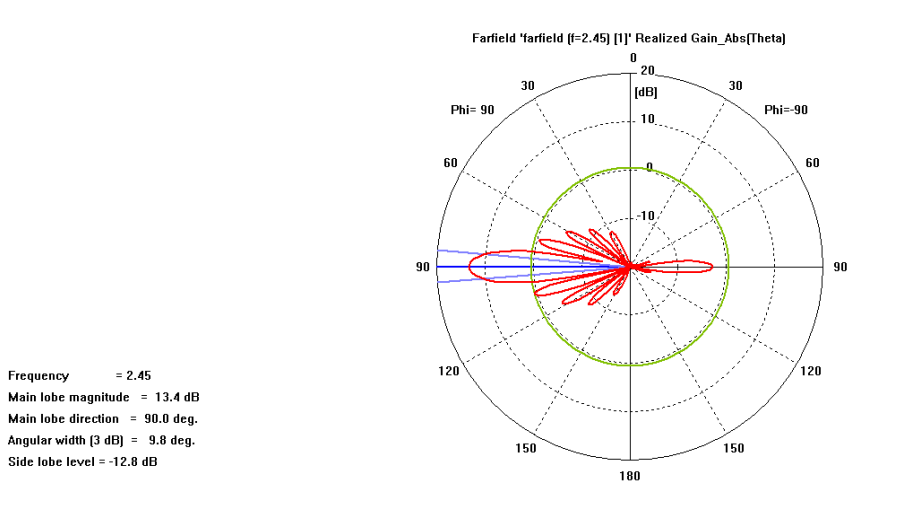

<span id="page-56-2"></span>**Figura 3.31 – Diagrama de radiação (Plano H) da antena de 8 fendas**

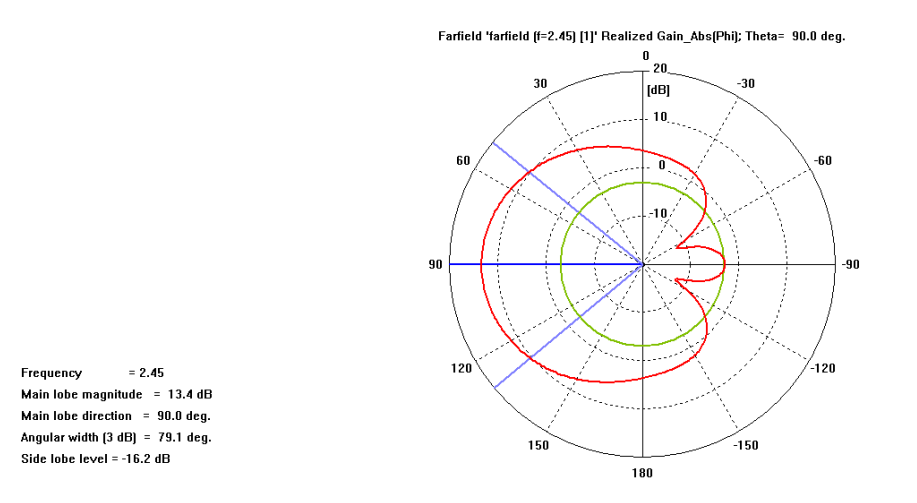

**Figura 3.32 – Diagrama de radiação (Plano E) da antena de 8 fendas**

<span id="page-57-0"></span>Também na antena de 8 fendas se pode concluir através das [Figura 3.25,](#page-54-0) [Figura 3.26](#page-55-0) e [Figura 3.27,](#page-55-1) que a mesma não se encontra adaptada e que necessita de um duplo *stub* para resolver esse problema.

Mais uma vez se pode observar que as linhas dos campos eléctrico e magnético estão de acordo com o previsto no capítulo 2. Essas linhas estão demonstradas nas [Figura 3.28](#page-55-2) e [Figura 3.29.](#page-56-0)

No que diz respeito aos diagramas de radiação, pode observar-se nas [Figura 3.30,](#page-56-1) [Figura](#page-56-2)  [3.31](#page-56-2) e [Figura 3.32](#page-57-0) que, como seria de esperar, são semelhantes aos observados para a antena de 4 fendas. Desta feita, no plano H existem oito lóbulos secundários derivados das oito fendas existentes na face larga do guia de ondas rectangular. O lóbulo principal continua a encontrarse perfeitamente perpendicular ao guia. O NLS neste plano é de -12,8 dB e a largura de feixe a -3 dB é de 9,8º. No plano E, o lóbulo principal também continua apresentar-se em perpendicular com a face do guia. O NLS e a largura de feixe a -3 dB são bastante aproximados ao verificado na antena de 4 fendas, sendo -16,2dB e 79,1º, respectivamente.

Mais uma vez se resume os principais resultados obtidos na tabela seguinte.

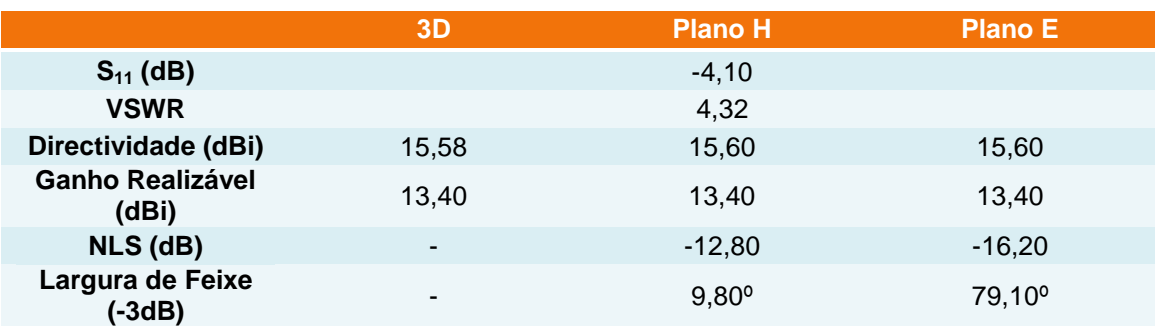

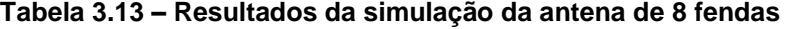

Como foi referido, ambas as antenas não se encontram adaptadas por isso é necessário dimensionar um duplo *stub*. Esse dimensionamento é efectuado a partir da Carta de Smith com o auxílio do simulador CST MWS.

Num *stub* duplo determina-se previamente a distância a que se encontram os postes constituintes, assim como a distância dos mesmos ao poste de alimentação. Para evitar os modos evanescentes o primeiro poste do *stub* (mais próximo do poste de alimentação) deverá situar-se a uma distância de  $0,245\lambda_q$ . O segundo poste do *stub* encontra-se afastado de  $0.163\lambda_q$  do primeiro poste. Especificando para as antenas em teste nesta dissertação resumese no quadro seguinte as distâncias (mm) do *stub* duplo.

#### **Tabela 3.14 – Posicionamento do duplo** *stub*

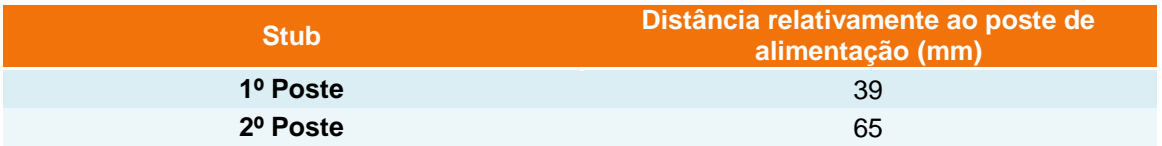

Apresenta-se de seguida no Anexo E a Carta de Smith que auxiliou o dimensionamento deste *stub* duplo.

A forma como será construído este *stub* permitirá ajustar a profundidade dos postes. O poste mais afastado do poste de alimentação deverá penetrar totalmente no guia até embater na parede de baixo, para que se comporte como uma reactância pura. Dessa forma, o poste mais próximo do poste de alimentação ajusta-se até que a carga seja real.

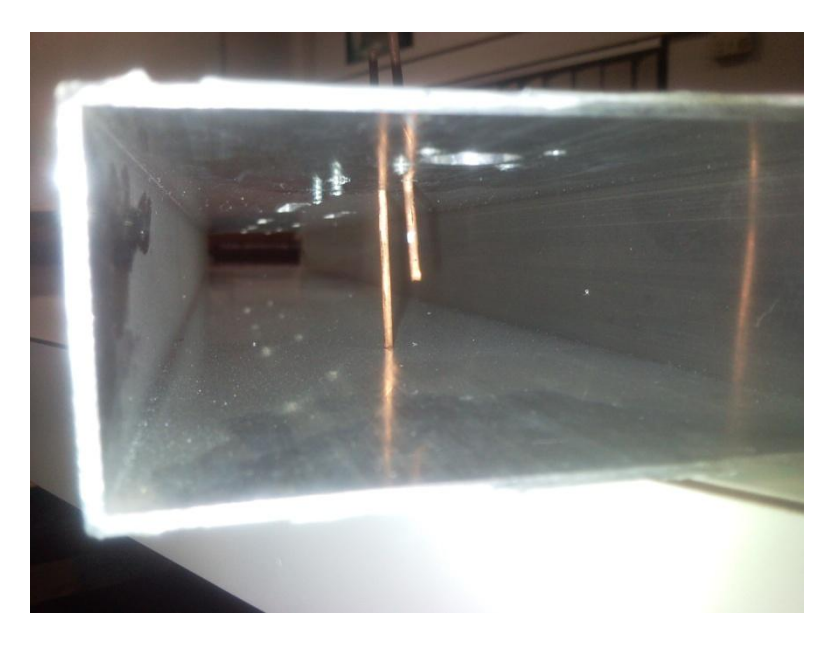

A realização deste *stub* pode ser visualizada na Figura 3.33 e na Figura 3.34.

**Figura 3.33 – Duplo** *Stub* **no interior do guia**

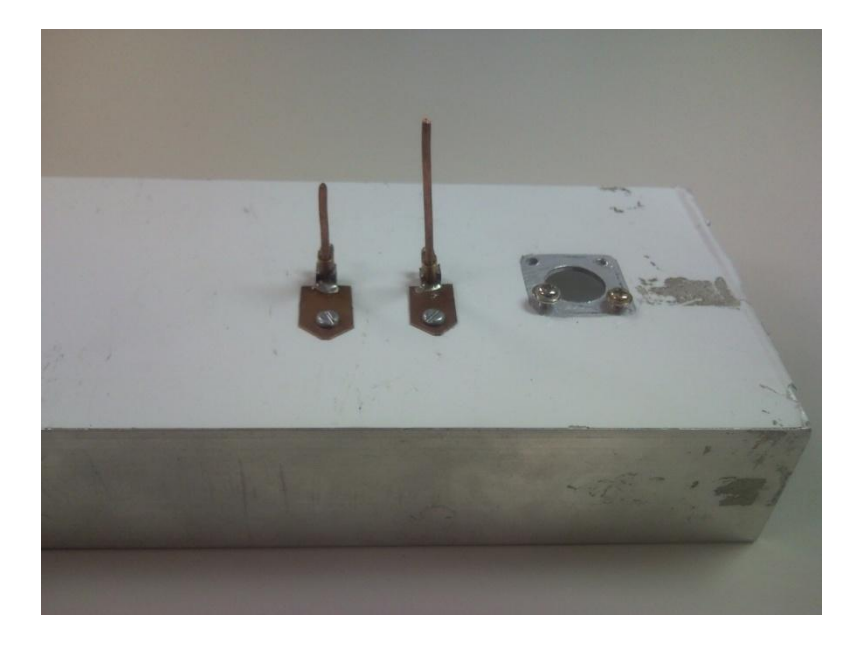

**Figura 3.34 – Duplo** *Stub* **no exterior do guia**

Através da introdução do duplo *stub*, as antenas melhoram consideravelmente os parâmetros de S<sub>11</sub>, o que implica que o VSWR e o ganho realizável também melhorem. Demonstra-se de seguida os resultados da simulação com a introdução do duplo *stub*. São expostos apenas os resultados que ficam alterados com a adaptação, pois não é necessário repetir resultados iguais.

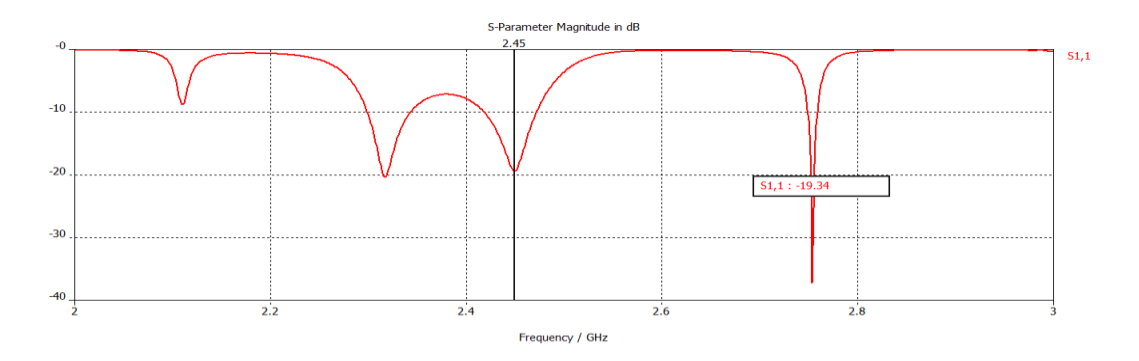

**Figura 3.35 – S<sup>11</sup> da antena de 4 fendas com duplo** *stub*

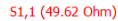

dB  $12.5$  $8.1$  $5.15$  $2.21$ ø  $-8.68$ 

 $-14.6$  $-21$  $-27.5$ 

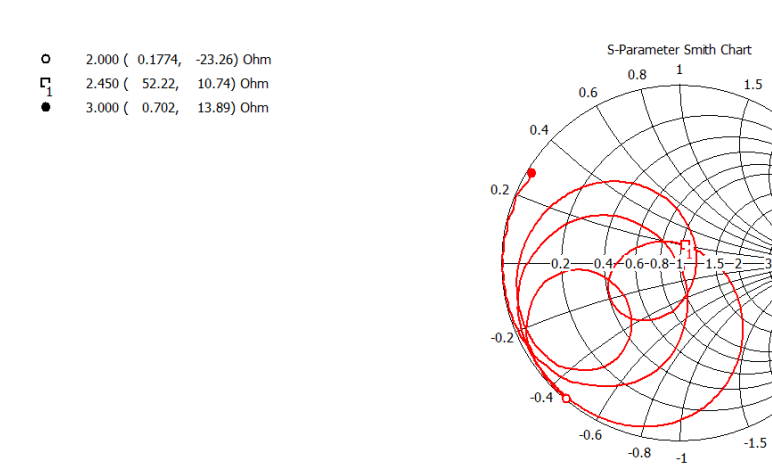

Parameter = Frequency / GHz

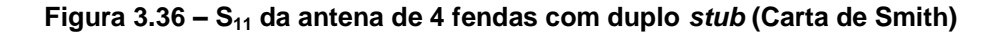

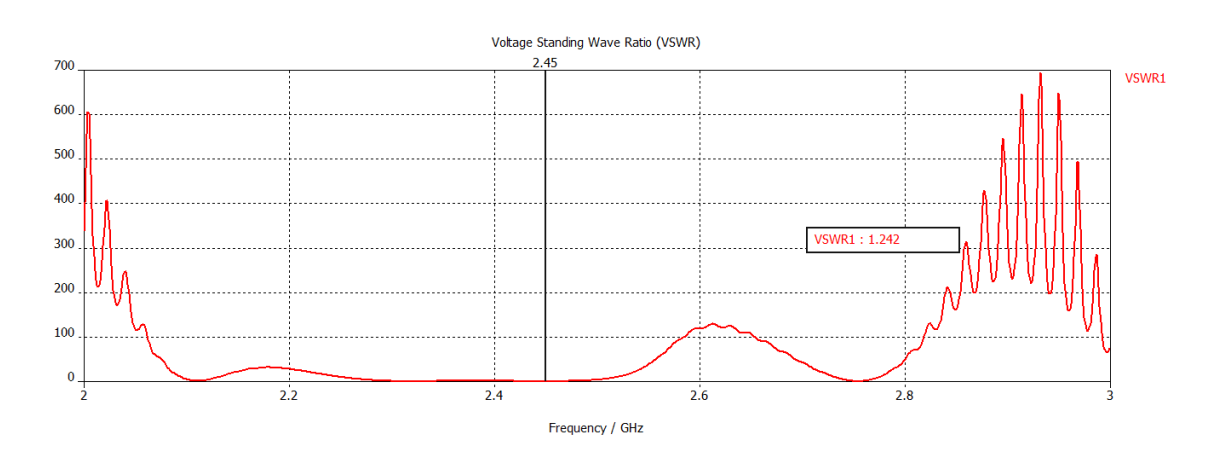

5

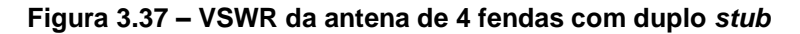

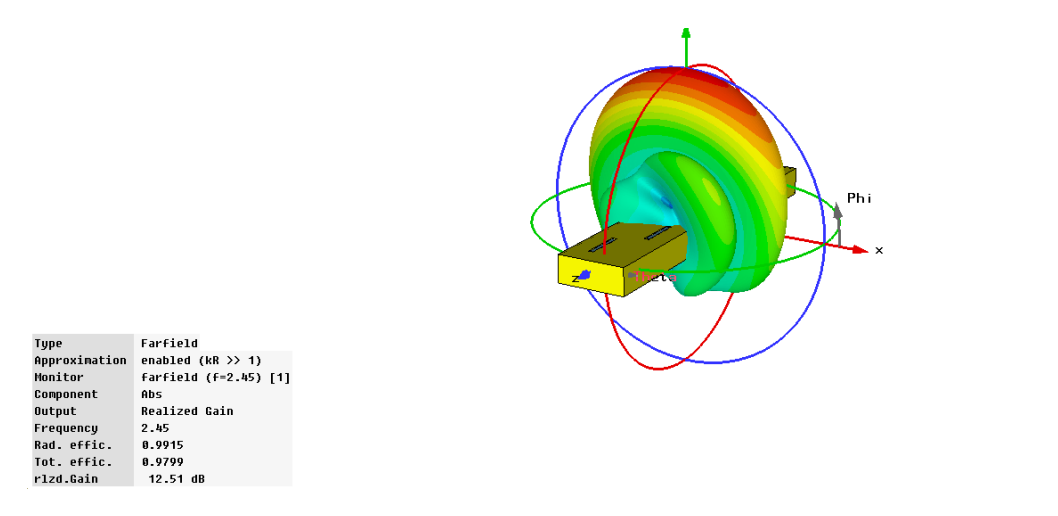

**Figura 3.38 – Diagrama de radiação (3D) da antena de 4 fendas com duplo** *stub*

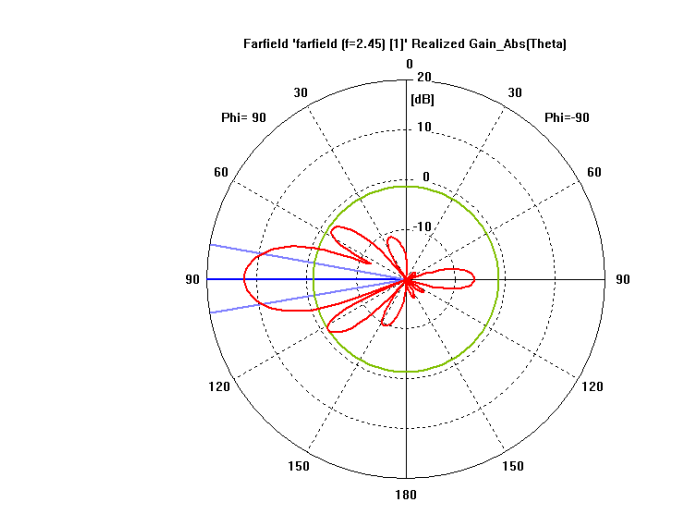

## **Figura 3.39 – Diagrama de radiação (Plano H) da antena de 4 fendas com duplo** *stub*

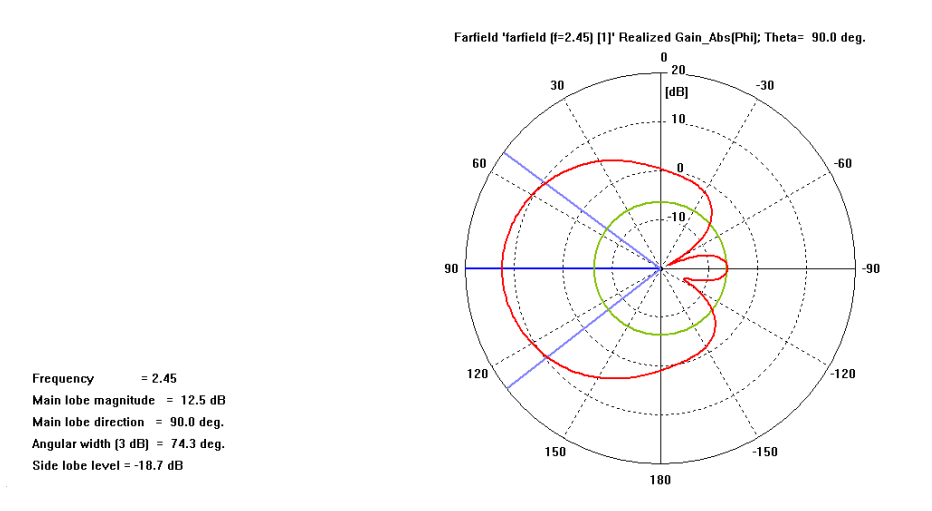

 $= 2.45$ 

Main lobe magnitude =  $12.5$  dB  $\begin{array}{rcl} \textbf{Main lobe direction} & = & 90.0 \text{ deg.} \end{array}$ Angular width (3 dB) = 19.9 deg.

Side løbe level =  $-13.8$  dB

Frequency

## **Figura 3.40 – Diagrama de radiação (Plano E) da antena de 4 fendas com duplo** *stub*

Resume-se na tabela seguinte as melhorias alcançadas através da adaptação da antena de 4 fendas.

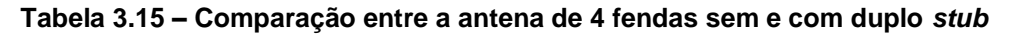

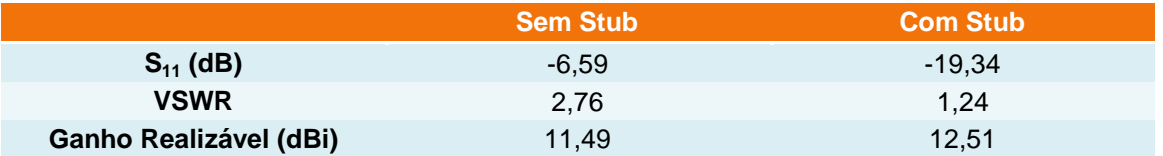

Os resultados da antena de 8 fendas também melhoram significativamente e são demonstrados de seguida.

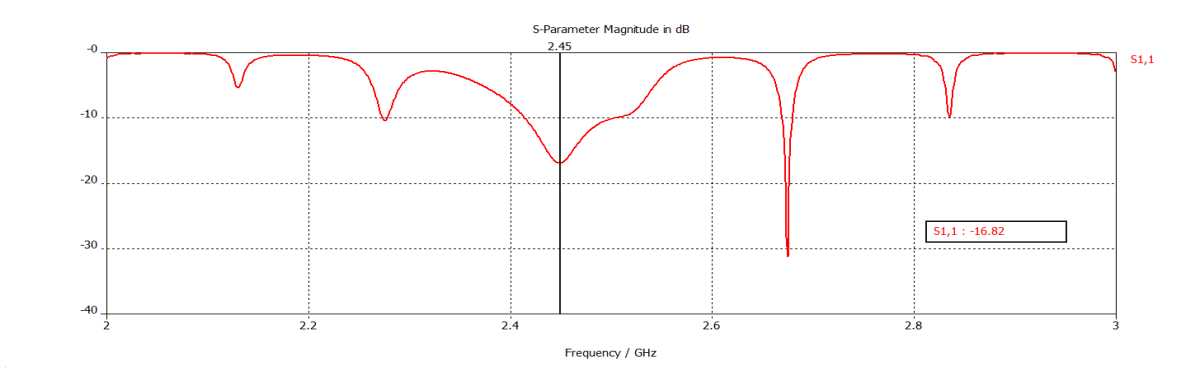

**Figura 3.41 – S<sup>11</sup> da antena de 8 fendas com duplo** *stub*

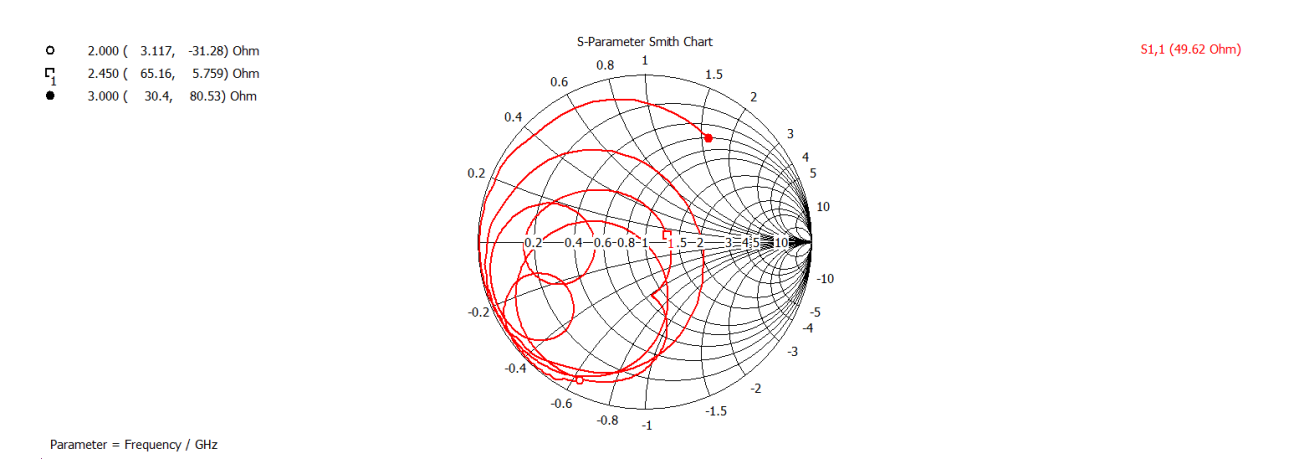

**Figura 3.42 – S<sup>11</sup> da antena de 8 fendas com duplo** *stub* **(Carta de Smith)**

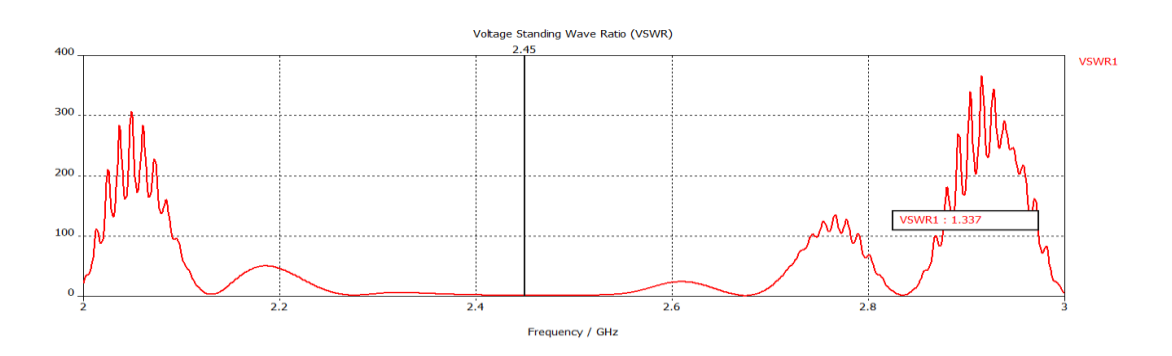

**Figura 3.43 – VSWR da antena de 8 fendas com duplo** *stub*

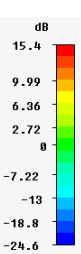

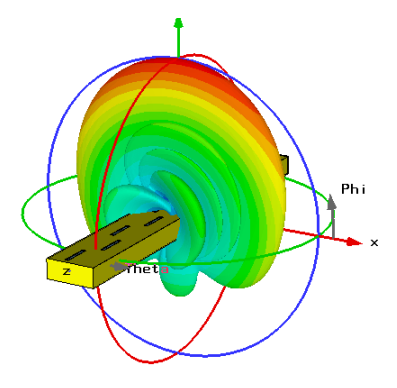

Type<br>Approximation<br>Honitor<br>Component<br>Ortequency<br>Rad. effic.<br>Tot. effic.<br>Tot. effic. Farfield<br>enabled (kR >> 1)<br>farfield (f=2.45) [1] Abs<br>Realized Gain 2.45<br>0.9913<br>0.9707<br>15.44 dB

## **Figura 3.44 – Diagrama de radiação (3D) da antena de 8 fendas com duplo** *stub*

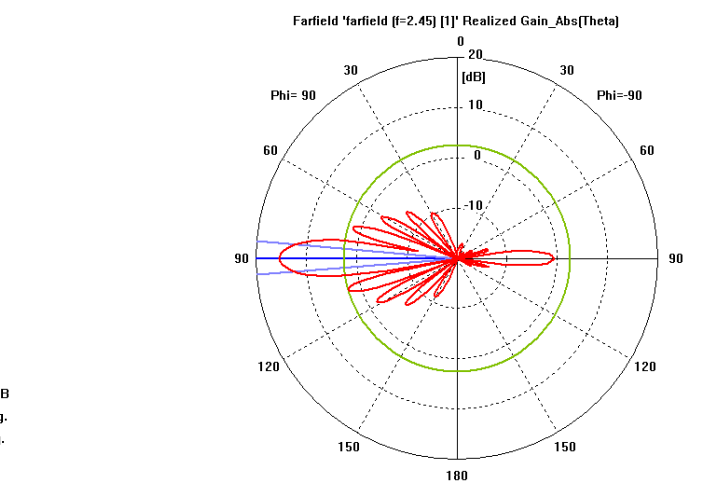

 $= 2.45$ Frequency Main lobe magnitude =  $15.4$  dB Main lobe direction =  $90.0$  deg. Angular width (3 dB) = 9.8 deg. Side løbe level =  $-12.8$  dB

#### **Figura 3.45 – Diagrama de radiação (Plano H) da antena de 8 fendas com duplo** *stub*

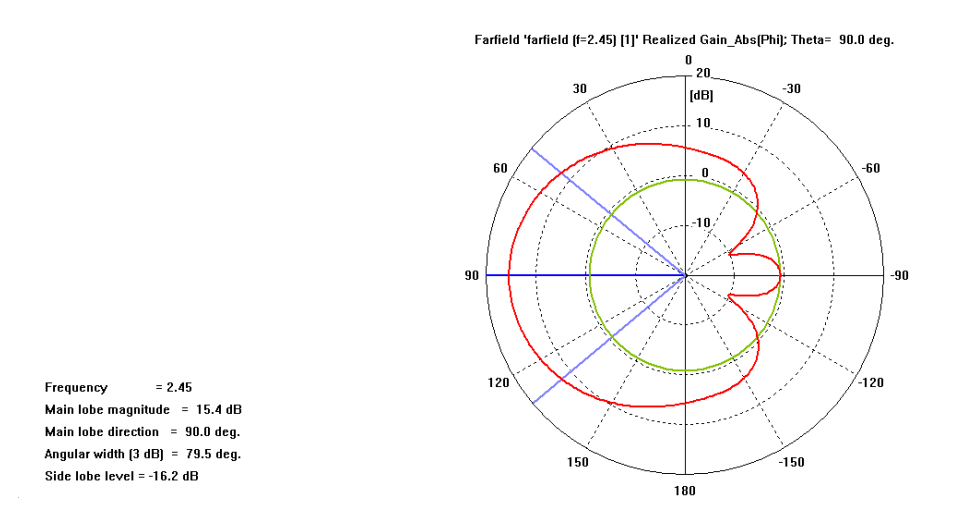

## **Figura 3.46 – Diagrama de radiação (Plano E) da antena de 8 fendas com duplo** *stub*

Resume-se na tabela seguinte as melhorias alcançadas através da adaptação da antena de 8 fendas.

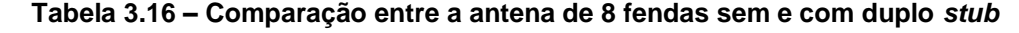

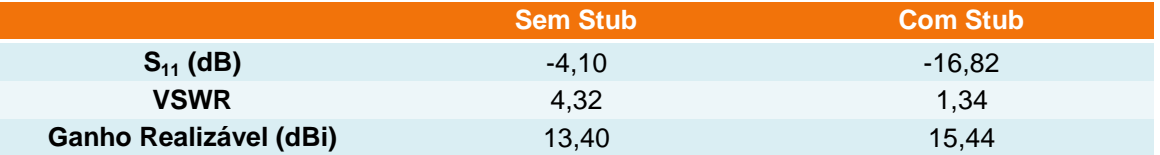

Neste capítulo explicou-se a construção das antenas de fendas assim como os resultados simulados das mesmas antenas. De seguida as antenas serão testadas na câmara anecóica.

# **Capítulo 4**

# **4. Medidas Experimentais**

Depois de realizada a análise teórica do funcionamento das antenas de fendas, da sua construção e respectiva simulação, chega a altura de realizar os testes, na câmara anecóica, às antenas construídas.

Este capítulo encontra-se estruturado com base nos diferentes passos existentes no processo de teste às antenas. Os testes iniciaram-se medindo o parâmetro  $S_{11}$  e VSWR e posteriormente testou-se o diagrama de polarização, de radiação e ganho das antenas.

# **4.1 Coeficiente de onda estacionária**

Esses testes iniciaram-se com o cálculo do coeficiente de onda estacionária, para tal foi usado um *Network Analyser* existente no Laboratório de Radiofrequência II (RF II). Tal como no simulador CST MWS, fez-se um varrimento de frequência entre os 2 e os 3 GHz. A [Figura 4.1](#page-65-0) representa a montagem para o cálculo do  $S<sub>11</sub>$  e VSWR em ambas as antenas.

<span id="page-65-0"></span>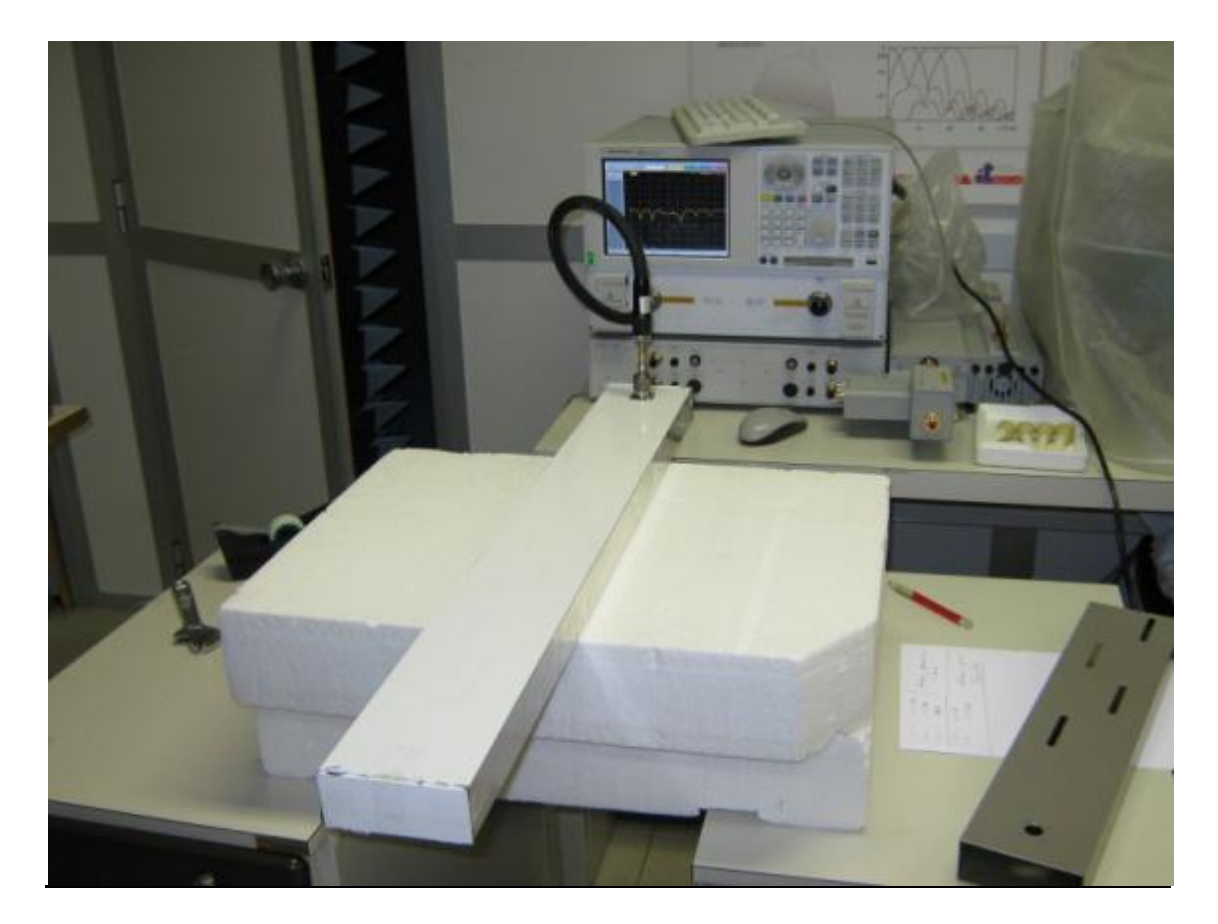

**Figura 4.1 – Montagem para cálculo do S<sup>11</sup> e VSWR**

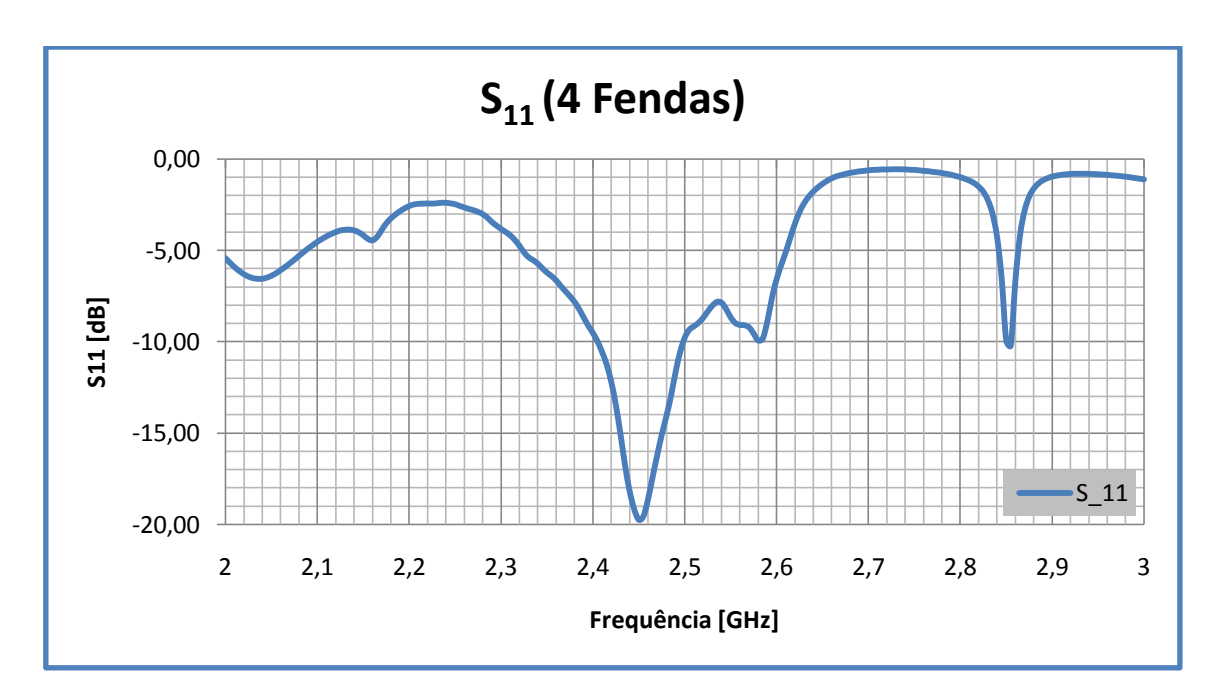

**Figura 4.2 – S<sup>11</sup> da antena de 4 fendas**

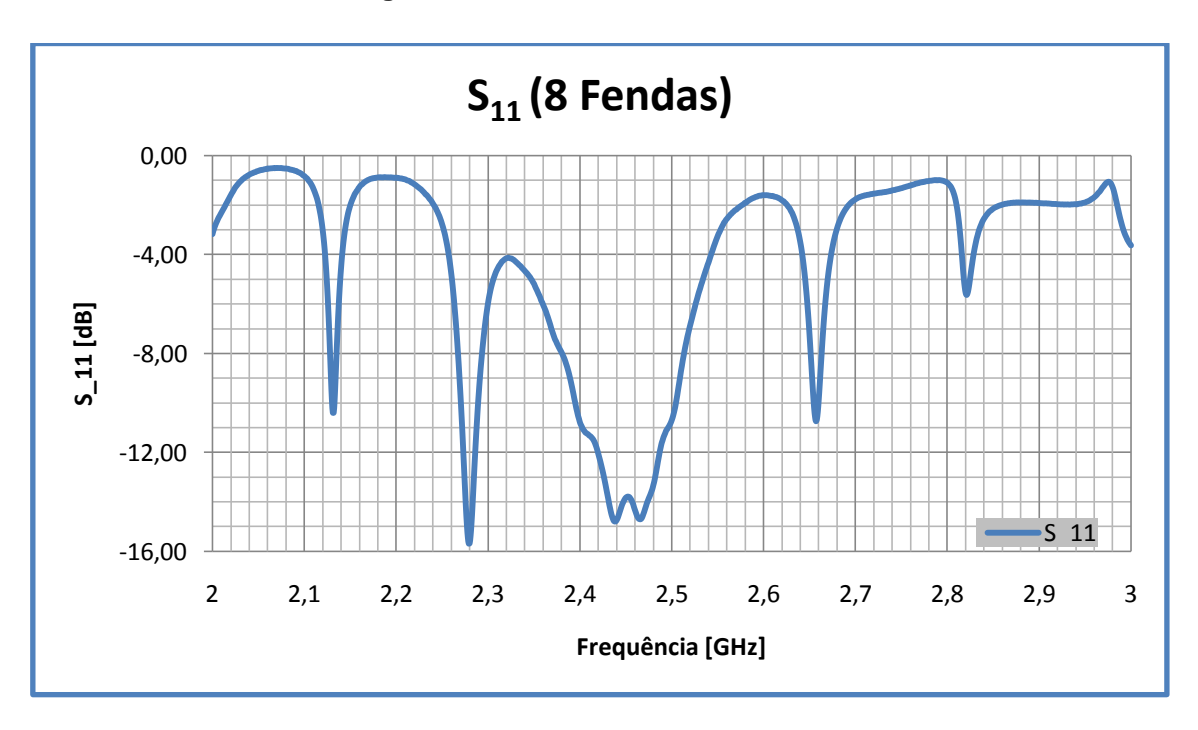

**Figura 4.3 – S<sup>11</sup> da antena de 8 Fendas**

Os gráficos anteriores representam, respectivamente, o  $S<sub>11</sub>$  das antenas de 4 e 8 fendas. Nesta montagem os valores de S<sub>11</sub> são devolvidos pelo Network Analyser sob a forma de um número complexo e posteriormente convertidos para decibéis.

Calculou-se o VSWR através de:

$$
VSWR = \frac{1 + |S_{11}|}{1 - |S_{11}|} \tag{4.1}
$$

Nestes gráficos é bastante visível a boa adaptação da antena de 4 fendas na frequência de 2,45 GHz, onde o  $S<sub>11</sub>$  tem o valor de -19,74dB.

Para a antena de 8 fendas efectuou-se uma montagem idêntica à anterior, obtendo-se então os valores de  $S_{11}$  e VSWR, que são demonstrados nos gráficos seguintes.

Neste caso, a adaptação não está tão boa como na antena de 4 fendas, no entanto ainda se consegue um valor razoável de  $S_{11}$ , -14,23dB.

No Anexo B podem observar-se os gráficos do VSWR.

## **4.2 Polarização das antenas**

Terminado o primeiro passo dos testes às antenas construídas, procede-se ao cálculo dos diagramas de polarização das antenas, assim como o diagrama de radiação em ambos os planos e o respectivo ganho.

Numa fase inicial analisou-se a linearidade das antenas. Para obter esse resultado utilizouse uma corneta (sonda) com os planos eléctrico e magnético trocados de 90º em relação às antenas de fenda. O resultado apresenta-se nos gráficos seguintes.

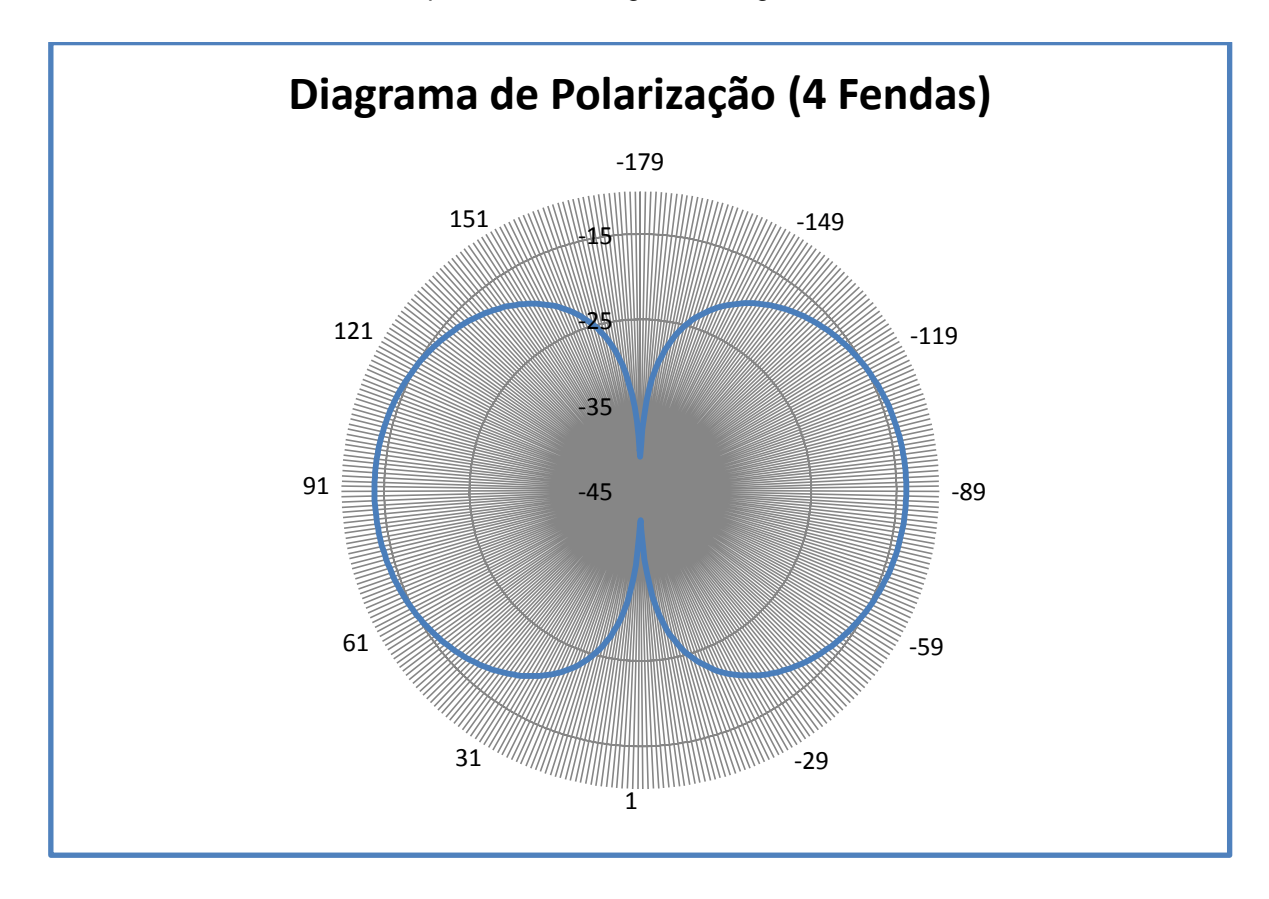

**Figura 4.4 – Diagrama de polarização da antena de 4 fendas**

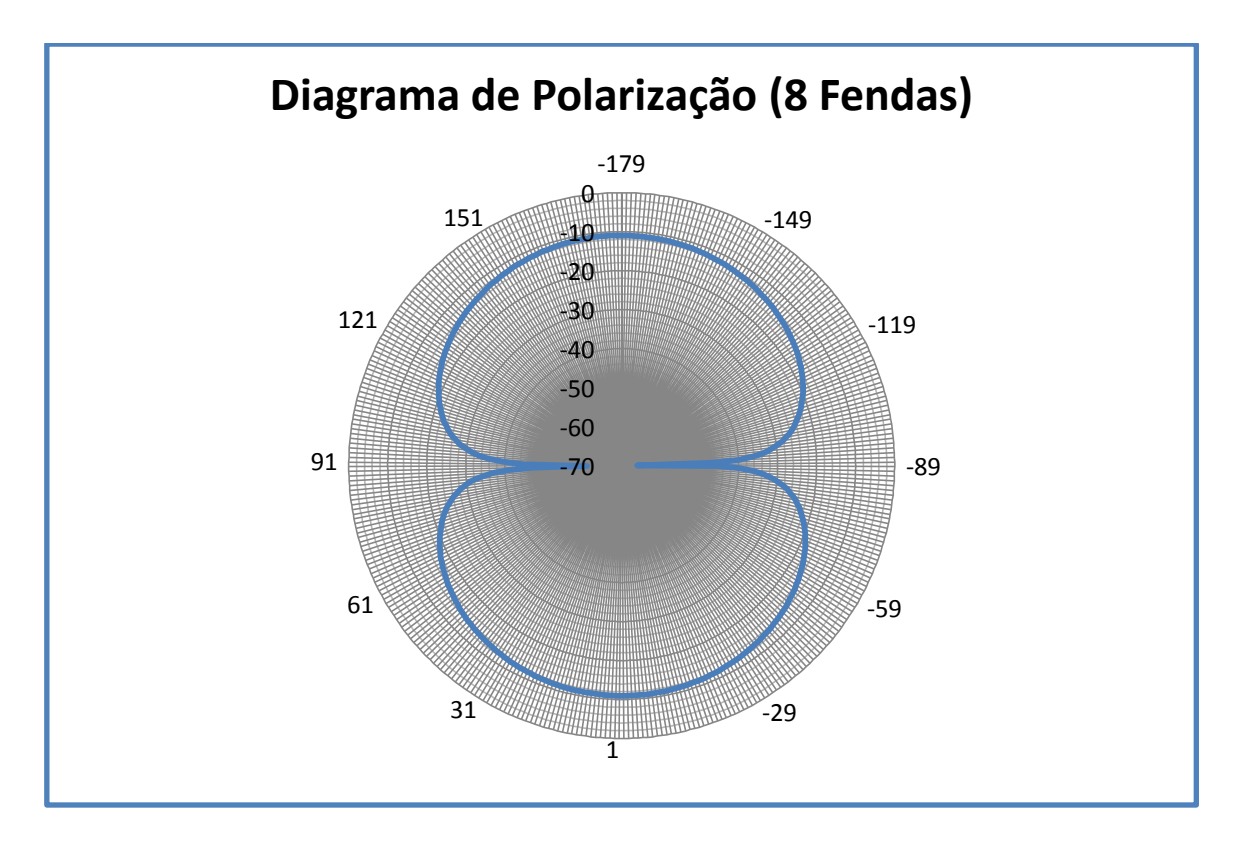

**Figura 4.5 – Diagrama de polarização da antena de 8 fendas**

É visível em ambos os gráficos que as antenas rejeitam a polarização cruzada, sendo assim bastante lineares, como pretendido.

No Anexo C podem visualizar-se algumas fotos da montagem das antenas no interior da câmara anecóica.

# **4.3 Polarização e Polarização cruzada**

Continuando a análise às antenas na câmara anecóica, segue-se a determinação de ganho nos planos E e H. Continua a ser necessário comparar a polarização com a polarização cruzada.

Nos gráficos seguintes, demonstra-se essa comparação, onde a curva vermelha representa a polarização normal e a curva azul representa a polarização cruzada. A Figura 4.6 representa a polarização no plano H, enquanto que a Figura 4.7 representa a polarização no plano E. Na página seguinte encontra-se a mesma representação para a antena de 8 fendas. Assim, na Figura 4.8, encontra-se representada a polarização no plano H, enquanto que na Figura 4.9 encontra-se representada a polarização no plano E.

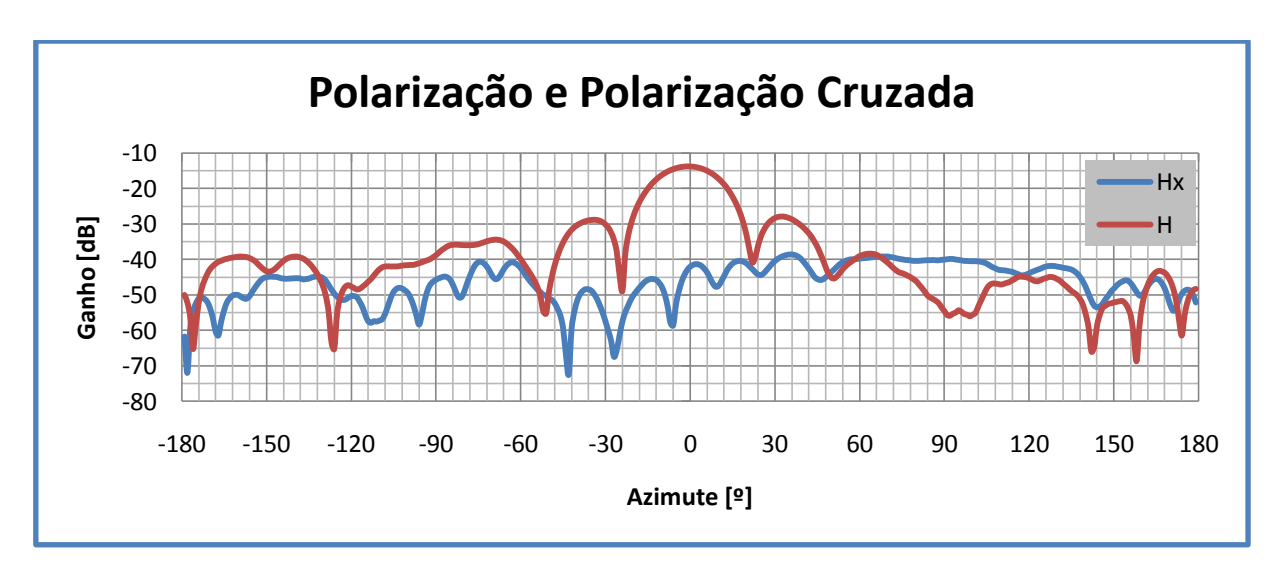

**Figura 4.6 – Polarização da antena de 4 Fendas (Plano H)**

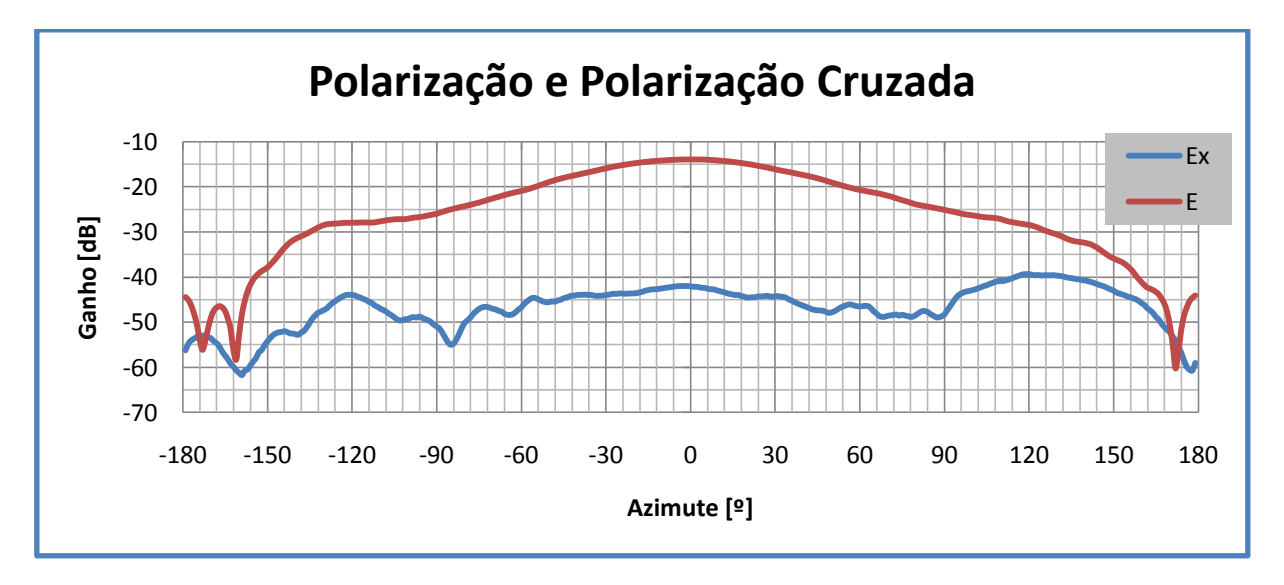

**Figura 4.7 – Polarização da antena de 4 Fendas (Plano E)**

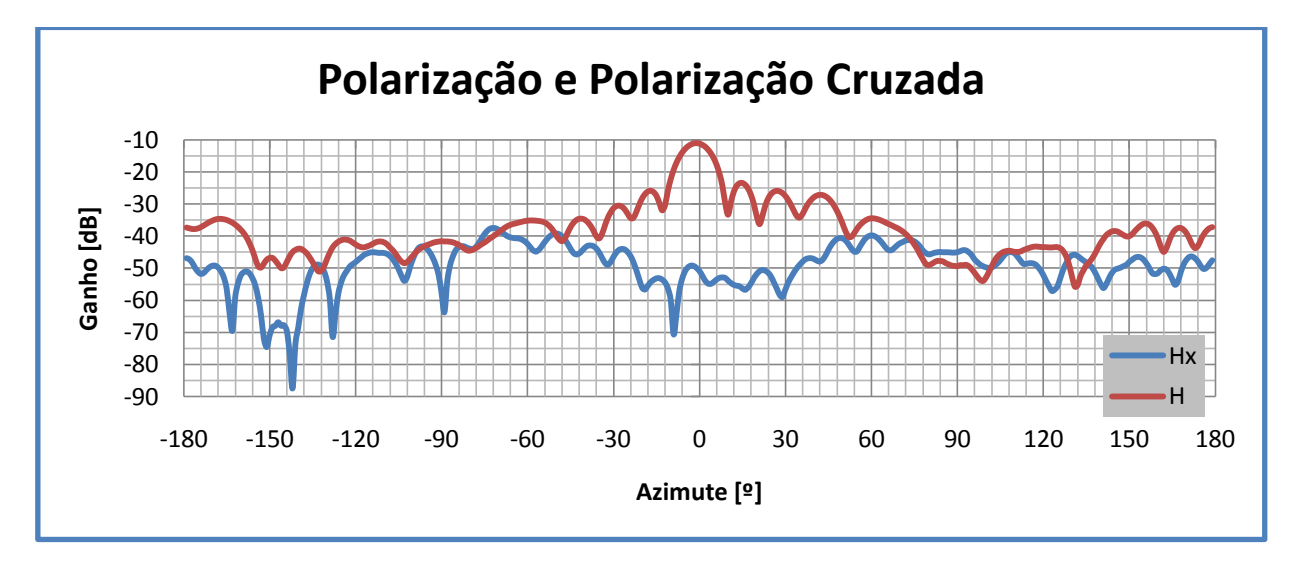

**Figura 4.8 – Polarização da antena de 8 Fendas (Plano H)**

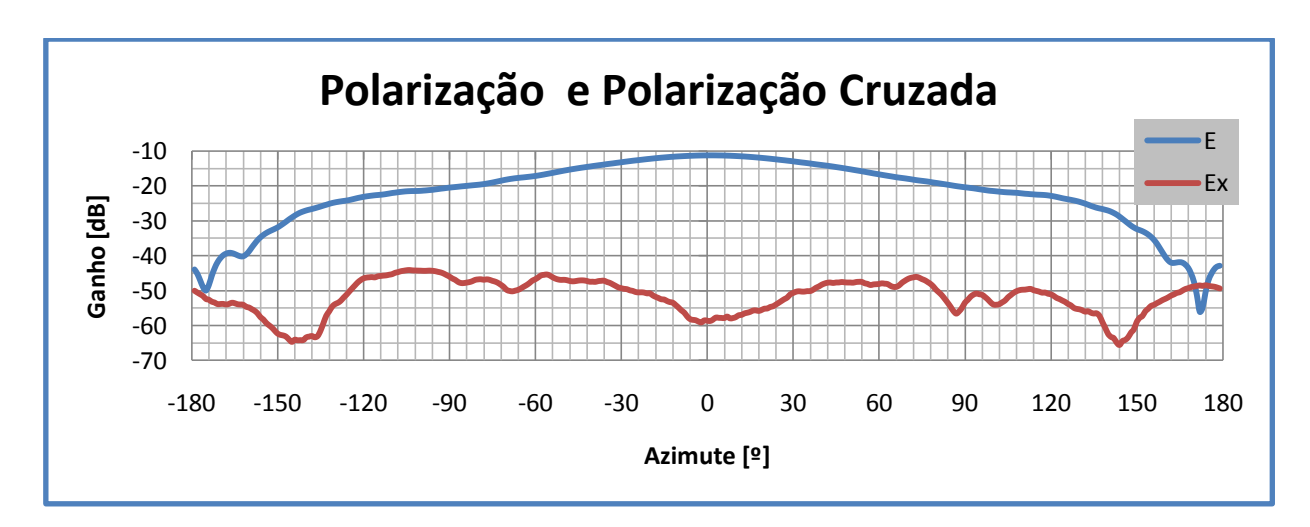

**Figura 4.9 – Polarização da antena de 8 Fendas (Plano E)**

# **4.4 Ganho real das antenas**

De forma a conseguir obter o ganho real das antenas, é necessário recorrer ao uso de cornetas de calibração. A partir do ganho destas cornetas é possível aferir o ganho pretendido. No Anexo D está explicada a calibração e correcção do ganho.

De seguida mostram-se os diagramas de radiação de ambas as antenas com os seus principais parâmetros.

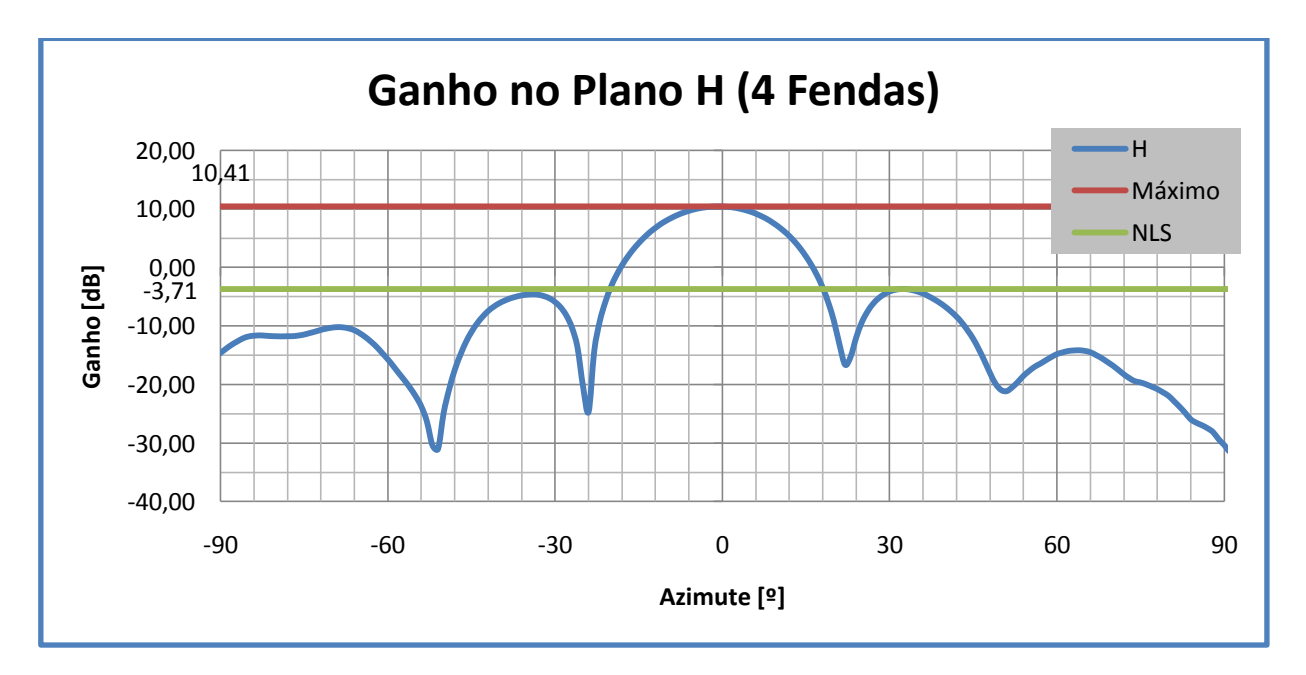

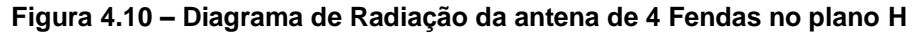

Importa salientar o ganho na direcção de máximo, assim como o NLS, pode observar-se a curva a vermelho como sendo o ganho na direcção de máximo e a curva a verde o NLS sendo, respectivamente 10,41 dBi e -14,12 dB.

De seguida efectua-se o mesmo processo para o plano E.

Neste caso, dada a simplicidade do gráfico, Figura 4.11, é possível mostrar o diagrama de radiação, ganho na direcção de máximo e NLS no mesmo gráfico. Neste plano, o ganho é de 10,35 dBi e o NLS de -30,2 dB.

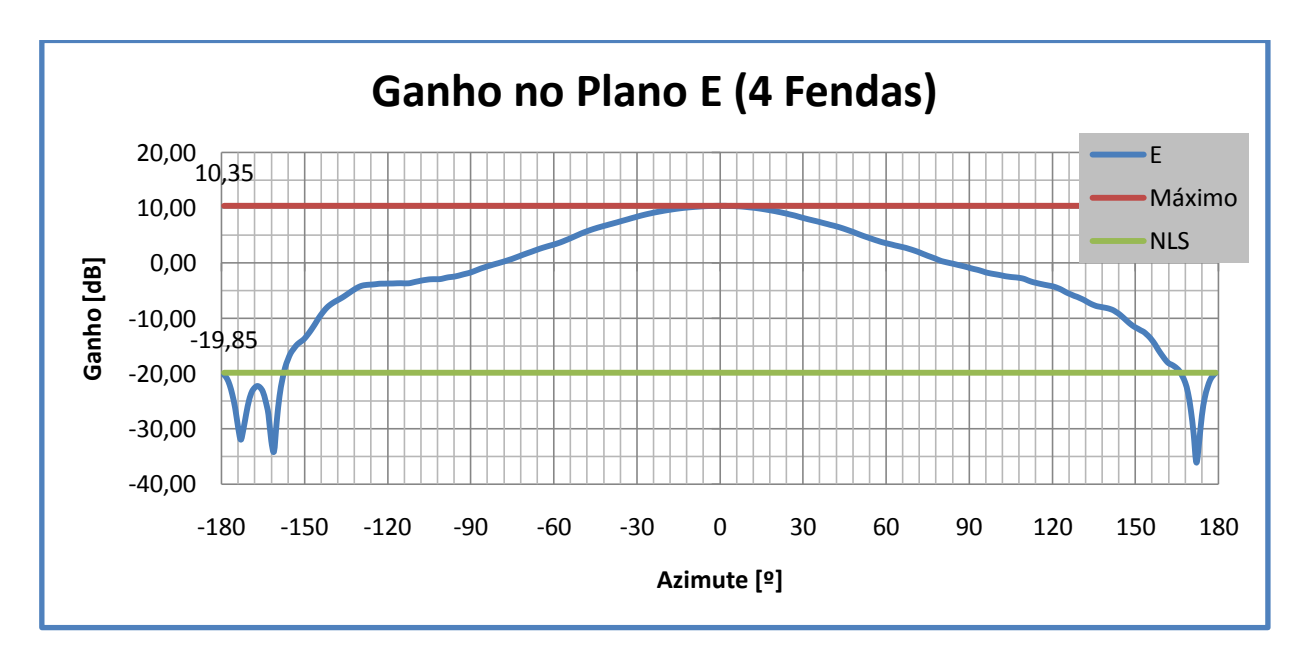

**Figura 4.11 – Diagrama de Radiação da antena de 4 Fendas no plano E**

Para a antena de 8 fendas o resultado é semelhante. Assim, para o plano H, obtém-se na Figura 4.12 o diagrama de radiação dessa mesma antena, o ganho na direcção de máximo, 13,29 dBi e o NLS, -12,44 dB.

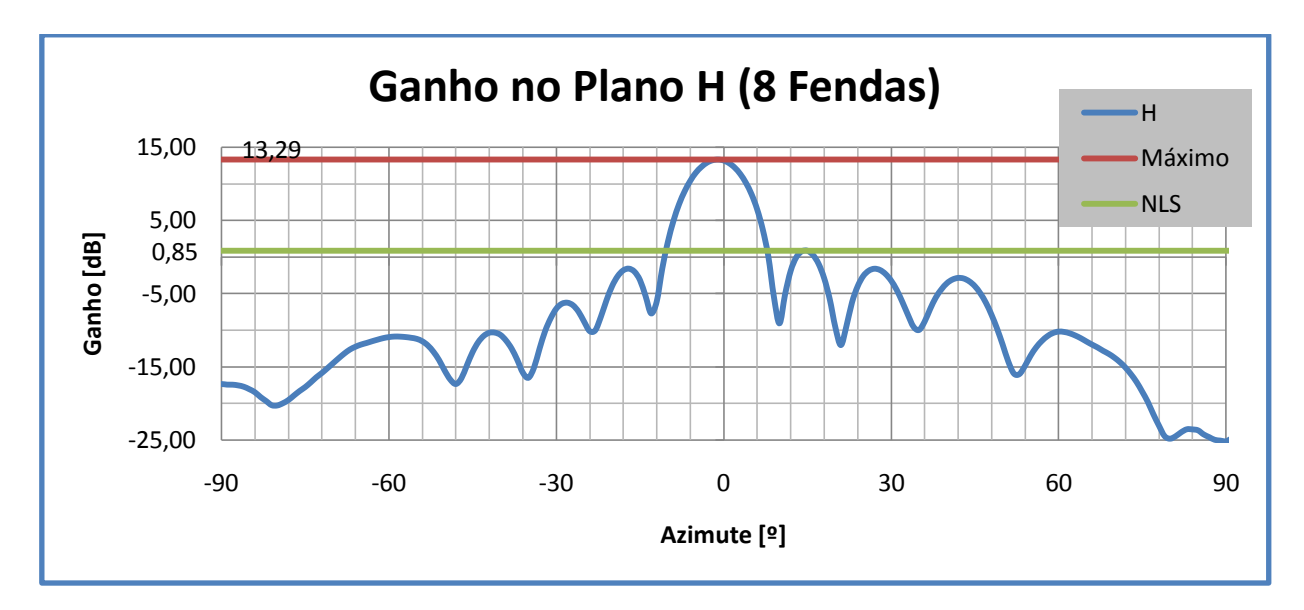

**Figura 4.12 – Diagrama de Radiação da antena de 8 Fendas no plano H**

Por fim mostra-se o gráfico correspondente ao plano E, onde o ganho é de 12,97 dBi e o NLS é de -27,92 dB.
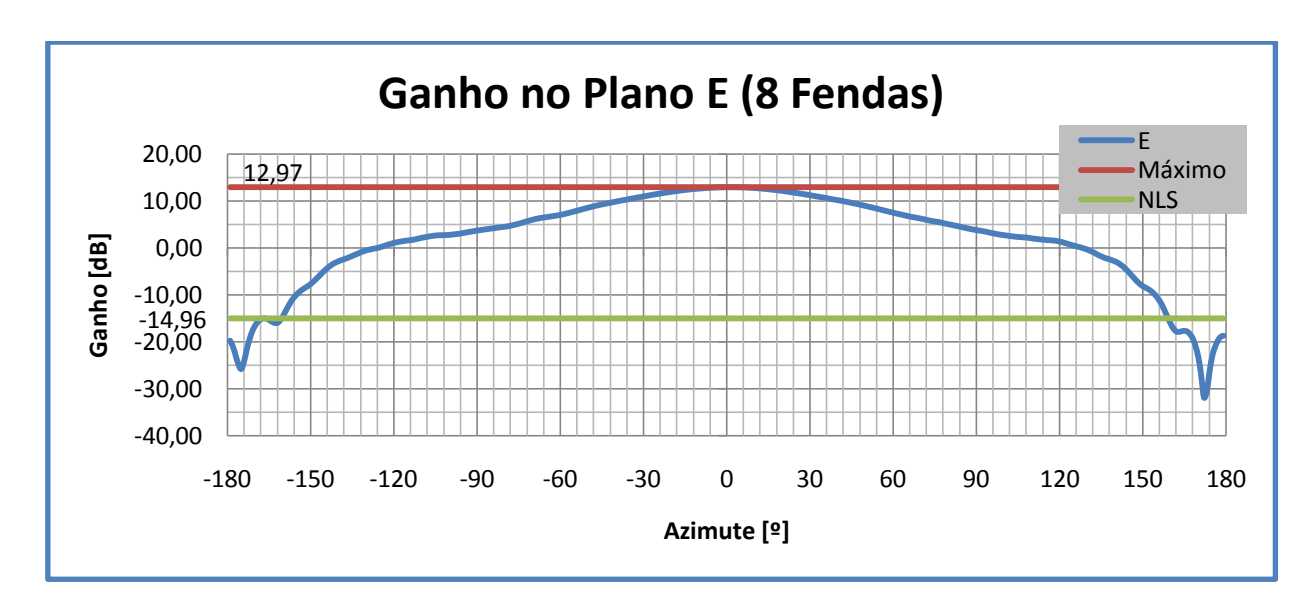

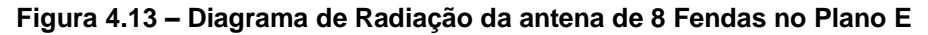

Fazendo uma breve comparação com os resultados expectáveis, nota-se uma diferença de -2 dB. Isto também se verificou noutros trabalhos, daí se pode interpretar que, dada recente calibração do *software* da câmara anecóica possa surgir daí o erro. Por esse motivo, os resultados apresentados a partir deste ponto serão alvo duma correcção de 2 dB.

Para concluir este capítulo resume-se nas tabelas seguintes os principais parâmetros obtidos.

|                                  | <b>Plano H</b> | <b>Plano E</b> |
|----------------------------------|----------------|----------------|
| $S_{11}$ (dB)                    | $-19,74$       |                |
| <b>VSWR</b>                      | 1,23           |                |
| <b>Ganho Realizável</b><br>(dBi) | 12,41          | 12,35          |
| NLS (dB)                         | $-14,12$       | $-30,20$       |
| Largura de Feixe<br>$(-3 dB)$    | 20             | 73             |

**Tabela 4.1 – Resultados do teste da antena de 4 fendas**

#### **Tabela 4.2 – Resultados do teste da antena de 8 fendas**

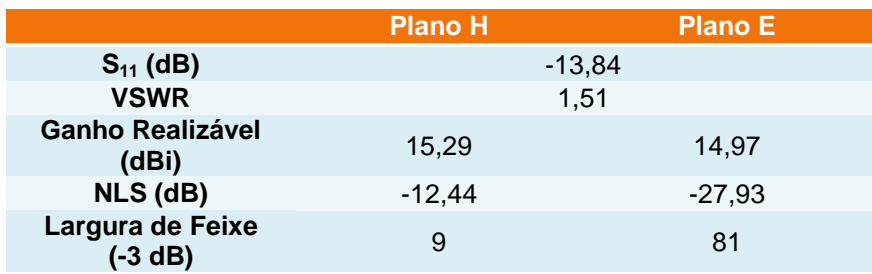

# **Capítulo 5**

## **5. Análise Comparativa e Discussão**

Chega agora a altura de completar mais um dos objectivos desta dissertação, a comparação entre os modelos teórico (simulação) e os testes realizados na câmara anecóica.

A comparação que será efectuada irá incidir apenas nos parâmetros principais, nomeadamente no  $S_{11}$ , diagramas de radiação, ganho na direcção de máximo, largura de feixe a -3 dB e NLS.

Este capítulo encontra-se dividido em dois sub-capítulos, cada um dos quais fará a devida comparação das antenas de 4 e 8 fendas. Em cada um desses sub-capítulos serão apresentados gráficos dos parâmetros já referidos assim como uma tabela para melhor percepção dos valores em causa.

#### **5.1 Antena de 4 Fendas**

Inicia-se esta análise pela [Figura 5.1](#page-73-0) onde se pode visualizar o  $S<sub>11</sub>$  simulado na curva encarnada e o  $S_{11}$  real na curva em azul.

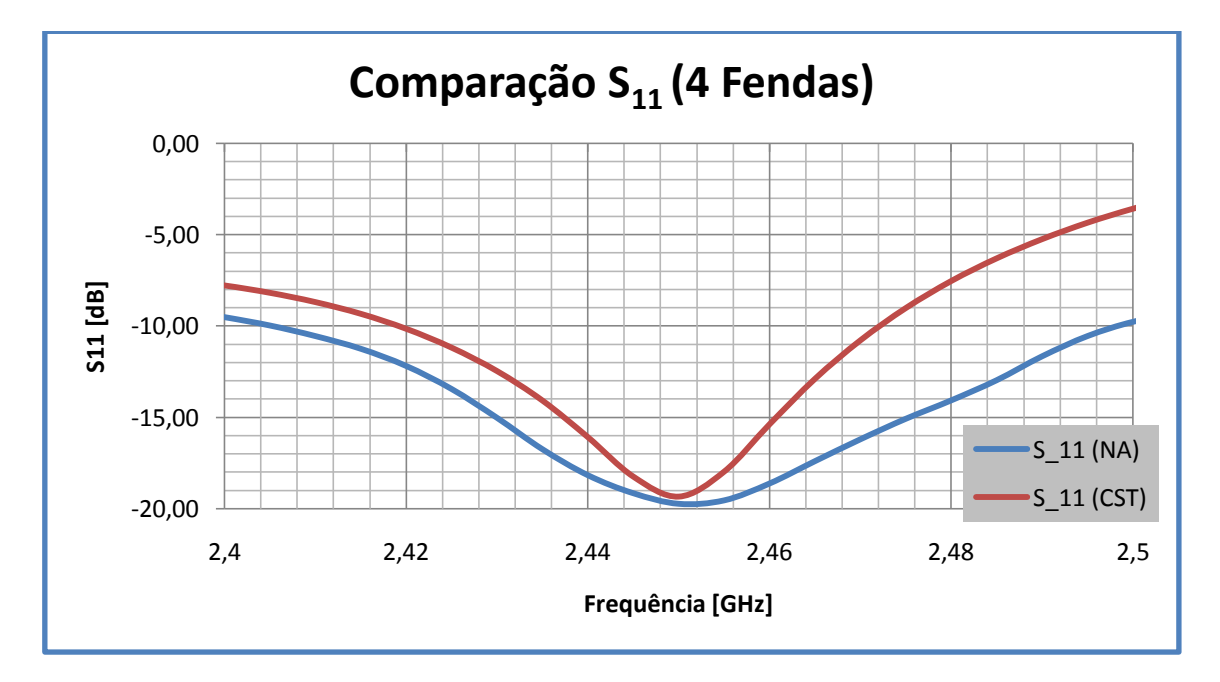

#### **Figura 5.1 – Comparação dos valores de S<sup>11</sup> da antena de 4 Fendas**

<span id="page-73-0"></span>Verifica-se que o valor de  $S_{11}$  real é inferior ao valor simulado o que poderá significar uma construção menos realista no simulador

De seguida apresenta-se a comparação no plano H, onde a curva encarnada continua a representar os valores simulados e a curva azul os valores reais.

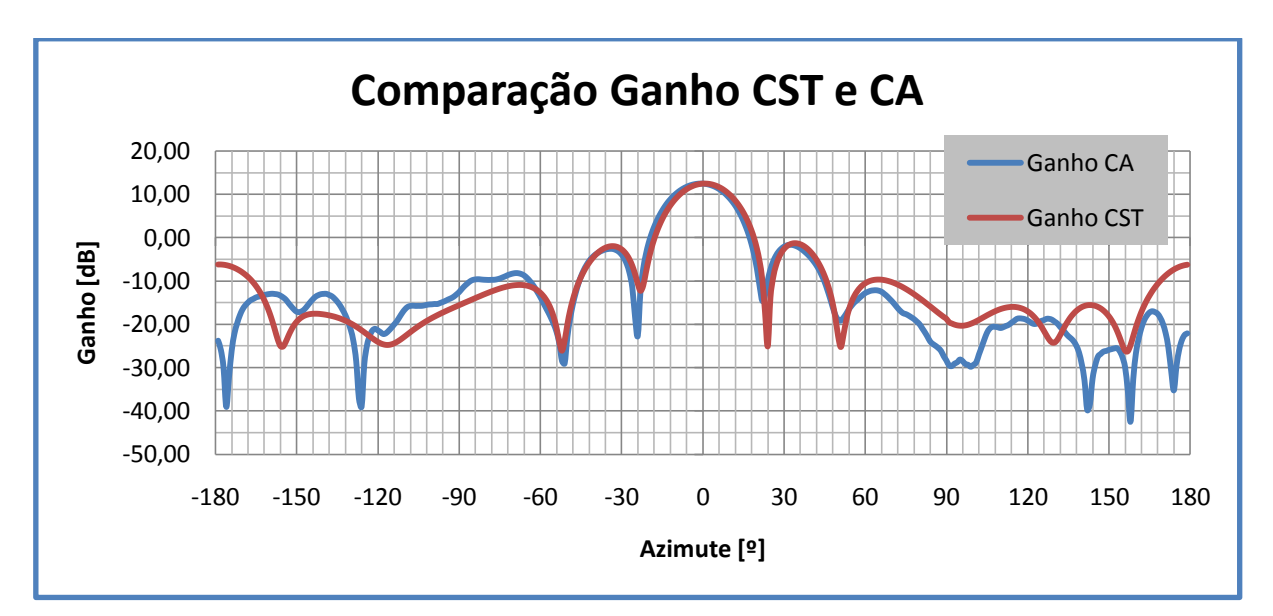

**Figura 5.2 – Comparação do diagrama de radiação da antena de 4 fendas no plano H**

Importa realçar que os diagramas simulados e reais estão praticamente sobrepostos, indicando que os testes devolverem valores bastante aproximados ao que se pretendia.

Segue-se para o plano E, onde a curva encarnada representa o diagrama simulado enquanto que a curva azul representa o diagrama real.

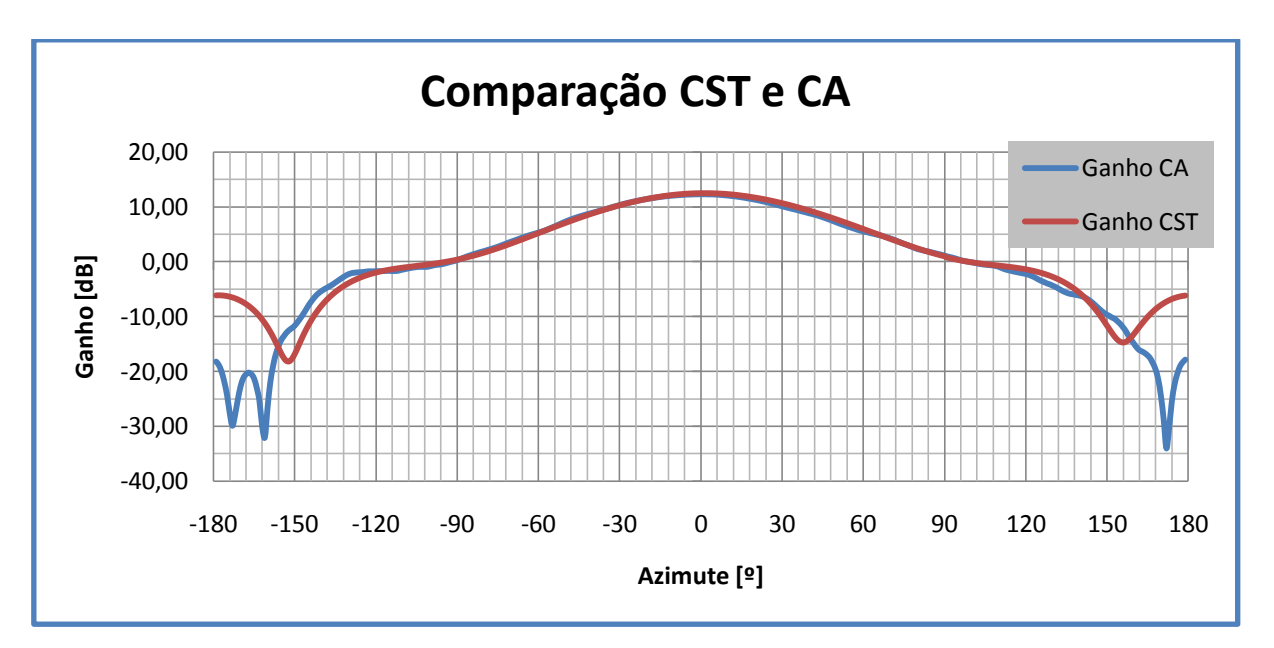

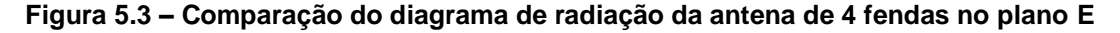

Mais uma vez se verifica que os valores simulados e reais estão praticamente sobrepostos, validando assim, os valores simulados.

Por fim, resume-se numa tabela a comparação entre os parâmetros obtidos na simulação e nos testes na câmara anecóica.

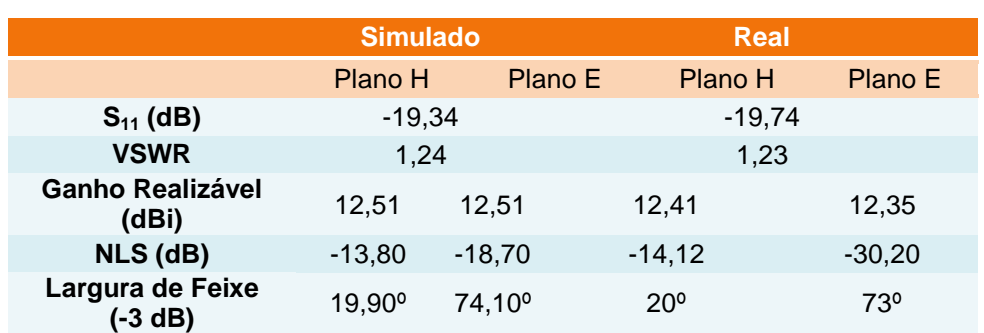

### **Tabela 5.1 – Comparação entre os valores simulados e valores reais da antena de 4 fendas**

## **5.2 Antena de 8 Fendas**

Inicia-se esta análise pela [Figura 5.1](#page-73-0) onde se pode visualizar o  $S<sub>11</sub>$  simulado na curva encarnada e o  $S_{11}$  real na curva em azul.

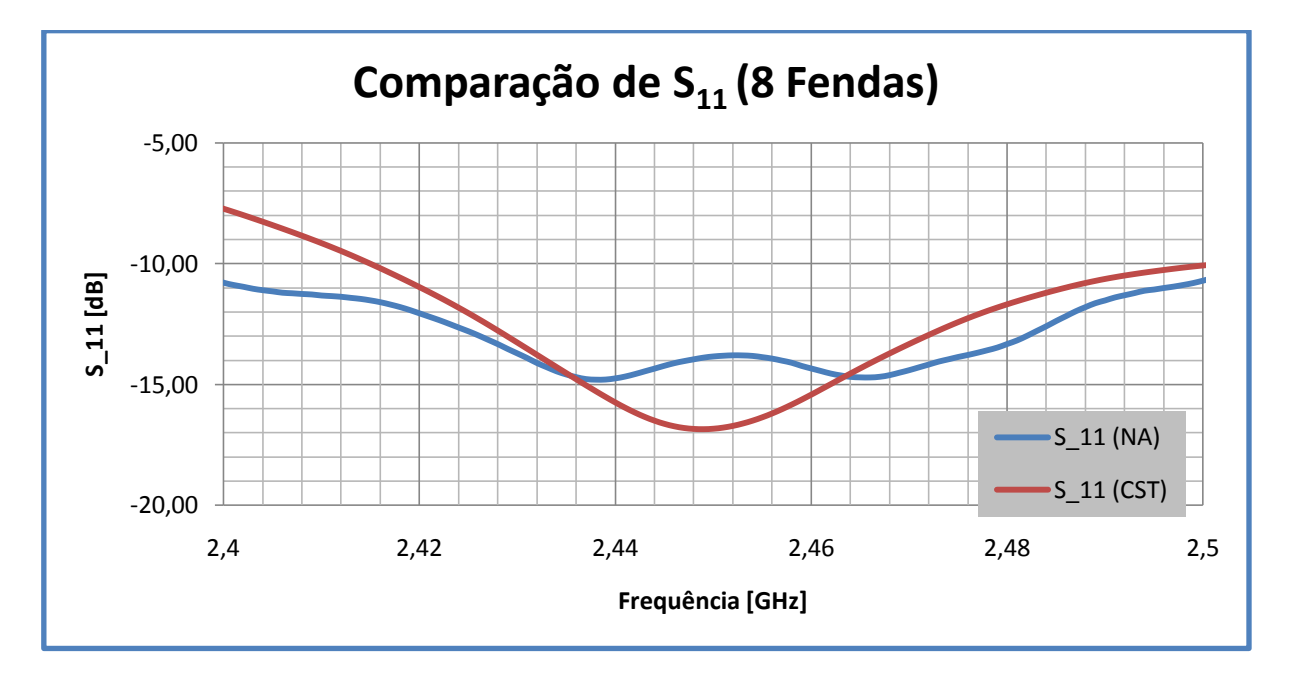

#### **Figura 5.4 - Comparação dos valores de S<sup>11</sup> da antena de 8 Fendas**

Verifica-se que o valor de S<sub>11</sub> real é superior ao valor, no entanto existe uma súbita subida no valor real o que poderá indicar alguma anomalia no *stub*.

De seguida apresenta-se a comparação no plano H, onde a curva encarnada continua a representar os valores simulados e a curva azul os valores reais.

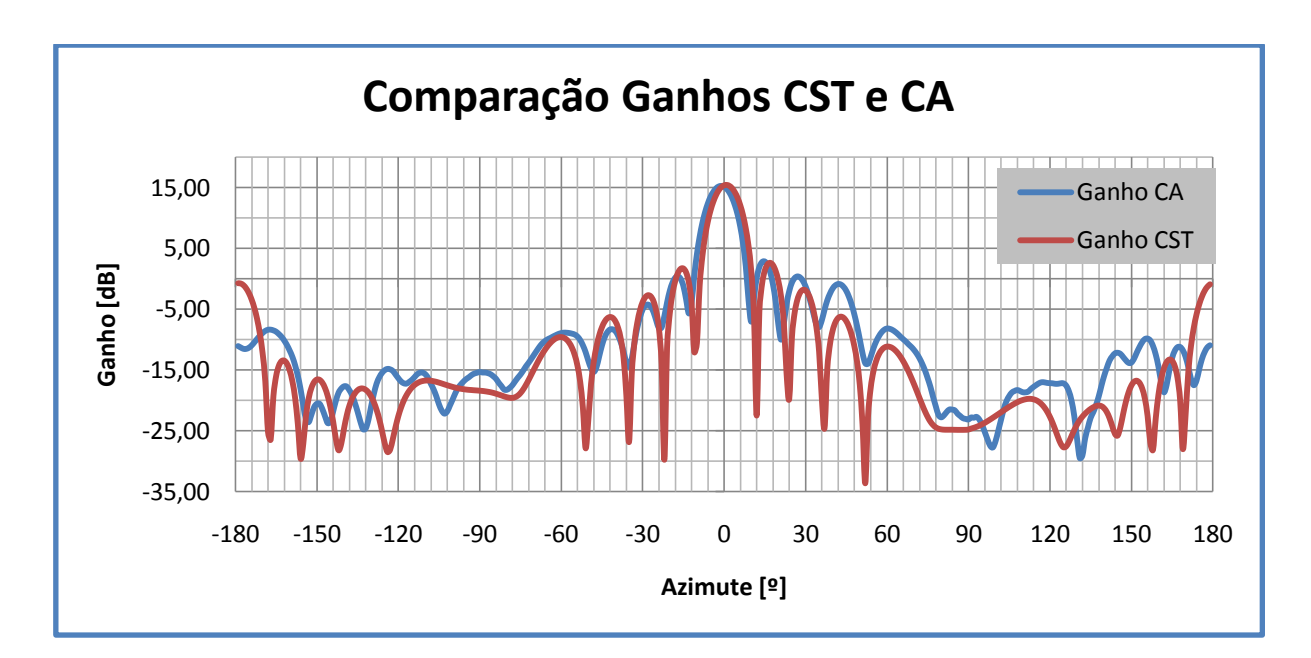

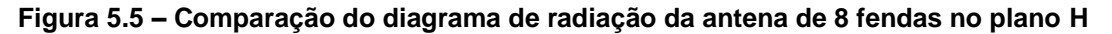

Importa realçar que os diagramas simulados e reais estão praticamente sobrepostos, indicando que os testes devolverem valores bastante aproximados ao que se pretendia.

Segue-se para o plano E, onde a curva encarnada representa o diagrama simulado enquanto que a curva azul representa o diagrama real.

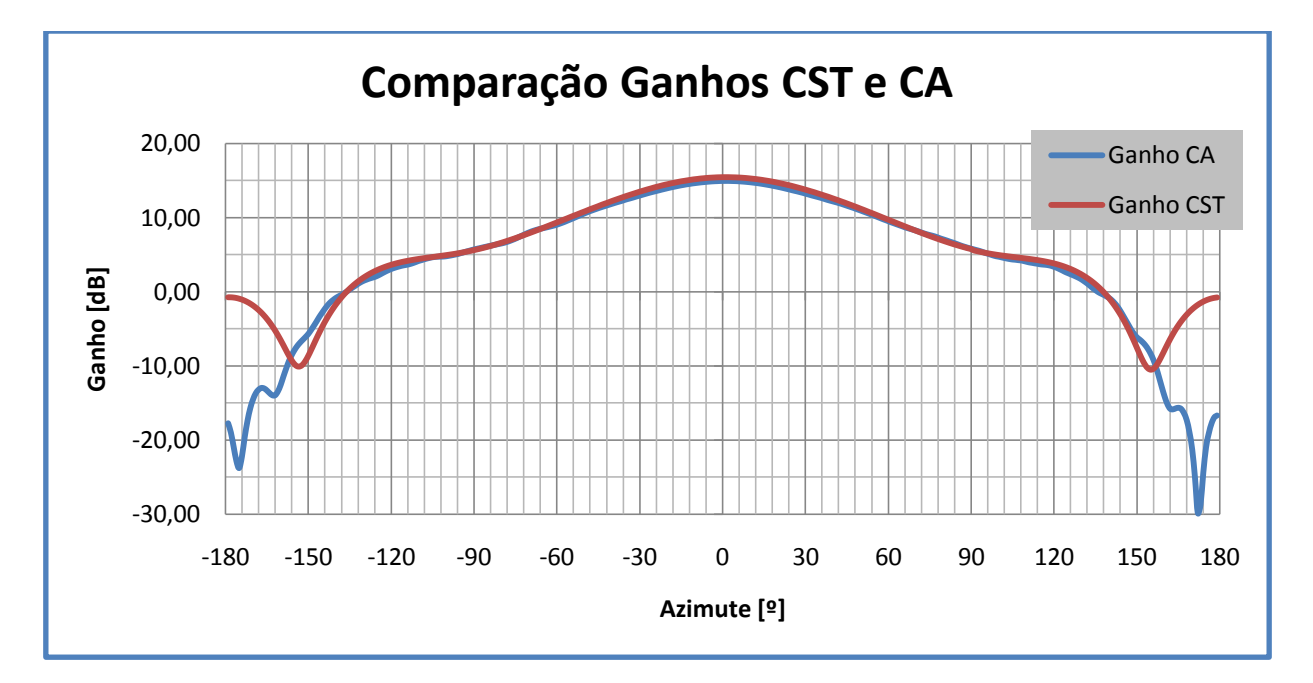

#### **Figura 5.6 – Comparação do diagrama de radiação da antena de 8 fendas no plano E**

Mais uma vez se verifica que os valores simulados e reais estão praticamente sobrepostos, validando assim, os valores simulados.

Por fim, resume-se numa tabela a comparação entre os parâmetros obtidos na simulação e nos testes na câmara anecóica.

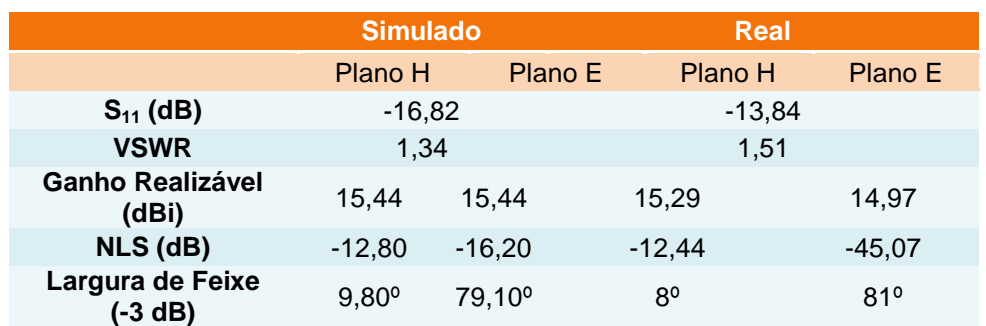

## **Tabela 5.2 – Comparação entre os valores simulados e valores reais da antena de 8 fendas**

Na antena de 8 fendas notam-se algumas disparidades maiores do que se verifica na antena de 4 fendas. Isto ocorre devido ao facto de o valor de  $S_{11}$  estar no limiar do aceitável.

# **Capítulo 6**

# **6. Conclusões, Perspectivas de Trabalho Futuro e Contribuições Originais**

#### **6.1 Conclusões Finais**

Com o crescente uso da banda dos 2,45 GHz não só para a internet sem fios, mas também para comunicações *wireless*, quer para fins civis, quer para fins militares, tornou-se importante o desenvolvimento de antenas baratas e de construção fácil, como é o caso das antenas de fendas. O intuito desta dissertação foi de comparar duas dessas antenas de fendas, nomeadamente de quatro e de oito fendas, num guia de ondas de alumínio de secção rectangular. Para efectuar essa mesma comparação foi necessário recorrer a todos os passos que envolve um projecto de engenharia, partindo do estudo teórico, passando pela construção, simulação e por fim teste das antenas.

Um dos pontos-chave de todo este trabalho foi a utilização do *software* CST MWS, que permitiu a análise de diversas variantes à construção das antenas e da sua alimentação, permitindo assim uma melhor optimização na construção da antena em relação aos preceitos teóricos utilizados.

Toda a estrutura da dissertação assenta no seguimento das etapas que constituem um projecto de engenharia. Assim, no Capítulo 2, fez-se um aprofundado estudo teórico de toda a envolvente a este tipo de antenas. Essa análise teórica teve início nos guias de onda, forma como se haveriam de dimensionar, comportamento dos campos eléctrico e magnético no seu interior e principais características de propagação dos mesmos. De seguida analisaram-se as fendas, conhecendo os tipos de fendas que poderiam ser utilizados, a sua comparação com um dipolo em espaço livre, dimensões e posicionamento ao longo do guia rectangular. Por fim, foi analisado o método de alimentação do guia e das respectivas fendas.

O Capítulo 3 encontra-se dividido em duas partes fundamentais: a construção e a simulação. No primeiro subcapítulo, parte-se dos conhecimentos teóricos obtidos no Capítulo 2 para proceder ao dimensionamento das antenas de fendas. Neste dimensionamento foram projectadas as dimensões do guia, dimensões das fendas e respectiva posição ao longo do guia e dimensão do poste de alimentação e respectiva posição no guia. No subcapítulo da simulação explicou-se como foram construídas ambas as antenas no simulador, deixando algumas dimensões como variáveis, de forma a facilitar a alteração dessas mesmas dimensões em simulações futuras. Depois de explicada a construção, deu-se início à simulação e à demonstração dos resultados que têm interesse neste tipo de trabalho. Foi durante as

63

primeiras simulações que se verificou a necessidade de acrescentar um duplo *stub* para melhorar a adaptação das antenas.

No capítulo seguinte, é explicado todo o processo de teste das antenas na câmara anecóica, desde o cálculo de  $S_{11}$ e VSWR até à obtenção dos diagramas de radiação, ganho e largura de feixe a -3 dB. Importa salientar que os dados obtidos quer no *network analyser* (S<sub>11</sub>) e VSWR) quer no *software* da câmara anecóica foram tratados em Microsoft Excel, uma vez que estes *softwares* devolvem listas de dados. Importa também referir que foi necessário fazer as correcções devidas ao ganho das antenas, através de uma corneta de calibração.

No Capítulo 5, fez-se a comparação entre os resultados obtidos nas simulações e os resultados obtidos na câmara anecóica tirando as respectivas elações.

No final de todo o trabalho realizado pode efectuar-se uma comparação global, envolvendo os resultados das simulações e da câmara anecóica, entre as antenas de quatro e de oito fendas, considerando a correcção do factor de 2 dB, analisado anteriormente.

No que diz respeito à margem de erro entre os resultados das simulações e os resultados reais, obtidos na câmara anecóica, pode afirmar-se que o *software* é bastante bom para este tipo de análise, pois para além de permitir uma grande percepção dos fenómenos físicos que ocorrem, quer no interior quer no exterior do guia, os seus resultados foram bastante aproximados aos resultados obtidos na câmara anecóica.

Uma das grandes dificuldades sentidas ao longo do desenvolvimento desta dissertação prendeu-se com o facto de ser um trabalho de longa duração o que conduziu a algum cansaço resultando nalguns atrasos na realização da parte escrita.

Tendo em conta os objectivos propostos pelo tema desta dissertação considera-se que os mesmos foram atingidos.

#### **6.2 Perspectivas de Trabalho Futuro**

O desenvolvimento deste trabalho poderá servir como rampa de lançamento para outros que pretendam seguir a mesma área de projecto de antenas de fendas. A forma como se explica o funcionamento das antenas de fendas, assim como o funcionamento e manuseamento das principais ferramentas a usar na análise e comparação de diversas antenas deste tipo, irão permitir uma abordagem facilitada e mais vocacionada para variantes de antenas de fendas convencionais.

Enumeram-se de seguida alguns dos projectos que poderão seguir-se a esta dissertação:

 Análise de outros tipos de alimentação do guia de ondas rectangular. Poderá testarse a alimentação na face oposta à face que contém as fendas, permitindo assim,

uma menor influência do cabo coaxial que alimenta o guia na construção do diagrama de radiação. Em alternativa deverá testar-se a alimentação através de um Díodo de Gunn o que iria facilitar a adaptação da antena.

- Análise comparativa entre as antenas desenvolvidas ao longo desta dissertação e outro tipo de antenas de fendas, nomeadamente, antenas com fendas na face estreita do guia ou então fendas perpendiculares ao eixo longitudinal do guia.
- Estudo de outro tipo de polarização a aplicar com antenas de fendas, concretamente polarização cruzada, resultado da existência de fendas cruzadas.

Estes novos projectos poderiam ter uma componente mais prática uma vez que o estudo teórico e explicação do uso do CST MWS já se encontram realizados.

## **6.3 Contribuições Originais**

Todo o trabalho desenvolvido ao longo desta dissertação baseou-se nos princípios de Stevenson, no entanto existem algumas contribuições originais das quais se podem referir as seguintes:

- A escolha da alimentação do guia de ondas;
- O método de construção do *stub* que permite variar a profundidade dos postes conforme desejado.

## **Referências**

- 1. COLLIN, R. E. **Field Theory of Guided Waves**. [S.l.]: McGraw-Hill Book Company, 1960.
- 2. MARÇAL, M. H. C. C. **Guias de Onda**. [S.l.]: Academia Militar, 2002.
- 3. ELLIOTT, R. S. **Antenna Theory Design**. New Jersey: [s.n.], 2003.
- 4. STANCULOVIC, S. **Theoretical synthsis and experimental measurements of slotted waveguide feeding systims for 2,45 GHz industrial microwave heating installations - PhD Thesis**. Fakultat fur Elektrotechnik und Informationstechnik - Universitat Karlsruhe. [S.l.]. 2006.
- 5. ELLIOTT, R. S. The design of small slot arryas. **IEEE transactions on antennas and propagation**, v. AP-26, p. 214-219, Março 1978.
- 6. BOOKER, H. G. Slot aerials and their relation to complementary wire aerials (Babinet's Principle). **IEEE**, p. 620-626, Maio 1946.
- 7. KRAUS, J. D. **Antennas**. [S.l.]: McGraw-Hill Book Company, 1950.
- 8. OLINER, A. A. The impedance properties of narrow radiating slots in the broad face of rectangular waveguide. **IEEE transactions on antennas and propagation**.
- 9. VOLAKIS, J. L. **Antenna Engineering Handbook**. 4ª. ed. [S.l.]: McGraw-Hill Professional, 2007.
- 10. STEVENSON, A. F. Theory of slots in rectangular wave-guides. **Journal of Applied Physics**, p. 24-38, Março 1947.
- 11. SILVER, S. (Ed.). **Microwave Antenna Theory and Design**. 1ª. ed. [S.l.]: McGraw Hill Book Company, Inc, 1949.
- 12. WADE, P. **Microwave Antenna Book**. [S.l.]: [s.n.], 2003.
- 13. ROUBINE, E.; BOLOMEY, J. C. **Antennas**. [S.l.]: North Oxford Academic Publishers, v. 1, 1987.
- 14. WOLFF, E. A. **Antenna Analysis**. [S.l.]: John Wiley & Sons, Inc, 1966.

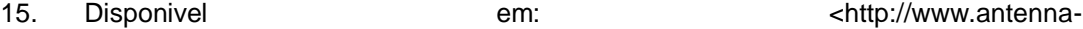

theory.com/antennas/aperture/slottedWaveguide.php>. Acesso em: 18 Abril 2010.

16. Disponivel em: <http://www.wikarekare.org/Antenna/8Waveguide.html>. Acesso em: 25 Março 2010.

## **Bibliografia**

- 1. COLLIN, R. E. **Field Theory of Guided Waves**. [S.l.]: McGraw-Hill Book Company, 1960.
- 2. MARÇAL, M. H. C. C. **Guias de Onda**. [S.l.]: Academia Militar, 2002.
- 3. ELLIOTT, R. S. **Antenna Theory Design**. New Jersey: [s.n.], 2003.
- 4. STANCULOVIC, S. **Theoretical synthsis and experimental measurements of slotted waveguide feeding systims for 2,45 GHz industrial microwave heating installations - PhD Thesis**. Fakultat fur Elektrotechnik und Informationstechnik - Universitat Karlsruhe. [S.l.]. 2006.
- 5. ELLIOTT, R. S. The design of small slot arryas. **IEEE transactions on antennas and propagation**, v. AP-26, p. 214-219, Março 1978.
- 6. BOOKER, H. G. Slot aerials and their relation to complementary wire aerials (Babinet's Principle). **IEEE**, p. 620-626, Maio 1946.
- 7. KRAUS, J. D. **Antennas**. [S.l.]: McGraw-Hill Book Company, 1950.
- 8. OLINER, A. A. The impedance properties of narrow radiating slots in the broad face of rectangular waveguide. **IEEE transactions on antennas and propagation**.
- 9. VOLAKIS, J. L. **Antenna Engineering Handbook**. 4ª. ed. [S.l.]: McGraw-Hill Professional, 2007.
- 10. STEVENSON, A. F. Theory of slots in rectangular wave-guides. **Journal of Applied Physics**, p. 24-38, Março 1947.
- 11. SILVER, S. (Ed.). **Microwave Antenna Theory and Design**. 1ª. ed. [S.l.]: McGraw Hill Book Company, Inc, 1949.
- 12. WADE, P. **Microwave Antenna Book**. [S.l.]: [s.n.], 2003.
- 13. ROUBINE, E.; BOLOMEY, J. C. **Antennas**. [S.l.]: North Oxford Academic Publishers, v. 1, 1987.
- 14. WOLFF, E. A. **Antenna Analysis**. [S.l.]: John Wiley & Sons, Inc, 1966.

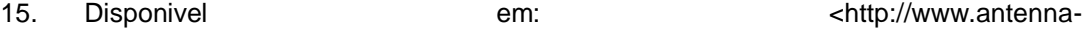

theory.com/antennas/aperture/slottedWaveguide.php>. Acesso em: 18 Abril 2010.

- 16. Disponivel em: <http://www.wikarekare.org/Antenna/8Waveguide.html>. Acesso em: 25 Março 2010.
- 17. Disponivel em: em: <http://nuke.freenetantennas.com/modules.php?name=News&file=article&sid=1>. Acesso em: 25 Março 2010.
- 18. Disponivel em: <http://www.trevormarshall.com/waveguides.htm>. Acesso em: 18 Fevereiro 2010.
- 19. MONDAL, M.; CHAKRABARTY, A. Parametric study of waveguide slots and analysis of radiation pattern for the design of waveguide array antenna. **Progress In Electromagnetics Research M**, v. 4, p. 93-103, 2008.
- 20. JAN, C.-G. et al. Analysis of edge slots in rectangular waveguide with finite waveguide wall thickness. **IEEE transactions on antennas and propagation**, v. 44, p. 1120-1126, 1996.
- 21. LI, J.-Y.; LI, L.-W. **Analysis of omnidirectional waveguide slots array antennas**. [S.l.]: IEEE, 2003.
- 22. RENGARAJAN, S. R. Compound broad-wall slots for array applications. **IEEE antennas and propagation magazine**, p. 20-26, Dezembro 1990.
- 23. MONDAL, M.; CHAKRABARTY, A. Resonant length calculation and radiation pattern synthesis of longitudinal slot antenna in rectangular waveguide. **Progress In Electromagnetic Research Letters**, v. 3, p. 187-195, 2008.
- 24. LO, Y. T.; LEE, S. W. (Eds.). **Antenna Handbook**. New York: Van Nostrand Reinhold, v. II.
- 25. BALANIS, C. A. Antenna Theory: A review. **Proceedings of the IEEE**, v. 80, p. 7- 23, Janeiro 1992.
- 26. PEROVIC, U. **Investigation of rectangular, unidirectional, horizontally polarised waveguide antennas with longitudinal slotted arrays operating at 2,45 GHz - MSc Dissertation**. School of Electrical and Information Engineering - Faculty of Engineering and the Built Environment. [S.l.]. 2006.

## **ANEXOS**

#### **Anexo A**

Para perceber o Princípio de Babinet, descreve-se resumidamente a sua aplicação no domínio da óptica [6], [7]. Considera-se um plano condutor não reflector. Esse mesmo plano condutor deverá estar furado por buracos ou fendas de qualquer tamanho ou forma. Diante dele deverá encontrar-se um plano complementar que possuirá apenas buracos ou fendas que pudessem preencher o primeiro plano caso se encontrassem sobrepostos. Existe uma fonte de energia que ilumina ambos os planos. A perturbação que os planos introduzem em qualquer ponto do espaço atrás dos planos será idêntica caso não existissem nenhum dos planos. Isto apenas é possível devido aos efeitos da difracção e da complementaridade dos planos.

Como foi dito, o Princípio de Babinet afirma que a soma de dois campos existentes, um na presença de um plano condutor e outro na presença do plano complementar ao primeiro é igual ao campo existente na ausência de planos [13].

Consideram-se assim os três casos e representam-se os mesmos através das respectivas expressões. Considera-se a fonte no lado oposto aos pontos referidos de seguida. No primeiro caso, o campo em qualquer ponto atrás de um plano condutor é dado pela equação 1. No segundo caso, a equação 2 representa o campo no mesmo ponto embora esse ponto esteja localizado atrás de um plano complementar ao plano do primeiro caso. Por fim, o terceiro caso, em que a equação 3 exprime o campo existente no ponto na ausência de planos. Esses campos são dados por [7]:

$$
F_s = f_1(x, y, z) \tag{1}
$$

$$
F_{cs} = f_2(x, y, z) \tag{2}
$$

$$
F_0 = f_3(x, y, z)
$$
 (3)

onde  $F_s$ ,  $F_{cs}$  e  $F_0$  correspondem respectivamente ao campo na presença de um plano condutor, ao campo na presença de uma plano condutor complementar ao primeiro e sem a presença de qualquer plano condutor. O que resulta em [7]:

$$
F_s + F_{cs} = F_o \tag{4}
$$

Recorre-se mais uma vez à analogia com uma linha de transmissão de fios paralelos de forma a facilitar a resolução do problema.

Considera-se uma linha de transmissão infinita com impedância característica  $Z_0$  e respectiva admitância característica dada por [7]:

$$
Y_0 = \frac{1}{z_0} [S] \tag{5}
$$

Ao introduzir uma admitância  $Y_1$  na linha de transmissão, a onda incidente na admitância divide-se em duas ondas. Uma onda transmitida e uma onda reflectida. A tensão dessas ondas é dada por  $V_i$  (onda incidente),  $V_r$  (onda reflectida) e  $V_t$  (onda transmitida). Nessa linha de transmissão obtém-se o coeficiente de transmissão através de [7]:

$$
\tau_{\vartheta} = \frac{v_t}{v_i} = \frac{2Y_0}{2Y_0 + Y_1}
$$
 (6)

Usando a analogia da complementaridade, este caso passa para uma situação em que um plano condutor de admitância  $Y_1$  é iluminado por um campo eléctrico incidente  $E_i$ , reflectindo assim um campo  $E_r$  e transmitindo um outro campo  $E_t$ .

Da mesma forma, obtém-se o coeficiente de transmissão através dos campos transmitido e incidente como se pode ver em [7]:

<span id="page-86-0"></span>
$$
\tau_E = \frac{E_t}{E_i} = \frac{2Y_0}{2Y_0 + Y_1} \tag{7}
$$

Ao substituir o plano pelo seu complementar obtém-se um novo coeficiente de transmissão [7]:

<span id="page-86-1"></span>
$$
\tau'_{E} = \frac{E' t}{E_i} = \frac{2Y_0}{2Y_0 + Y_2}
$$
 (8)

onde apenas se muda a admitância do plano condutor. A partir de [2.47](#page-28-0) chega-se à expressão [7]:

$$
\tau_E + \tau'_E = 1 \tag{9}
$$

que ao substituir por [7](#page-86-0) e [8](#page-86-1) resulta em [7]:

$$
\frac{2Y_0}{2Y_0 + Y_1} + \frac{2Y_0}{2Y_0 + Y_2} = 1
$$
\n(10)

que simplificando dá [7]:

$$
Y_1 Y_2 = 4Y_0^2 \tag{11}
$$

A mesma pode ser escrita sob a forma de impedâncias o que resulta em [7]:

$$
Z_1 Z_2 = \frac{Z_0^2}{4} \tag{12}
$$

## **Anexo B**

Neste anexo são expostos os gráficos de VSWR (medidas experimentais), focados na frequência central de 2,45 GHz.

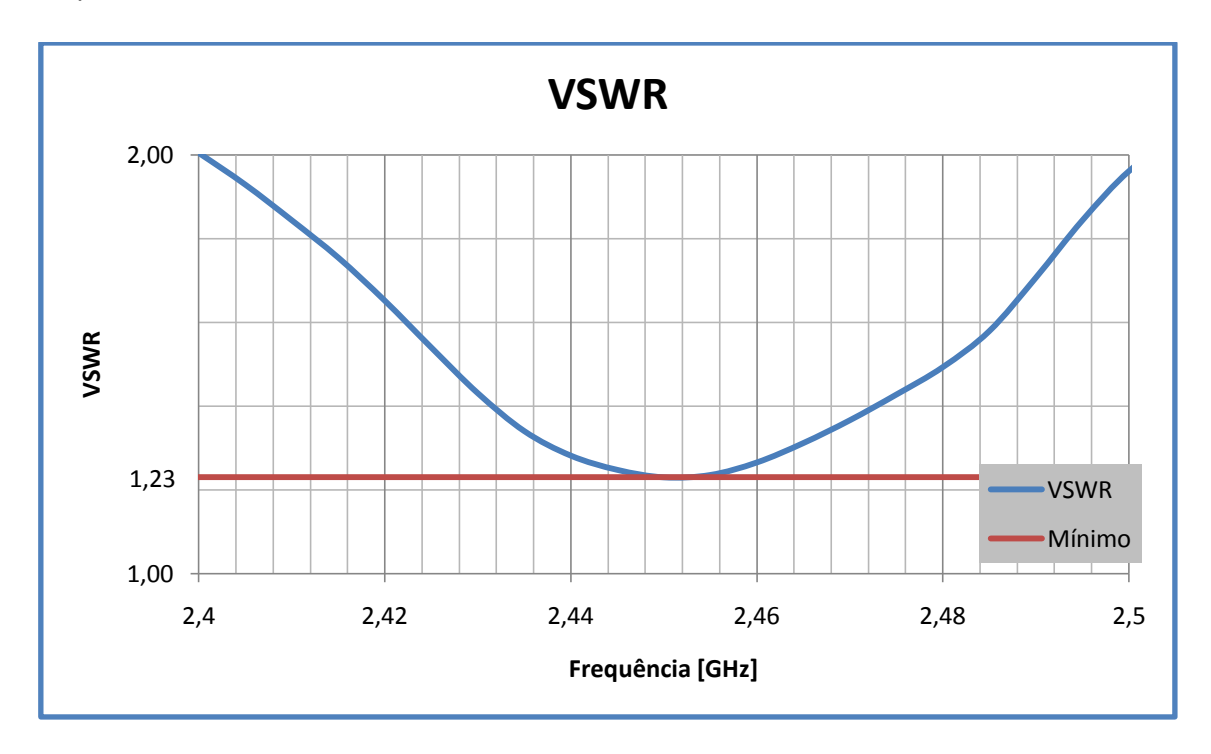

**Figura 1 – VSWR da antena de 4 Fendas**

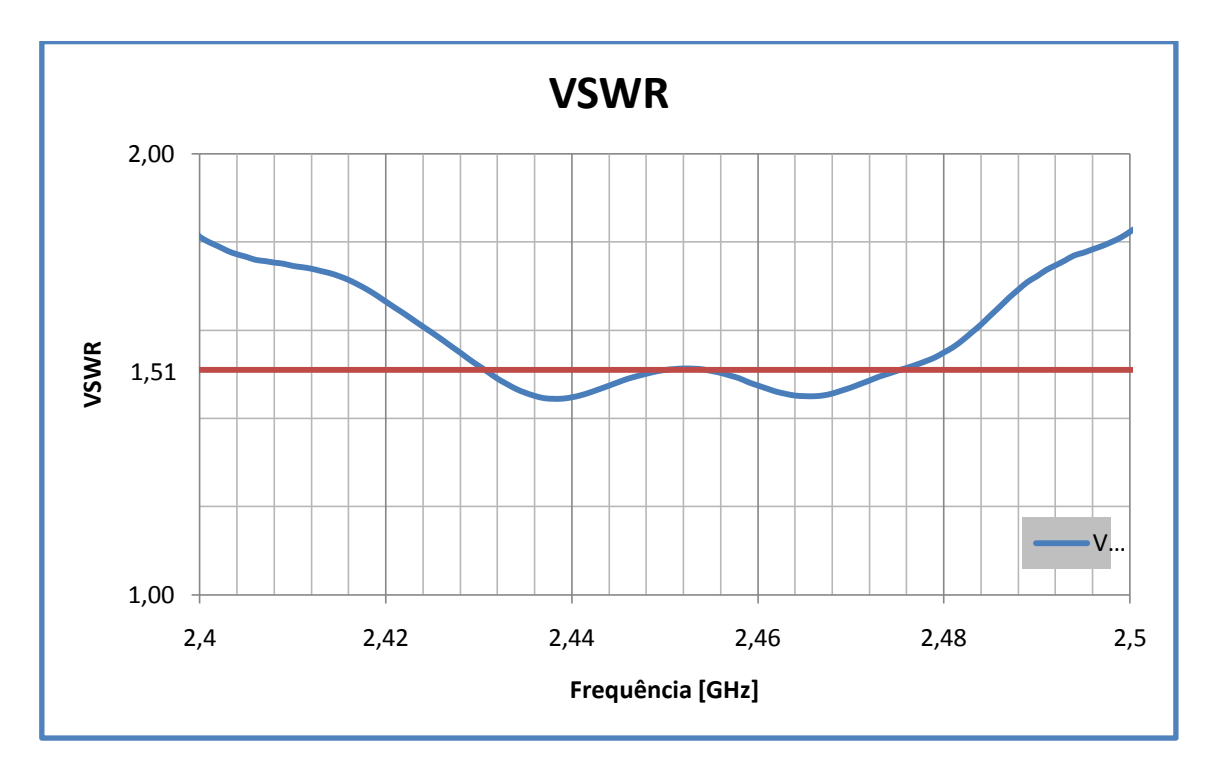

**Figura 2 – VSWR da antena de 8 Fendas**

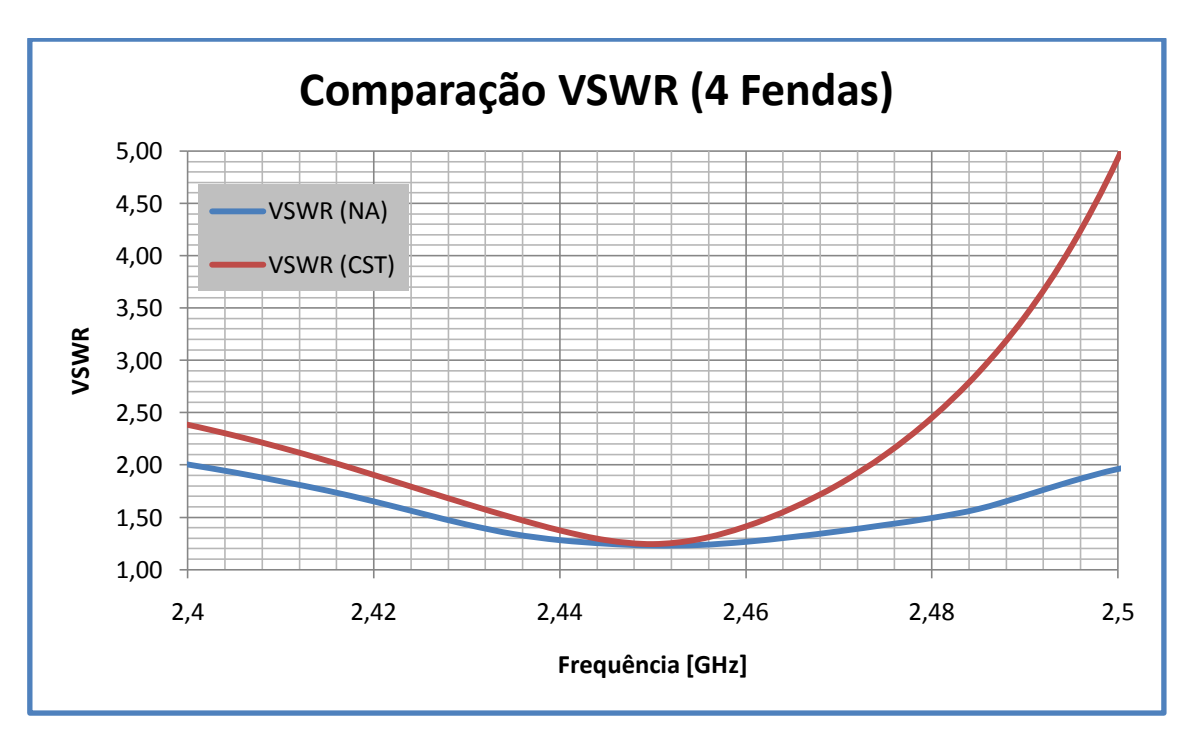

**Figura 3 – Comparação de VSWR da antena de 4 Fendas**

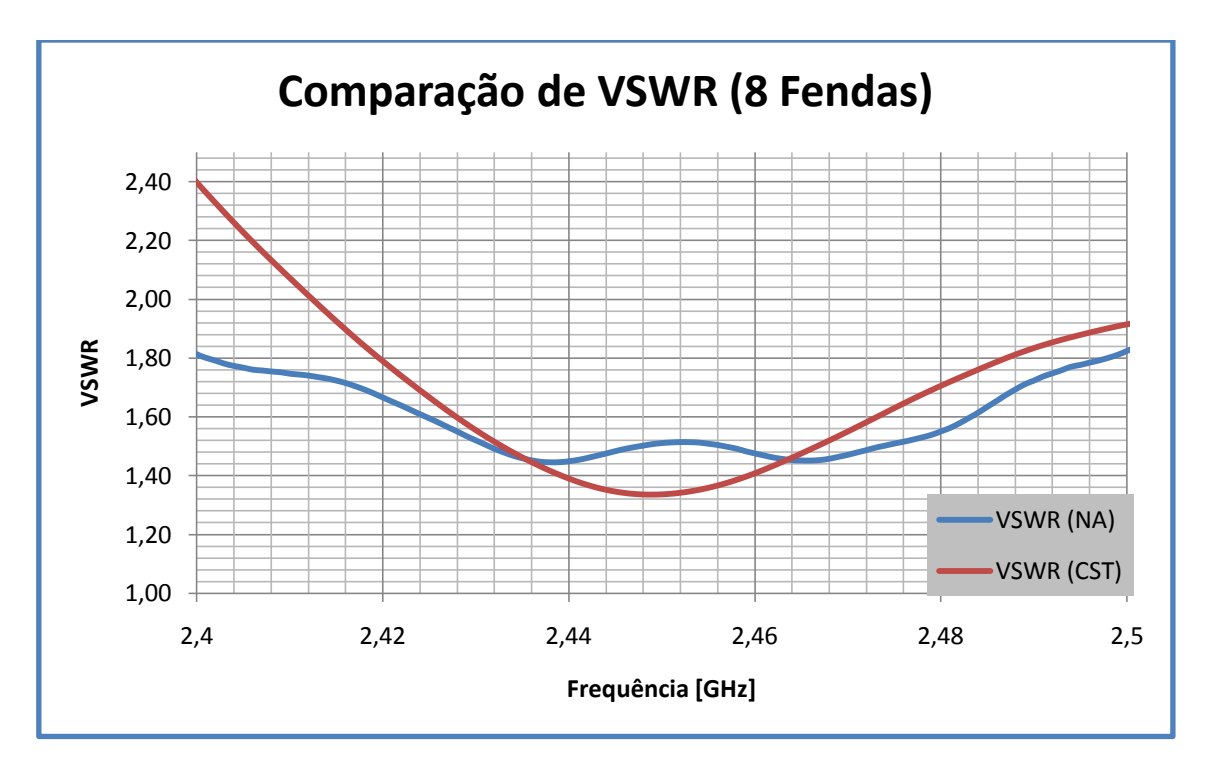

**Figura 4 – Comparação de VSWR da antena de 8 Fendas**

## **Anexo C**

Exemplifica-se de seguida a montagem das antenas no interior da câmara anecóica.

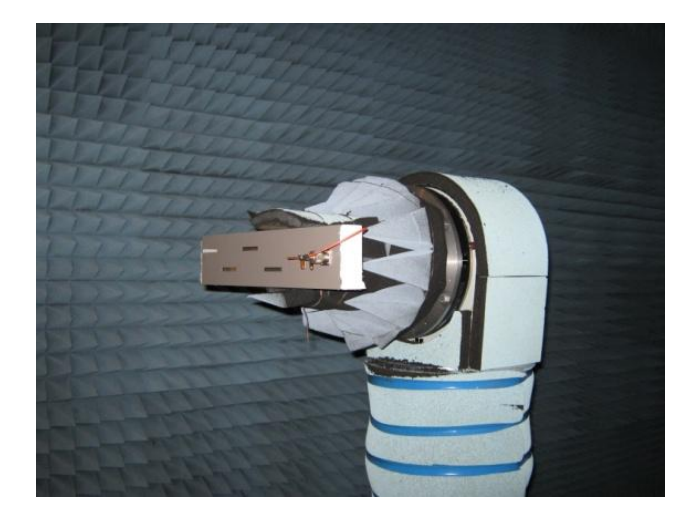

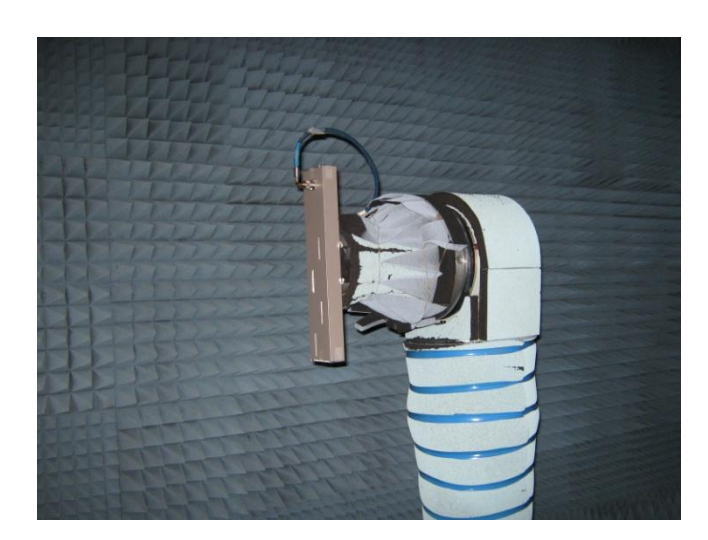

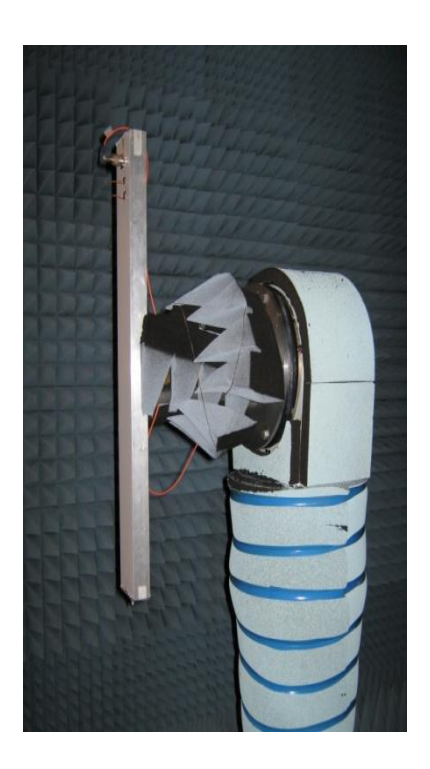

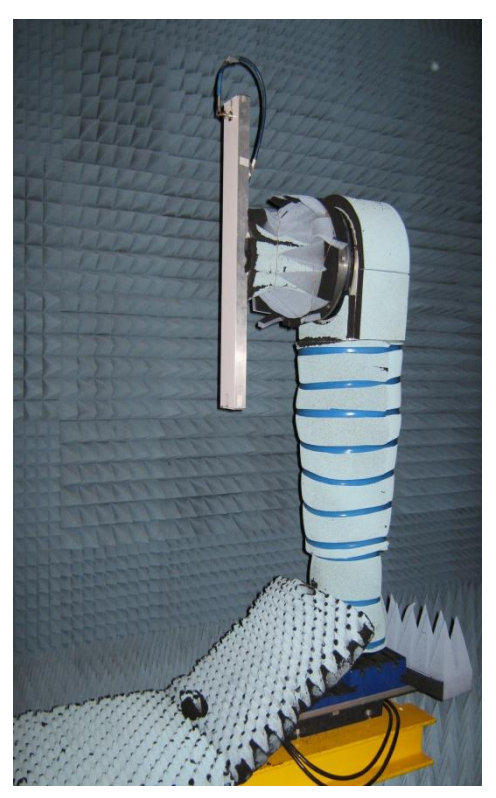

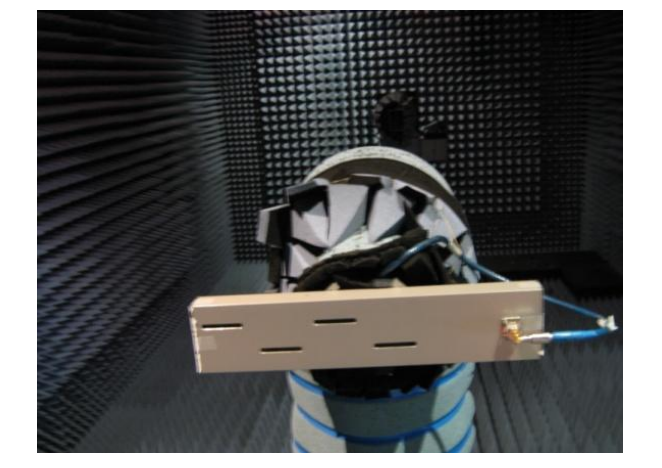

#### **Anexo D**

Deve-se usar as cornetas de calibração em ambos os planos, como se pode verificar nos gráficos seguintes.

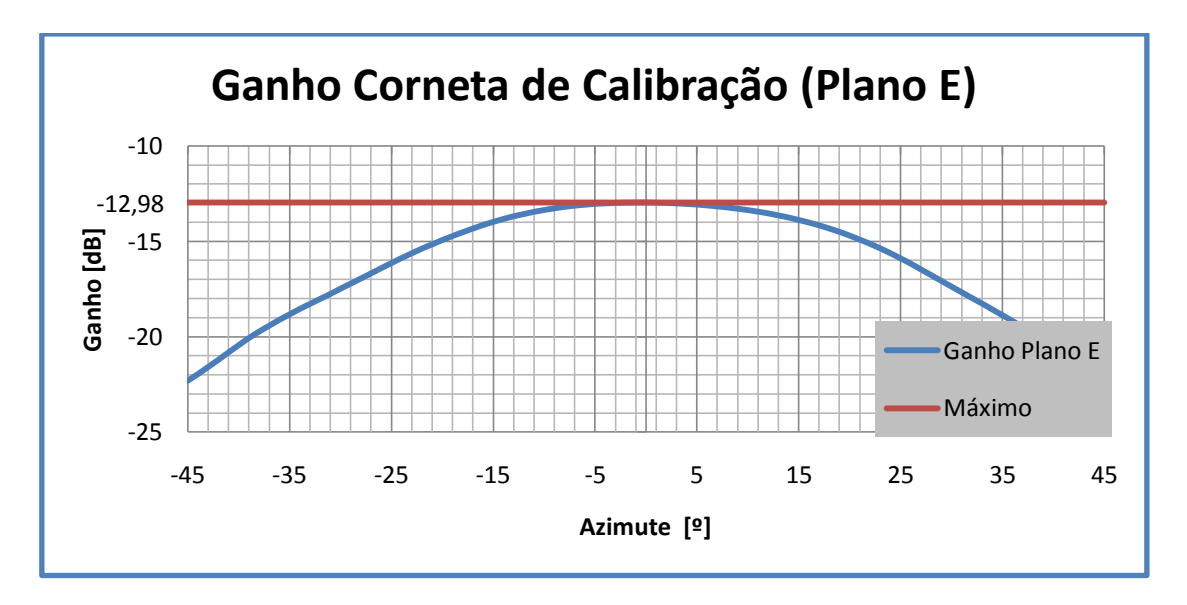

**Figura 5 – Corneta de Calibração no Plano E**

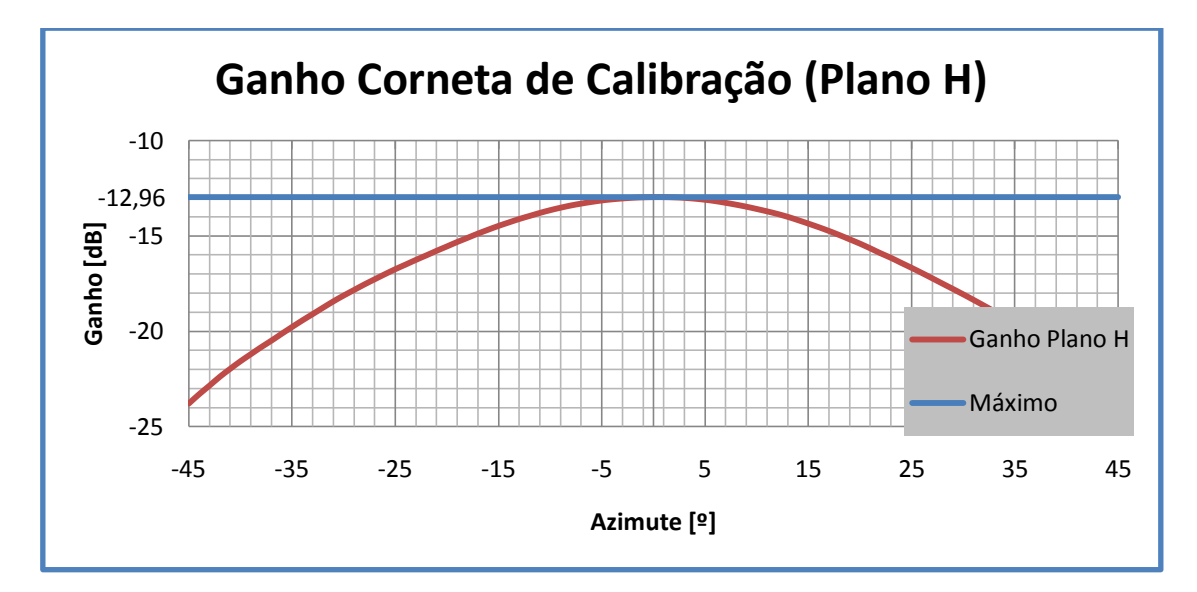

**Figura 6 – Corneta de Calibração no Plano H**

Pode observar-se que no plano E o ganho da corneta é de -12,96 dB e no plano H é de - 12,98 dB. Juntamente com o ganho de catálogo da corneta de calibração, chega-se ao ganho real através da expressão:

$$
G_{real} = G_{exp} + G_{Horn} - G_{E/_{H}}[dB]
$$
\n(13)

onde  $G_{exp}$  é o valor obtido na câmara anecóica,  $G_{Horn}$  é o ganho de catálogo da corneta e  $G_{E}/_{H}$ é o ganho obtido pela corneta no respectivo plano.

#### **Anexo E**

A figura seguinte representa o dimensionamento do *stub* duplo. O ponto vermelho representa a impedância de entrada e o ponto amarelo a admitância. O círculo rosa indica a curva de admitâncias e o círculo amarelo representa a curva jb rodada de 0,163 $\lambda_g$  em direcção à carga.

Inicia-se o dimensionamento com a marcação da impedância e admitância de entrada. De seguida avança-se 0,245 $\lambda_g$  na direcção do gerador. Caminhando ao longo da curva de admitâncias, cruza-se com o círculo amarelo indicando a admitância do primeiro stub. Caminhando novamente no círculo rosa, chegando ao ponto onde se encontra o segundo poste do stub, passasse a caminhar na curva g=1 até à origem.

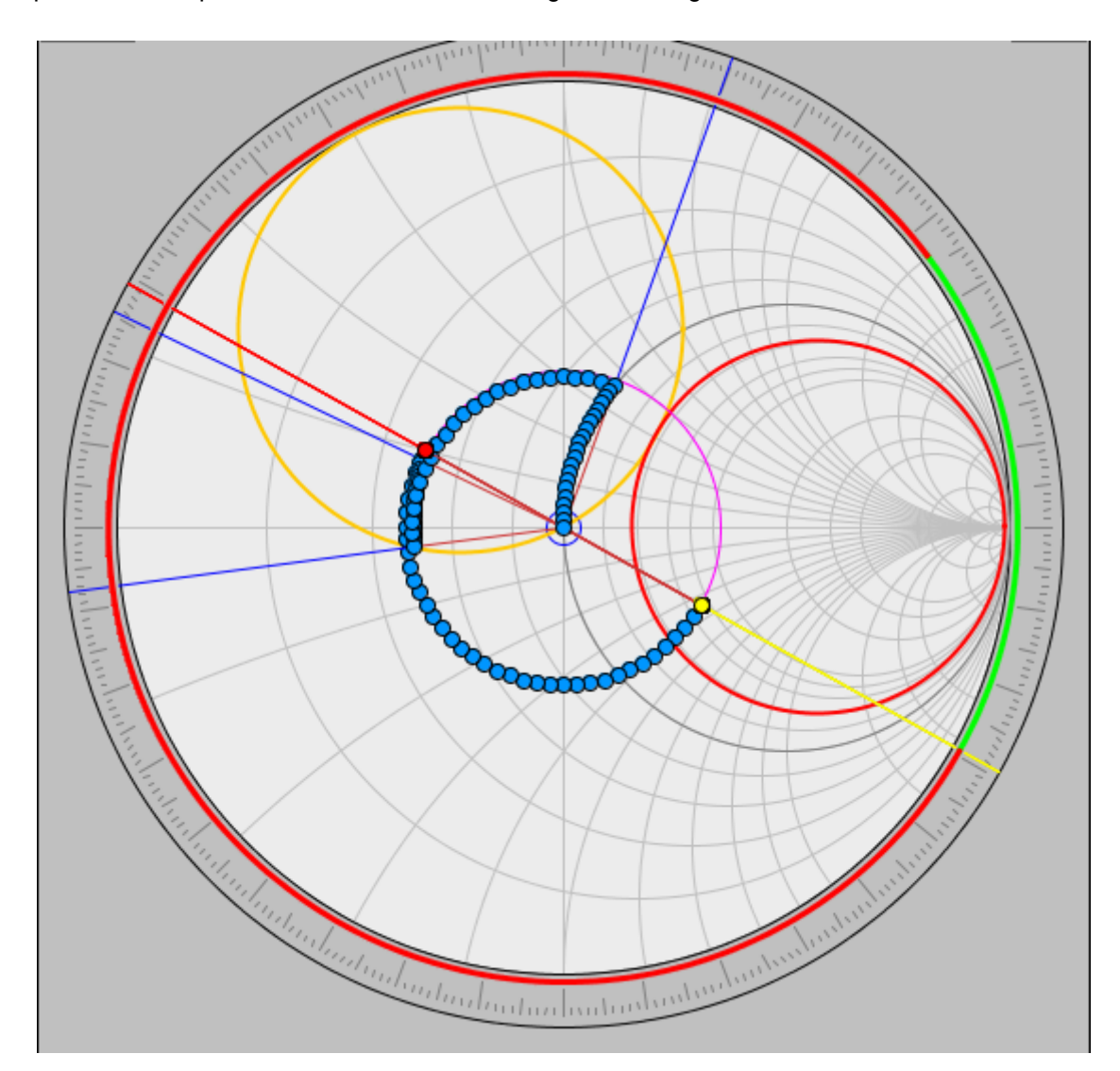

**Figura 7 – Dimensionamento do Stub duplo**